# Obtenção da Hamiltoniana Coletiva para um Núcleo Exótico a partir de uma Teoria Microscópica

Gerson Gregório Gomes

Orientadora : Profa. Dra. Marilena Matiko Watanabe de Moraes

Dissertação apresentada a Pós-Graduação em Física da Universidade Federal de Santa Catarina, como parte dos requisitos para obtenção do título de Mestre em Física

UFSC - Florianópolis junho de 2003

### Agradecimentos

Agradeco

`a Deus;

`a minha m˜ae e a meu pai, por me darem a vida; `a minha namorada, Grasiela, por estar sempre ao meu lado e suportar todas as dificuldades que enfrentamos nesse período; à minha família mais próxima: Geraldo, Fátima, Letícia, Leo, Yara, Renato, André, Gui, Cida, Kiko e Nino; à professora Marilena, por sua orientação paciente e atenciosa; ao grande amigo Lúcio, pela motivação nos momentos críticos, pelas diversas "hospedagens" em SP e por saber sempre me indicar os "caminhos certos"; ao também grande amigo Marcello, pela ajuda com o MCG e as discussões sobre Física Nuclear, entre tantas outras interessantes;

ao pessoal da sala 87, que me acolheu a maior parte do tempo e pelas conversas

agradáveis e instrutivas: Duzzioni, Luciara, Roberto e Sandro;

ao Emerson, pela grande ajuda com o Latex;

ao pessoal 'lá do centro' (para não cometer nenhuma injustiça omitirei nomes) que, mesmo sem saber, muito me ajudou;

ao pessoal de SP, do Ift e da Usp (tamb´em omitirei nomes), que tantas vezes me receberam;

aos "antigos" amigos (com o perd˜ao daqueles que n˜ao citei aqui): Alexandre, Rodrigo, Otávio, Ernando;

a todos os alunos e professores do curso que, nas salas ou corredores do CFM, foram "vítimas" de minhas dúvidas e questionamentos;

às secretárias do curso, tanto da graduação, Tânia e Nilva, quanto da pós, Sônia e Telma; `a CAPES e ao povo brasileiro, pelo apoio financeiro;

A minha mãe.

## Resumo

O núcleo exótico rico em nêutrons, <sup>6</sup>He, com uma estrutura de dois aglomerados,  $\alpha + 2n$ , é analisado através de uma teoria microscópica, o Método de Coordenadas Geradoras. Utilizando-se o potencial efetivo nucleon-nucleon dependente da densidade de Skyrme, obtém-se a hamiltoniana coletiva para esse sistema, bem como a equação de Schrödinger projetada em ondas parciais, na representação dos momentos.

# Abstract

The exotic neutron rich nucleus,  ${}^6He$ , considered as a two cluster structure,  $\alpha + 2n$ , is analised in the framework of a microscopic theory, the Generator Coordinate Method. Using the density dependent nucleon-nucleon effective Skyrme interaction, the collective hamiltonian is obtained likewise the partial wave projected Schrödinger equation in momentum representation.

# SUMÁRIO

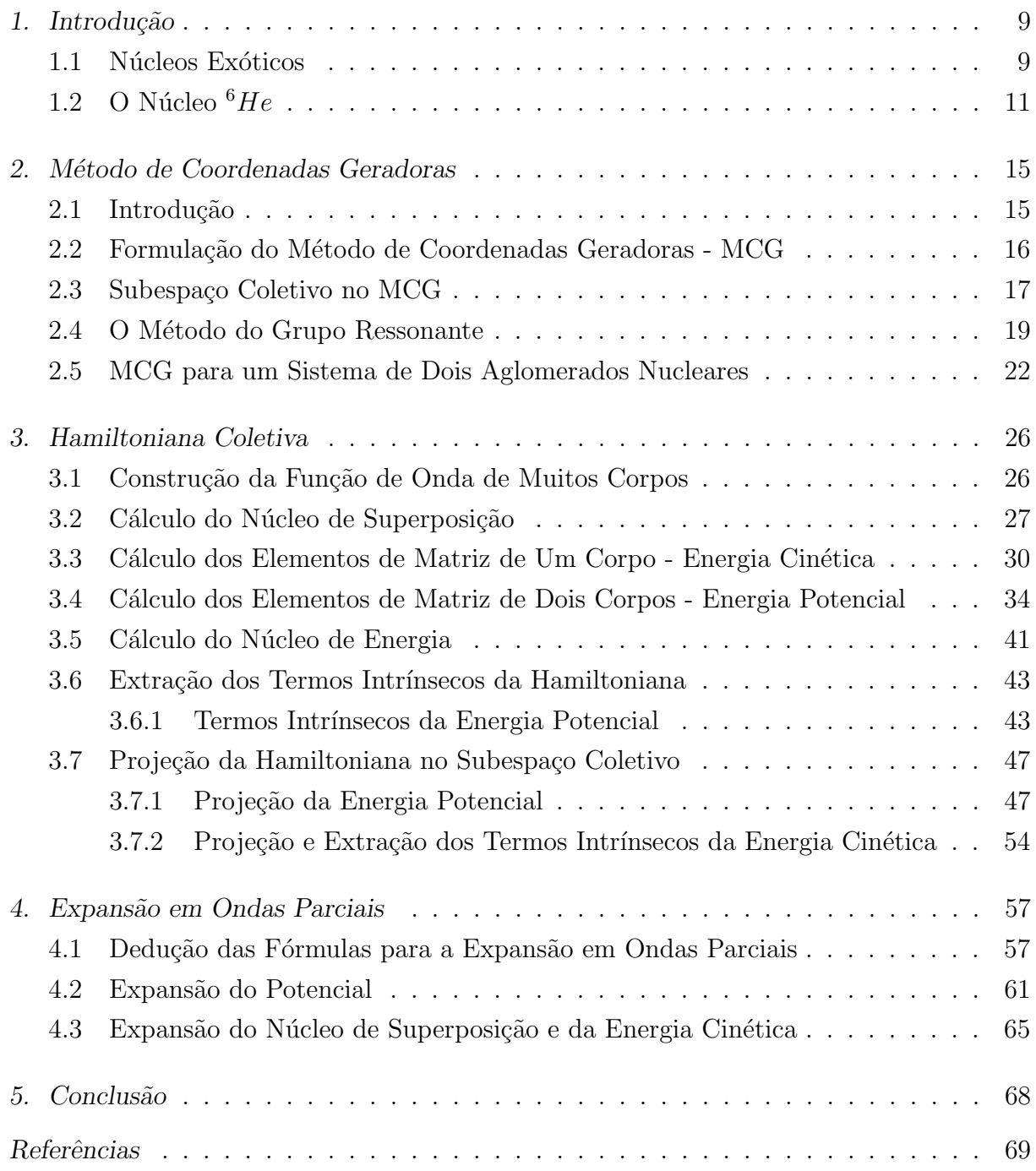

## Capítulo 1

## Introdução

Os núcleos radioativos constituem-se uma importante área de estudo dentro da Física Nuclear. Devido a sua grande abrangência, neste capítulo nos restringiremos a traçar um panorama simples desta área de pesquisa, apenas para situar o sistema tratado neste trabalho. Procuraremos descrever as principais características do núcleo  ${}^{6}He$  e, na medida do possível, comparar com os dados já conhecidos para os núcleos estáveis. Iniciaremos a próxima seção com alguns princípios básicos da Física Nuclear até chegarmos aos núcleos exóticos para, na seção seguinte, descrevermos o núcleo exótico leve rico em nêutrons  ${}^{6}He$ . Uma apresentação e discussão bastante acessíveis sobre vários tópicos de Física Nuclear, incluindo núcleos exóticos, podem ser encontrados em [1].

#### 1.1 Núcleos Exóticos

A força nuclear forte é a principal interação que rege o comportamento do núcleo atômico, e apesar de ter sido exaustivamente estudada por quase um século, ela ainda não é bem compreendida até hoje.

O núcleo atômico é formado por Z prótons e  $N = A - Z$  nêutrons. A relação entre o número de prótons e nêutrons não é constante: a medida que o número de nucleons (prótons + nêutrons) aumenta, i.e, para os núcleos mais pesados, mais rapidamente cresce o número de nêutrons, pois é necessária uma quantidade maior de partículas eletricamente neutras para compensar a forte repulsão coulombiana entre os prótons. Além disso, o número de nêutrons pode variar com o mesmo número de prótons, o que faz gerar exemplares de um mesmo elemento químico com massa nuclear A diferente, os conhecidos isótopos.

De fato, variando o número de nêutrons  $e/ou$  de prótons, é possível obtermos experimentalmente uma grande variedade de núcleos e plotá-los em diagrama  $Z$  por  $N$ , construindo assim, nos moldes da tabela periódica dos elementos químicos, uma 'carta de nuclídeos'.

A grande maioria dos nuclídeos encontrados nessa tabela são instáveis, no sentido de que cedo ou tarde eles se transformam em outros nuclídeos diferentes, por emissão ou absor¸c˜ao de algumas part´ıculas. Essas transforma¸c˜oes, que tem por objetivo levar o sistema a um estado mais baixo de energia, ocorrem através de três processos: decaimento beta menos  $(\beta^-)$  - onde um nêutron decai, gerando um próton e liberando um elétron e um antineutrino do elétron; decaimento beta mais  $(\beta^+)$  - onde um próton decai, gerando um nêutron e emitindo um pósitron e um neutrino do elétron; captura eletrônica - onde o núcleo absorve um elétron, geralmente de órbitas mais internas do átomo e emitindo um neutrino (a captura pode ocorrer também com elétrons livres, como observa-se no interior de estrelas). A estabilidade dos núcleos em relação a esses três processos define os núcleos beta-estáveis. A meia-vida dos processos de decaimento beta varia muito de um núcleo para outro, podendo ser de alguns segundos até mesmo milhares de anos.

Em uma carta de nuclídeos podemos identificar uma linha de estabilidade, que é uma linha sobre o plano que segue a posição média de cada  $A$  dos núcleos estáveis. Notase que existem núcleos que vão muito além desta linha, onde, para um lado, encontra-se a linha de estabilidade de prótons, e para o outro, a linha de estabilidade de nêutrons. Estas são demarcadas aonde a energia de separação do próton/nêutron é nula, ou seja, não é preciso fornecer nenhuma energia para remover estas partículas do núcleo.

Embora os núcleos que vão muito além da chamada linha de estabilidade tenham uma vida muito curta, h´a um grande interesse no seu estudo pois eles fornecem importantes pistas sobre as características da interação nuclear. Considerando apenas os núcleos estáveis, restringimos enormemente nosso campo de estudo, já que o número desses núcleos  $\acute{e}$  de aproximadamente 300, enquanto as previsões teóricas indicam mais de 6.000 nuclídeos com meia-vida maior do que 1 micro-segundo  $[2]$ , dos quais apenas um terço destes foi obtido em laboratório. Além disso, esta restrição limita muito a variedade de fenômenos existentes, pois também sabe-se que a nucleossíntese ocorrida no Big Bang e no interior das estrelas envolve muitos desses núcleos instáveis [3], [4]. Particularmente, a existência de núcleos com um grande excesso de nêutrons ou prótons, chamados núcleos exóticos, constituiu-se numa importante área de estudo da Física Nuclear.

No final da década de 1960, com a construção de um equipamento no laboratório CERN [5], na Suíça, que permite produzir e separar os núcleos radioativos formados em uma reação nuclear, iniciou-se o estudo experimental dos núcleos exóticos mais pesados. A técnica de separação de isótopos em linha (ISOLDE) consiste em [1], [2] bombardear um alvo de núcleos pesados, tais como o Urânio, com um feixe de núcleos acelerados onde, na reação nuclear resultante, formam-se uma variedade de nuclídeos, entre os quais alguns exóticos. Estes são extraídos e enviados a um segundo estágio do equipamento, onde são ionizados e acelerados para formarem um feixe secundário de núcleos exóticos que podem então ser analisados em detectores. Uma descrição e representação desse aparato experimental podem ser encontradas em [5].

Os núcleos exóticos mais leves  $(A < 20)$  começaram a ser produzidos em laboratório na década de 1980, e um dos primeiros investigados e que logo despertou grande interesse foi o <sup>11</sup>Li [6], com  $Z = 3$  e 4 nêutrons a mais do que o isótopo estável  ${}^{7}Li$ .

O estudo dos núcleos distantes da linha de estabilidade encontra também motivação na Astrofísica. Um exemplo é chamado processo  $r$  que ocorre no interior de estrelas supernovas, e consiste na captura rápida de nêutrons por núcleos pesados, produzindo elementos ainda mais pesados [3]. Neste processo são gerados nuclídeos ricos em nêutrons que desempenham aí um importante papel [4].

Os exóticos ricos em nêutrons, como por exemplo no  ${}^{6}He$ ,  ${}^{10}Be$   ${}^{11}Li$ , entre outros, são assim chamados também por apresentarem interessantes traços característicos que os diferem muito dos núcleos "comuns": estruturas de halo e "pele"de nêutrons, além de evidências da estrutura de "aglomerados", que aparece no estado fundamental e nos mais baixos estados excitados.

Um dos núcleos exóticos leves ricos em nêutrons mais estudado, o  ${}^{6}He$ , tem sido muito investigado experimentalmente nos últimos tempos [7], [8]. Na seção seguinte este núcleo será apresentado, ressaltando algumas de suas características principais, e fazendo, na medida do possível, uma comparação com as características dos isótopos e outros núcleos vizinhos da carta de nuclídeos a fim de melhor ilustrá-las. Um estudo sobre o isótopo estável  ${}^{4}He$ , aplicando o mesmo método utilizado neste trabalho (Método de Coordenadas Geradoras) foi realizado em [9].

#### 1.2 O Núcleo  ${}^{6}He$

O átomo de He (hélio) possui dois isótopos estáveis, o He<sup>3</sup> e o He<sup>4</sup>, com dois prótons e um e dois nêutrons respectivamente, tendo este último uma abundância superior a 99%. O núcleo deste elemento, a partícula  $\alpha$  (alfa), é o sistema nuclear mais fortemente ligado (estável), já que é necessária uma energia superior a 28MeV para desmanchar esta estrutura. Um único nêutron não consegue formar um sistema ligado à partícula  $\alpha$ , conclusão que extraimos do valor para o tempo de decaimento do  $5He$ : da ordem de 10<sup>-22</sup> segundo [10]. Entretanto, se forem acrescentados dois nêutrons, temos o <sup>6</sup>He: um "caroço" formado pela partícula  $\alpha$  circundado por dois nêutrons. Podemos perceber desde já a importância do par de nucleons para a estabilidade do sistema. O  $^7He$  também não apresenta um estado ligado, apenas o  ${}^{8}He$ , i.e, a partícula  $\alpha$  acrescida de dois pares de nêutrons. E se um nêutron for retirado do núcleo  ${}^6He$ , o outro nêutron também abandona o sistema. Esta propriedade ficou associada ao nome de um príncipe medieval de Borromeo, norte da Itália, cujo emblema heráldico consiste em três anéis entrelaçados de tal forma que, se um deles for removido, os outros dois também se soltam  $[11]$ . Esses núcleos são denominados 'núcleos Borromenianos'.

Um feixe secundário de íons  ${}^{6}He$  pode ser produzido pela fragmentação, a uma energia de 32 MeV/nucleon, de um feixe de <sup>7</sup>Li sobre um alvo de <sup>9</sup>Be. Este feixe secundário, com uma energia entre 20 e 30 MeV/nucleon, passa por uma sequência de colimadores e  $\acute{\text{e}}$  utilizado como projétil cujo alvo  $\acute{\text{e}}$  um gás de  $^4He$ . Os dois feixes resultantes, um de  ${}^{6}He$  e outro de  ${}^{4}He$ , são captados por dois telescópios detectores e então analisados. Os detalhes são encontrados em [12].

Conforme mencionado na seção anterior, esses núcleos exóticos apresentam características interessantes que diferem muito dos núcleos "comuns". Uma delas é formação de um halo de nêutrons, i.e, como uma "nuvem" de nêutrons orbitando a grandes distâncias em torno da partícula alfa. Esta estrutura está relacionada ao fato de que os nêutrons estão fracamente ligados nesses sistemas. Para o  ${}^6He$  por exemplo, a energia de separação de cada nêutron do par é de aproximadamente 0,97 MeV [13]. O raio cresce consideravelmente, de 1,47 fm do <sup>4</sup>He [14], [15], para 2,48 fm no  $^{6}He$  [16], ou seja, um aumento de mais de 60% devido ao par de nêutrons. Apenas para comparação, o raio do núcleo estável de mesmo A,  $^{6}Li$  ( $N = Z = 3$ ), é de 2,09 fm, que está bem próximo da previsão teórica  $(2.18 \text{ fm})$  que relaciona o raio do núcleo, R, com A de acordo com a expressão

$$
R = r_0 A^{1/3} \tag{1.1}
$$

onde  $r_0 = 1, 2fm$  pode ser entendido como o raio médio do volume ocupado por cada nucleon dentro do núcleo.

Vale lembrar ainda que o  ${}^{6}He$ , assim como outros exóticos, não apresenta a característica geral dos núcleos estáveis da quase igualdade da distribuição de prótons e nêutrons, já que o halo é constituído somente por nêutrons, com a diferença entre os raios quadráticos médios entre nêutrons e prótons de 0,93 fm [13]. Para o núcleo estável  $^{208}Pb$ , por exemplo, que possui 44 nêutrons a mais do que prótons,  $N - Z = 44$ , os raios dessas distribuições diferem entre si por apenas 0,15 fm [2].

Há, na verdade, uma discussão a respeito da classificação de um núcleo exótico ser do tipo 'halo' ou 'pele', pois muitas vezes é difícil fazer-se uma distinção nítida entre estas duas estruturas. No halo os nêutrons estão mais distantes do caroço central do que na pele, o que relaciona-se ao fato de que na pele a energia de separação do último nêutron (ou dos dois últimos, no caso de núcleos Borromenianos) é maior do que no halo. O melhor exemplo de um exótico com halo de nêutrons é o  ${}^{11}Li$ . A sua energia de separação dos nêutrons é de apenas 0,3 MeV, contra 0,97 MeV no  ${}^{6}He$  e 2,13 MeV em outro exótico, o  ${}^{8}He$  [13]. De fato, não foi à toa que o  ${}^{11}Li$  despertou tanto interesse: entre outras características, observou-se que suas dimensões afastam-se bastante daquelas previstas pela eq.(1.1) - cerca de 2,2 fm. O seu raio é de aproximadamente 3,16 fm [2], quase tão grande quanto o do núcleo de enxofre, com  $A = 32$ . A classificação de núcleo tipo halo certamente aplica-se ao  $^{11}Li$ , enquanto que o tipo pele cabe perfeitamente ao  $^{8}He$ ; para o  ${}^6He$  a classificação é um tanto arbitrária, mas geralmente ele é considerado do tipo halo.

O  ${}^{6}He$  é um núcleo relativamente estável, se comparado com outros exóticos. Em cerca de 0,8 s ele transforma-se num  ${}^{6}Li$  através de um decaimento  $\beta^-$  [10]. Existe uma probabilidade, ainda que ínfima (menor do que 0,001%) de um decaimento para  $4He + d$ , onde  $d$ , dêuteron, é um núcleo de Hidrogênio pesado. O spin do estado fundamental é zero e não há estados excitados desse sistema, apenas ressonâncias.

Devido a correlações existentes entre os dois nêutrons do halo, o  $^{6}He$  apresenta duas configurações principais: uma, onde os nêutrons permanecem juntos, é conhecida como 'di-nêutron'  $(2n)$ ; a outra, onde os nêutrons situam-se em posições diametralmente opostas da partícula  $\alpha$ , é chamada de configuração tipo "charuto", devido a forma assumida pelo núcleo. Vários experimentos tem confirmado que a configuração di-nêutron  $\acute{e}$  a predominante [8], [12]. Para ângulos pequenos de espalhamento, a configuração  $2n$  $\acute{e}$  a mais importante; no entanto, com o aumento da contribuição de momentos transferidos a parâmetros de impacto cada vez menores, a seção de choque torna-se maior e a importância da configuração 'charuto' aumenta [17].

O núcleo  ${}^{6}He$  tem sido objeto de numerosos estudos teóricos, através de diversos métodos, abordando-o como um problema de três corpos [18] ou por meio de um modelo de camadas de aglomerados orbitais [19] entre outros.

Neste trabalho consideramos o núcleo  ${}^{6}He$  com uma estrutura de aglomerados de dois corpos,  $\alpha + 2n$ , e calculamos a hamiltoniana coletiva através do Método de Coordenadas Geradoras [20], [21] na sua versão redutível ao Método do Grupo Ressonante [22], investigando a aplicação da interação efetiva dependente da densidade de Skyrme [23], que já obteve considerável sucesso na descrição dos núcleos estáveis. Obtemos, analiticamente também, a equação de Schrödinger projetada em ondas parciais na representação dos momentos que descreve o movimento relativo dos dois aglomerados no estado fundamental do núcleo.

No capítulo seguinte apresentaremos uma breve revisão do Método de Coordenadas Geradoras e sua relação com o Método do Grupo Ressonante, e os cálculos para a obtenção da hamiltoniana coletiva serão mostrados no capítulo 3. No capítulo 4 será obtida, ainda, a equação de Schrödinger projetada em ondas parciais no espaço dos momentos. Ao final serão apresentadas as considerações finais e perspectivas do trabalho.

### Capítulo 2

## Método de Coordenadas Geradoras

#### 2.1 Introdução

O Método de Coordenadas Geradoras - MCG - é uma teoria microscópica para estudar movimentos coletivos de grande amplitude e embora tenha sido proposta, por Griffin, Hill e Wheeler [20], [21], há muito tempo no âmbito da Física Nuclear, revela-se até hoje uma poderosa ferramenta, e que pode ser aplicada também na investigação de sistemas atômicos e moleculares [24].

O MCG ´e uma teoria microsc´opica que descreve o movimento coletivo de muitos corpos quânticos somente em função de coordenadas coletivas do sistema e sem introduzir graus de liberdade adicionais. Suas principais vantagens s˜ao a inclus˜ao completa do Princípio de Pauli, o tratamento exato do movimento do centro de massa e a descrição unificada do estado ligado e do espalhamento de dois fragmentos. Entretanto, devido à utilização de funções de onda completamente antissimétricas, esta teoria requer cálculos laboriosos de operações integrais para a energia, o que restringe muito seu uso à medida que aumenta o número de partículas do sistema tratado.

Este método, que consiste basicamente na construção de uma função de onda para representar um conjunto de partículas interagentes, pode ser considerado uma generalização do método conhecido como LCAO (sigla inglesa para Combinação Linear de Orbitais Atômicos) utilizado em Física Molecular [25].

Na próxima seção apresentaremos brevemente a formulação do método e na seção 2.3 o formalismo utilizado, de Piza-Passos. Na seção 2.4 faremos um resumo do Método do Grupo Ressonante, estabelecendo a relação existente entre este e o MCG para a posterior aplicação ao estudo do estado coletivo do  ${}^{6}He$  na seção 2.5. Uma interessante revisão

sobre o MCG pode ser encontrada em  $[26]$  além das referências aí citadas.

#### 2.2 Formulação do Método de Coordenadas Geradoras - MCG

O MCG é baseado numa descrição variacional do sistema em estudo, e parte de uma função de onda construída através da combinação linear das chamadas funções geradoras. Esta função de onda de muitos corpos com que se inicia o cálculo é uma função tentativa, que na proposta de Griffin-Hill-Wheeler é da forma

$$
\Psi(\vec{r}) = \int f(\alpha)\Phi(\vec{r}, \alpha)d\alpha \tag{2.1}
$$

onde  $\Psi(\vec{r})$  depende somente das coordenadas das partículas (espaciais, spin e isospin) e  $\alpha$  é a coordenada geradora. A denominação 'coordenada' é na verdade enganosa, pois trata-se de um parˆametro que pode ser um escalar ou vetor, real ou complexo. Este parâmetro relaciona-se com uma coordenada dinâmica coletiva do sistema, geralmente como um valor esperado desta coordenada.

A antissimetrização da função de onda de muitos corpos é expressa através de determinantes de Slater que são usados para construir as funções geradoras  $\Phi(\vec{r}, \alpha)$ .

A função  $f(\alpha)$  é chamada de função peso, e é obtida a partir da aplicação do princípio variacional

$$
\delta \frac{\langle \Psi | \mathcal{H} | \Psi \rangle}{\langle \Psi | \Psi \rangle} = 0 \tag{2.2}
$$

isto é, exigindo-se que o funcional da energia seja um mínimo em relação a variações de  $f(\alpha)$ , onde H é a hamiltoniana microscópica do sistema previamente escolhida.

Aplicando-se este princípio obtém-se a conhecida equação de Griffin-Wheeler (GW) na sua forma integral

$$
\int [H(\alpha, \alpha') - EN(\alpha, \alpha')] f(\alpha') d\alpha' = 0
$$
\n(2.3)

onde definiu-se o núcleo de energia  $H(\alpha, \alpha')$ , e o núcleo de superposição  $N(\alpha, \alpha')$  respectivamente como

$$
H(\alpha, \alpha') = \langle \Phi(\vec{r}, \alpha) | \mathcal{H} | \Phi(\vec{r}, \alpha') \rangle \tag{2.4}
$$

e

$$
N(\alpha, \alpha') = \langle \Phi(\vec{r}, \alpha) | \Phi(\vec{r}, \alpha') \rangle \tag{2.5}
$$

ambas grandezas hermitianas, isto é,

$$
H(\alpha, \alpha') = H^{\dagger}(\alpha, \alpha')
$$
  
\n
$$
N(\alpha, \alpha') = N^{\dagger}(\alpha, \alpha').
$$
\n(2.6)

A solução analítica da equação de GW só é possível em alguns casos, o que obriga a resolução numérica através de uma discretização, o que é conhecido como método direto. As dificuldades para a solução numérica residem na função peso  $f(\alpha)$ , que em muitos casos apresenta um comportamento irregular. Estas questões serão abordadas na próxima seção.

### 2.3 Subespaço Coletivo no MCG

Sendo uma teoria microscópica de movimentos coletivos, o MCG tem como objetivo a descrição dos estados coletivos de um sistema pela redução do problema de muitos corpos a um problema que envolva apenas um grau de liberdade coletivo de interesse. A existência de um modo coletivo indica, num caso ideal, que existem estados do sistema onde o grau de liberdade coletivo está completamente desacoplado dos graus de liberdade intrínsecos. Ou, falando de maneira mais formal, se existe um modo coletivo, isto implica na existência de um subespaço coletivo do espaço de Hilbert de muitas partículas. No método em questão, um subespaço coletivo é gerado pela função tentativa (2.1).

Desse modo, a descrição da dinâmica segundo o MCG é dada pela dinâmica restrita ao subespaço coletivo. Identifica-se então a hamiltoniana coletiva  $H_c$  com a projeção da hamiltoniana de muitos corpos no subespaço coletivo S

$$
H_c = P_s \mathcal{H} P_s \tag{2.7}
$$

onde  $P_s$  é o operador de projeção sobre S. Assim a resolução da equação de GW torna-se, a princípio, equivalente a solução da equação de Schrödinger para a hamiltoniana projetada

$$
(P_s H_c P_s - E) P_s \Psi = 0. \tag{2.8}
$$

Entretanto, a solução da equação (2.8) no caso de um núcleo de superposição do tipo gaussiano apresenta soluções que não podem ser obtidas resolvendo a equação de GW [27]. Esta questão é esclarecida no artigo de Piza e outros [27], onde mostra-se que a função tentativa (2.1) de GHW utiliza uma combinação linear de estados que não forma uma base completa e, portanto, gera um espaço que difere do subespaço coletivo S por não ser um espaço fechado. Uma série de artigos [27], [28], [29] que tratam deste problema com um completo rigor matemático mostram que o subespaço coletivo S é o completamento do subespaço gerado a partir da função (2.1) com funções peso de quadrado integrável.

A maneira de contornar o problema é construir uma base do subespaço coletivo S, segundo o formalismo de Piza-Passos [27], [28], [29] a partir das autofunções obtidas da diagonalização do núcleo de superposição dos estados geradores,  $N(\alpha, \alpha')$ . A condição requerida é que o núcleo de superposição seja um operador auto-adjunto, i.e, positivo e limitado no espaço das funções de quadrado integrável, condição esta que pode ser sempre satisfeita por meio de uma adequada parametrização [28]. Com o auxílio de um teorema matemático - o teorema espectral da Análise Funcional [30], que essencialmente, diz que um operador hermitiano pode ser diagonalizado através da aplicação de um operador unitário fornecendo uma base completa, pode-se escrever o núcleo do operador de superposição na forma matricial

$$
U_{\kappa'}^{\dagger} N U_{\kappa} = \Lambda(\kappa) \delta(\kappa - \kappa') \tag{2.9}
$$

onde  $U_\kappa$ é um operador unitário que diagonaliza o núcleo de superposição, e $\Lambda(\kappa)$ é chamado de espectro (conjunto de autovalores) do operador N.

A diagonalização do operador hermitiano  $N$  pode ser expressa matematicamente pela equação de autovalor

$$
\int N(\alpha, \alpha') u_{\kappa}(\alpha') d\alpha' = \Lambda(\kappa) u_{\kappa}(\alpha)
$$
\n(2.10)

De posse das autofunções  $u_{\kappa}(\alpha)$  desse operador, e dos estados geradores  $|\alpha\rangle \equiv$  $|\Phi(\alpha)\rangle$ , constrói-se uma base do subespaço coletivo S através dos estados coletivos

$$
|\kappa\rangle = \int \frac{u_{\kappa}(\alpha)|\alpha\rangle}{\Lambda^{1/2}(\kappa)} d\alpha \tag{2.11}
$$

com  $\Lambda(\kappa) \neq 0$ , que satisfazem, conforme desejado, as relações de completeza e ortonormalidade

$$
\int |\kappa\rangle\langle\kappa|d\kappa = \hat{1}
$$
  

$$
\langle\kappa|\kappa'\rangle = \delta(\kappa - \kappa')
$$
 (2.12)

O operador de projeção  $P_s$  utilizado para projetar a hamiltoniana no subespaço

coletivo

$$
P_s = |\kappa\rangle\langle\kappa| \tag{2.13}
$$

é utilizado então para obter-se a equação de Schrödinger independente do tempo coletiva

$$
\int H_c(\kappa, \kappa')\psi(\kappa')d\kappa' = E\psi(\kappa)
$$
\n(2.14)

onde

$$
H_c(\kappa, \kappa') = \langle \kappa | \mathcal{H} | \kappa' \rangle = \int \frac{u_\kappa^{\dagger}(\alpha)}{\Lambda^{1/2}(\kappa)} \langle \alpha | \mathcal{H} | \alpha' \rangle \frac{u_{\kappa'}(\alpha')}{\Lambda^{1/2}(\kappa')} d\alpha d\alpha' \tag{2.15}
$$

 $\acute{\text{e}}$  a hamiltoniana coletiva projetada no subespaço S - eq. (2.7).

A função de onda coletiva  $\psi(\kappa)$  é a função tentativa de muitos corpos (2.1)

$$
|\Psi\rangle = \int |\alpha\rangle f(\alpha) d\alpha
$$

projetada na direção do vetor normalizado  $|\kappa\rangle$  - eq.(2.11), i.e

$$
\psi(\kappa) = \langle \kappa | \psi \rangle = \int \frac{u_{\kappa}^{\dagger}(\alpha)}{\Lambda^{1/2}(\kappa)} \langle \alpha | \psi \rangle d\alpha.
$$
 (2.16)

#### 2.4 O Método do Grupo Ressonante

O propósito desta seção é descrever brevemente um método que apresenta uma conexão com o MCG e que será utilizada na seqüência deste trabalho, para a obtenção da equação de Schrödinger para o movimento relativo para os fragmentos do  ${}^{6}He$ .

O M´etodo do Grupo Ressonante (MGR) foi proposto por Wheeler [31] para descrever propriedades coletivas de estrutura e reações nucleares a partir da idéia de que estes sistemas de muitas partículas tem a tendência de formarem sub-grupos ou aglomerados ('clusters') de nucleons, tais como partículas alfa e di-nêutron, entre outros. Entretanto, devida à antissimetrização das funções de onda, os nucleons seriam encontrados ora em um sub-grupo, ora em outro, i.e, eles estariam "ressoando" entre os aglomerados.

Este método é também uma teoria microscópica que trata de movimentos coletivos nucleares, sendo particularmente adequado ao estudo do espalhamento nuclear, e apresenta as mesmas vantagens do MCG, sendo muito semelhante a este. Há, porém, uma diferença capital, a saber: ao contrário do MCG, a descrição de um modo coletivo inclui também as coordenadas intrínsecas do sistema, o que aumenta consideravelmente sua complexidade.

Como exemplo [32], considere-se um sistema nuclear de dois aglomerados,  $A_1$  e  $A_2$ . A função de onda de muitos corpos para tal sistema é escrita como

$$
\Psi(x,\vec{r}) = \mathcal{A}\{\Phi_1(x_1)\Phi_2(x_2)g(\vec{r})\Phi(\vec{R}_{CM})\}
$$
\n(2.17)

onde A é o operador de antissimetrização,  $\Phi_1(x_1)$  e  $\Phi_2(x_2)$  são as funções de onda internas dos dois fragmentos em termos das coordenadas intrínsecas (espaciais, spin, isospin)  $x_1$ e  $x_2$  respectivamente,  $\Phi(\vec{R}_{CM})$  é a função de onda normalizada do centro de massa do sistema, e  $g(\vec{r})$  depende da coordenada relativa, i.e, da distância entre os centros de massa de  $A_1$  e  $A_2$ 

$$
\vec{r} = \frac{1}{A_1} \sum \vec{r}_i - \frac{1}{A_2} \sum \vec{r}_i
$$
 (2.18)

onde  $\vec{r}_i$  é a parte espacial da coordenada intrínseca  $x_i$  de cada fragmento.

Definindo-se um parâmetro  $\vec{R}$  sobre o qual o operador de antissimetrização não atua, a eq. (2.17) pode ser reescrita como

$$
\Psi(x,\vec{r}) = \int \mathcal{A}\{\Phi_1(x_1)\Phi_2(x_2)\Phi(\vec{R}_{CM})\delta(\vec{r}-\vec{R})\}g(\vec{R})d\vec{R}
$$
\n(2.19)

Da mesma forma que no MCG, utiliza-se o princípio variacional, eq.  $(2.2)$ ,

$$
\frac{\delta\langle\mathcal{H}\rangle}{\delta g}=0
$$

e obtém-se uma equação de movimento para a função g idêntica na sua forma à equação de GW

$$
\int [H(\vec{R}, \vec{R}') - EA(\vec{R}, \vec{R}')]g(\vec{R}')d\vec{R}' = 0
$$
\n(2.20)

Aqui, E é a energia total do sistema e é igual a soma das energias internas,  $E_1$  e  $E_2$ , dos fragmentos, da energia relativa  $E_r$  no sistema do centro de massa, e da energia cinética do centro de massa,  $E_{CM}$ 

$$
E = E_1 + E_2 + E_r + E_{CM}
$$

e os operadores  $H(\vec{R},\vec{R}')$  e  $A(\vec{R},\vec{R}')$  são definidos, de forma similar aos núcleos de energia e de superposição no MCG, respectivamente como

$$
H(\vec{R}, \vec{R}') = \langle \Phi_1(x_1) \Phi_2(x_2) \Phi(\vec{R}_{CM}) \delta(\vec{r} - \vec{R}) | \mathcal{H} | \mathcal{A} \{ \Phi_1(x_1) \Phi_2(x_2) \delta(\vec{r} - \vec{R}') \Phi(\vec{R}_{CM}) \rangle \tag{2.21}
$$

$$
A(\vec{R}, \vec{R}') = \langle \Phi_1(x_1) \Phi_2(x_2) \Phi(\vec{R}_{CM}) \delta(\vec{r} - \vec{R}) | 1 | \mathcal{A} \{ \Phi_1(x_1) \Phi_2(x_2) \delta(\vec{r} - \vec{R}') \Phi(\vec{R}_{CM}) \rangle \tag{2.22}
$$

sendo  $H$  a hamiltoniana microscópica do sistema.

O operador  $A(\vec{R},\vec{R'})$  pode ser escrito [33] como a soma de um termo direto,  $A_D(\vec{R},\vec{R'}),$ que é de longo alcance, e um termo de troca  $A_{T}(\vec{R},\vec{R}^{\prime})$  que é de curto alcance

$$
A(\vec{R}, \vec{R}') = A_D(\vec{R}, \vec{R}') + A_T(\vec{R}, \vec{R}')
$$
\n(2.23)

e da mesma forma para  $H(\vec{R}, \vec{R}')$ 

$$
H(\vec{R}, \vec{R}') = H_D(\vec{R}, \vec{R}') + H_T(\vec{R}, \vec{R}')
$$
\n(2.24)

Definindo

$$
K(\vec{R}, \vec{R}') \equiv H_T(\vec{R}, \vec{R}') - EA_T(\vec{R}, \vec{R}')
$$
\n(2.25)

pode-se reescrever a eq. (2.20) sem os termos intr´ınsecos e de centro de massa, i.e, somente a parte referente `a coordenada relativa, como [32]

$$
[T_r + V_r(\vec{R}) - E_r]g(\vec{R}) + \int K(\vec{R}, \vec{R}')g(\vec{R}')d\vec{R}' = 0
$$
\n(2.26)

onde os dois primeiros termos representam, respectivamente, as energias cinética e potencial (termo direto) relativas dos dois fragmentos.

A solução é obtida através das expansões [32]

$$
g(\vec{R}) = \frac{1}{R} \sum_{JISM} g_{Jl}(R) \mathcal{Y}_{JlS}^{M}(\hat{\vec{R}})
$$
\n(2.27)

e

$$
K(\vec{R}, \vec{R}') = \frac{1}{RR'} \sum_{JISM} \mathcal{Y}_{JIS}^M(\hat{\vec{R}}) k_{Jl}(R, R') \mathcal{Y}_{JIS}^{*M}(\hat{\vec{R}'})
$$
(2.28)

onde a função  $\mathcal{Y}_{JIS}^{M}$  depende dos ângulos do vetor  $\vec{R}$ , do spin total S do sistema, do momento angular orbital relativo l e do momento angular total J com projeção M, e é da forma

$$
\mathcal{Y}_{JlS}^{M}(\hat{\vec{R}}) = \sum_{m_l m_S} \langle l \ m_l, S \ m_S | J \ M \rangle Y_{l m_l}(\hat{\vec{R}}) \chi_S m_S \qquad (2.29)
$$

onde  $\langle l | m_l, S | m_S | J | M \rangle$  é um coeficiente de Clebsh-Gordan,  $Y_{l m_l}(\widehat{\vec{R}})$  é o harmônico esférico e  $\chi_S m_S$  é a função de onda do spin intrínseco dos dois fragmentos.

Na proposta original de Wheeler [34], a função de onda total é uma combinação de termos, onde cada um corresponde a uma configuração possível do sistema. O peso, i.e, a importância relativa de cada termo é determinada pela fração de tempo que o sistema como um todo mantém-se na correspondente configuração. Isto pode ser expresso matematicamente acrescentando uma somatória a eq.  $(2.17)$ 

$$
\Psi = \sum_{c} \mathcal{A} \{ \Phi_{c1} \Phi_{c2} g_c(\vec{r}) \}
$$
\n(2.30)

onde o c (de 'canais') denota uma particular configuração do sistema. Assim, é possível ampliar o poder de descrição do sistema de muitos corpos pelo acréscimo de configurações na função de onda inicial. Obviamente, isso se faz às custas de um aumento no grau de dificuldade da função tratada. A seguir será discutida a relação entre este método e o MCG.

### 2.5 MCG para um Sistema de Dois Aglomerados Nucleares

O formalismo empregado no estudo do movimento relativo de dois aglomerados é o mesmo daquele utilizado no estudo do espalhamento desses aglomerados [33], [35], [36], e o MCG, conforme mencionado anteriormente, possui a capacidade de descrever de forma unificada o estado ligado e o espalhamento de dois fragmentos.

Nesta seção voltaremos a falar do MCG agora aplicado ao estudo de um sistema de dois aglomerados nucleares onde utiliza-se o desenvolvimento da seção anterior sobre o MGR para mostrar como a conex˜ao existente entre esses dois m´etodos possibilita tal estudo [22].

A função de onda geradora do MCG para o movimento relativo de dois núcleos com números de massa  $A_1$  e  $A_2$ , pode ser escrita através dos determinates de Slater [36]

$$
\Phi_{\vec{\alpha}} = \mathcal{A}\{\varphi_1(\vec{r}_1, ..., \vec{r}_{A_1}, \vec{\alpha})\varphi_2(\vec{r}_1, ..., \vec{r}_{A_2}, \vec{\alpha})\chi(\sigma, \tau)\}\
$$
\n(2.31)

onde A é o operador de antissimetrização,  $\chi(\sigma, \tau)$  é a função de spin e isospin e  $\vec{r}_i$  são as coordenadas espaciais dos nucleons. A coordenada geradora  $\vec{\alpha}$  é definida como o valor esperado da distância entre os poços de potencial dos dois núcleos.

A combinação linear da funçãos acima para todos os valores possíveis de  $\vec{\alpha}$  fornece a função de onda tentativa do método

$$
\Psi = \int \Phi_{\vec{\alpha}} f(\vec{\alpha}) d\vec{\alpha}
$$
 (2.32)

Utilizando-se os determinantes de Slater com funções de onda de partícula inde-

pendente de um potencial de oscilador harmˆonico de parˆametro b igual para os dois fragmentos, pode-se fatorar o centro de massa do sistema

$$
\Phi_{\vec{\alpha}} = \Phi_{CM}(\vec{R}_{CM}) \mathcal{A} \{ \Gamma(\vec{\alpha}, \vec{R}) \Phi_1(x_1) \Phi_2(x_2) \}
$$
\n(2.33)

onde as coordenadas do centro de massa e relativa s˜ao definidas respectivamente como

$$
\vec{R}_{CM} = \frac{1}{A_1 + A_2} \left( \sum_{i=1}^{A_1} \vec{r}_i + \sum_{i=1}^{A_2} \vec{r}_i \right) \tag{2.34}
$$

$$
\vec{R} = \frac{1}{A_1} \sum_{i=1} \vec{r}_i - \frac{1}{A_2} \sum_{i=1} \vec{r}_i
$$
\n(2.35)

 $\Phi_1(x_1)$ ,  $\Phi_2(x_2)$  são as funções de onda e  $x_1$  e  $x_2$  são coordenadas intrínsecas totais dos núcleos ( ver eqs.  $(2.17)$  e  $(2.18)$ ), e

$$
\Gamma(\vec{\alpha}, \vec{R}) = (\sqrt{\pi}\beta^2)^{-3/2} \exp\{-\frac{(\vec{R} - \vec{\alpha})^2}{2\beta^2}\}\
$$
\n(2.36)

onde

$$
\beta^2 = \frac{A_1 + A_2}{A_1 A_2} b^2 \tag{2.37}
$$

Através da função de onda geradora na forma de  $(2.31)$  construiu-se um formalismo invariante por transformação de Galileo, e portanto pode-se ignorar o movimento do centro de massa do sistema [36].

A função de onda tentativa do método para o movimento relativo dos núcleos fica

$$
\Psi(x,\vec{R}) = \mathcal{A}\{\Phi_1(x_1)\Phi_2(x_2)g(\vec{R})\}\tag{2.38}
$$

onde

$$
g(\vec{R}) = \int \Gamma(\vec{\alpha}, \vec{R}) f(\vec{\alpha}) d\vec{\alpha}
$$
 (2.39)

A função  $\Psi$  (2.38) é precisamente a função de onda utilizada no MGR, eq.(2.17), exceto pelo termo referente ao centro de massa, que pôde ser desprezado. Portanto a escolha da função geradora conforme  $(2.31)$  leva à equivalência entre o MCG e o MGR [22].

Dentro do formalismo Piza-Passos [28] a equivalência entre os dois métodos pode ser mostrada através do procedimento descrito a seguir [22].

O núcleo de superposição  $N(\vec{\alpha}, \vec{\alpha}')$  pode ser escrito como a soma de dois termos

[33]

$$
N(\vec{\alpha}, \vec{\alpha}') = N_D(\vec{\alpha}, \vec{\alpha}') + N_T(\vec{\alpha}, \vec{\alpha}')
$$
\n(2.40)

O termo direto  $N_D(\vec{\alpha}, \vec{\alpha}')$  é um termo de longo alcance

$$
N_D(\vec{\alpha}, \vec{\alpha}') = \int \Gamma(\vec{\alpha}, \vec{R}) \Gamma(\vec{\alpha}', \vec{R}) d\vec{R} = (\pi^{-3/2} \beta^{-6}) \exp\{-\frac{A_1 A_2}{4Ab^2} (\vec{\alpha} - \vec{\alpha}')^2\}
$$
(2.41)

enquanto o termo de troca  $N_T(\vec{\alpha}, \vec{\alpha}')$  tem um comportamento de curto alcance.

Pode-se diagonalizar o termo de longo alcance através da transformada de Fourier

$$
\int N_D(\vec{\alpha}, \vec{\alpha}') u_{\vec{k}}(\vec{\alpha}') d\vec{\alpha}' = \Lambda(\vec{k}) u_{\vec{k}}(\vec{\alpha})
$$
\n(2.42)

utilizando-se ondas planas

$$
u_{\vec{k}}(\vec{\alpha}) = (2\pi)^{-3/2} e^{i\vec{k}\cdot\vec{\alpha}} \tag{2.43}
$$

onde

$$
\Lambda(\vec{k}) = \left(\frac{4\pi b^2 A}{A_1 A_2}\right)^{3/2} \exp\left\{-\frac{A}{A_1 A_2} b^2 k^2\right\} \tag{2.44}
$$

e  ${\cal A}_1$  e  ${\cal A}_2$ representam o número de partículas de cada fragmento e ${\cal A}$ a sua soma.

A representação no subespaço coletivo S é dada pelos estados coletivos, eq.  $(2.11)$ , e a eq. de GW nessa representação é dada por

$$
\int \frac{u_{\vec{k}}^*(\vec{\alpha})}{\Lambda(\vec{k})^{1/2}} [\langle \vec{\alpha} | \mathcal{H} | \vec{\alpha}' \rangle - E_t \langle \vec{\alpha} | \vec{\alpha}' \rangle] \frac{u_{\vec{k}'}(\vec{\alpha}')}{\Lambda(\vec{k}')^{1/2}} g(\vec{k}') d\vec{\alpha} d\vec{\alpha}' d\vec{k}' = 0 \tag{2.45}
$$

onde

$$
g(\vec{k}) = \Lambda(\vec{k})^{1/2} \int u_{\vec{k}}^*(\vec{\alpha}) f(\vec{\alpha}) d\vec{\alpha}
$$
 (2.46)

ou pode ainda ser reescrita como

$$
\int [h(\vec{k}, \vec{k}') - E_t N(\vec{k}, \vec{k}')] g(\vec{k}') d\vec{k}' = 0
$$
\n(2.47)

O vetor $\vec{k}$ é uma variável dinâmica associado ao momento coletivo projetado no subespaço coletivo S através do projetor  $P_S$ , eq. (2.13). Fazendo-se a transformada de Fourier inversa, obtém-se a eq. (2.47) na representação de coordenadas

$$
\int [h(\vec{x}, \vec{x}') - E_t N(\vec{x}, \vec{x}')] g(\vec{x}') d\vec{x}' = 0
$$
\n(2.48)

que é equivalente à eq.  $(2.20)$  do MGR.

Uma aplicação deste método ao estudo do espalhamento elástico de dois núcleos, e também utilizando a interação nucleon-nucleon de Skyrme, foi realizada em [22].

No capítulo seguinte, utilizaremos este formalismo para obter a hamiltoniana coletiva para o movimento relativo dos aglomerados  $\alpha$  - 2n do <sup>6</sup>He.

# Capítulo 3

## Hamiltoniana Coletiva

Neste capítulo estudaremos o estado coletivo do  $^{6}He$  dentro do formalismo do MCG na sua versão redutível ao MGR [22]. O potencial dependente da densidade de Skyrme [23], amplamente utilizado em cálculos de Hartree-Fock [37], [38], será investigado no tratamento do núcleo exótico de  ${}^6He$ . Será obtida a hamiltoniana coletiva para o sistema.

#### 3.1 Construção da Função de Onda de Muitos Corpos

Considere-se todos os nucleons do  ${}^{6}He$  ocupando os orbitais 0S de dois osciladores harmônicos, com o mesmo parâmetro para os dois fragmentos,  $A_1 = 4$  e  $A_2 = 2$ . A escolha de funções de onda do oscilador harmônico tri-dimensional deve-se ao fato de esta proporcionar a separa¸c˜ao das partes intr´ınsecas e de centro de massa, conforme expresso pela eq. (2.33), além de ser uma função que é mais facilmente tratável nos cálculos e já bastante conhecida da literatura.

A função de onda geradora  $\Phi(\vec{r}, \vec{\alpha})$  do sistema de seis nucleons será um determinante de Slater dependente das coordenadas espaciais, spin e isospin de cada nucleon, al´em da coordenada geradora  $\alpha$ , que é definida como o valor esperado da distância entre os potenciais de oscilador associados aos fragmentos da partícula alfa e di-nêutron. Nesse caso, o centro dos poços de potencial do oscilador harmônico destes fragmentos estarão a uma distância +2 $\vec{\alpha}/6$  e −4 $\vec{\alpha}/6$  respectivamente, em relação a uma origem situada no valor esperado do centro de massa (CM) dos dois fragmentos.

Chamando as coordenadas espaciais dos nucleons que compõe a partícula alfa de  $\vec{r_1}$ ,  $\vec{r_2}$ ,  $\vec{r_3}$ ,  $\vec{r_4}$ , e de  $\vec{r_5}$ ,  $\vec{r_6}$  para o di-neutron, e sendo a função  $\chi(\sigma,\tau)$  dependente das coordenadas de spin e isospin,  $\sigma_i$  e  $\tau_i$ , respectivamente, que podem assumir os valores +1/2 e −1/2, a função de onda geradora terá a forma

$$
\Phi(\vec{r}, \vec{\alpha}) = \mathcal{A}\{\varphi(\vec{r_1} - \frac{2}{6}\vec{\alpha})\chi_1\varphi(\vec{r_2} - \frac{2}{6}\vec{\alpha})\chi_2\varphi(\vec{r_3} - \frac{2}{6}\vec{\alpha})\chi_3\varphi(\vec{r_4} - \frac{2}{6}\vec{\alpha})\chi_4 \times \varphi(\vec{r_5} + \frac{4}{6}\vec{\alpha})\chi_5\varphi(\vec{r_6} + \frac{4}{6}\vec{\alpha})\chi_6\}
$$
(3.1)

onde  $A$  é o operador de antissimetrização e as funções de onda de partícula independente são

$$
\varphi(\vec{r_i} - \frac{2}{6}\vec{\alpha}) = (b\sqrt{\pi})^{-3/2} \exp[-\frac{1}{2b^2}(\vec{r_i} - \frac{2}{6}\vec{\alpha})^2], \ i = 1, 2, 3, 4 \tag{3.2}
$$

$$
\varphi(\vec{r_j} + \frac{4}{6}\vec{\alpha}) = (b\sqrt{\pi})^{-3/2} \exp[-\frac{1}{2b^2}(\vec{r_j} + \frac{4}{6}\vec{\alpha})^2], \ j = 5, 6
$$
\n(3.3)

e b é o parâmetro do oscilador harmônico comum aos dois fragmentos.

Assim, a função de onda de muitos corpos - a função tentativa do MCG eq.  $(2.1)$  - $\acute{\text{e}}$  construída pela combinação linear dos determinates de Slater, eq.  $(3.1)$ , para todos os valores possíveis da coordenada geradora vetorial alfa

$$
\Psi(\vec{r}_1, ..., \vec{r}_6) = \int \Phi(\vec{r}_1, ..., \vec{r}_6; \vec{\alpha}) f(\vec{\alpha}) d\vec{\alpha}
$$
\n(3.4)

O potencial de interação entre os nucleons desse sistema é o potencial efetivo dependente da densidade de Skyrme [23]. A hamiltoniana microscópica para o  ${}^{6}He$  é

$$
\mathcal{H} = \sum_{i=1}^{6} \frac{-\hbar^2}{2m_i} \nabla_i^2 + V_{Skyrme}
$$
\n(3.5)

Seguindo o procedimento padrão do método, utilizamos agora o princípio variacional, que visa minimizar a energia do sistema, e obtemos a equação de GW, eq.  $(2.3)$ .

As seções seguintes são dedicadas aos cálculos das quantidades que aparecem na eq. de GW, núcleo de superposição e núcleo de energia (com a respectiva hamiltoniana microscópica), a fim de obter-se a hamiltoniana coletiva para o movimento relativo dos dois fragmentos do sistema.

#### 3.2 Cálculo do Núcleo de Superposição

O cálculo do núcleo de superposição e do elemento de matriz de um corpo - energia cinética é feito utilizando a técnica de Lowdin [39], que aparece também de forma resumida em [40] (apêndice).

Para o núcleo de superposição do sistema de seis partículas, devemos calcular a quantidade

$$
\langle \vec{\alpha} | \vec{\alpha}' \rangle \equiv N(\vec{\alpha}, \vec{\alpha}') = det \{ \langle \varphi_k | \psi_l \rangle \}
$$
\n(3.6)

onde

$$
\langle \varphi_k | \psi_l \rangle = \int \varphi_k^*(\vec{r}, \vec{\alpha}) \psi_l(\vec{r}, \vec{\alpha}') d^3 r \tag{3.7}
$$

As funções de onda  $\varphi_k$  e  $\psi_l$  são as funções de partícula independente, eq.(3.2) e (3.3), para as coordenadas  $\vec{\alpha} \in \vec{\alpha}'$  respectivamente, e  $k, l = 1, ..., 6$  representam cada um dos nucleons do  ${}^6He$ .

Para  $k = 1, l = 5$ :

$$
\langle \varphi_1 | \psi_5 \rangle = \int_0^\infty \varphi_1^*(\vec{r}, \vec{\alpha}) \psi_5(\vec{r}, \vec{\alpha}') d^3 r
$$
  
= 
$$
\int_0^\infty N_1 \exp\{-\frac{1}{2b^2}(\vec{r} - \frac{2}{6}\vec{\alpha})^2\} N_2 \exp\{-\frac{1}{2b^2}(\vec{r} + \frac{4}{6}\vec{\alpha}')^2\} d^3 r
$$
 (3.8)

ou

$$
\langle \varphi_1 | \psi_5 \rangle = N_1 N_2 \int_0^\infty \exp\{-\left[\frac{1}{b^2}r^2 + \frac{1}{2b^2}\vec{r}(-\frac{4}{6}\vec{\alpha} + \frac{8}{6}\vec{\alpha}') + \frac{1}{2b^2}(\frac{4}{36}\alpha^2 + \frac{16}{36}\alpha'^2)\right]\} d^3r \quad (3.9)
$$

onde as constantes de normalização, $N_1$ e $N_2,$ serão verificadas mais adiante.

Como trata-se de uma integral sobre todo o espaço, num caso isotrópico

$$
\langle \varphi_1 | \psi_5 \rangle = N_1 N_2 \int_{-\infty}^{+\infty} \exp \{ -[\frac{1}{b^2} x^2 + \frac{1}{2b^2} x (-\frac{4}{6} \alpha_x + \frac{8}{6} \alpha_x') + \frac{1}{2b^2} (\frac{4}{36} \alpha_x^2 + \frac{16}{36} \alpha_x'^2)] \} dx
$$
  

$$
\int \exp \{ -[\frac{1}{b^2} y^2 + \frac{1}{2b^2} y (-\frac{4}{6} \alpha_y + \frac{8}{6} \alpha_y') + \frac{1}{2b^2} (\frac{4}{36} \alpha_y^2 + \frac{16}{36} \alpha_y'^2)] \} dy
$$
  

$$
\int \exp \{ -[\frac{1}{b^2} z^2 + \frac{1}{2b^2} z (-\frac{4}{6} \alpha_z + \frac{8}{6} \alpha_z') + \frac{1}{2b^2} (\frac{4}{36} \alpha_z^2 + \frac{16}{36} \alpha_z'^2)] \} dz
$$
(3.10)

Cada uma dessas é uma integral (em uma dimensão) cuja solução é dada por [41]

$$
\int_{-\infty}^{+\infty} \exp\{- (ax^2 + bx + c) \} dx = \sqrt{\frac{\pi}{a}} \exp\{ (b^2 - 4ac) / 4a \}
$$
 (3.11)

o que resulta em

$$
\langle \varphi_1 | \psi_5 \rangle = N_1 N_2 b^3 \pi^{3/2} \exp\{-\frac{1}{4b^2} (\frac{1}{3}\vec{\alpha} + \frac{2}{3}\vec{\alpha}')^2 \}
$$
 (3.12)

Efetuando agora a normalização a fim de obter as constantes  $N_1$  e  $N_2$  temos, de

acordo com o procedimento usual, para o primeiro tipo - eq.  $(3.2)$  - das funções do oscilador

$$
N_1 = (b\sqrt{\pi})^{-3/2} \tag{3.13}
$$

O cálculo para as funções do oscilador do segundo tipo - eq.  $(3.3)$  - fornece, obviamente, o mesmo valor para  $N_2$ ,  $N_1 = N_2$ , o que está de acordo com os fatores em  $(3.2)$  e (3.3). Assim, do resultado (3.12), ficamos somente com a exponencial

$$
\langle \varphi_1 | \psi_5 \rangle = \exp\{-\frac{1}{4b^2} (\frac{1}{3}\vec{\alpha} + \frac{2}{3}\vec{\alpha}')^2 \}
$$
 (3.14)

Repetindo estes cálculos para os outros termos obtemos

$$
\langle \varphi_5 | \psi_1 \rangle = \exp\{-\frac{1}{4b^2}(\frac{2}{3}\vec{\alpha} + \frac{1}{3}\vec{\alpha}')^2\} = \langle \varphi_2 | \psi_6 \rangle \tag{3.15}
$$

$$
\langle \varphi_1 | \psi_1 \rangle = \exp\{-\frac{1}{36b^2}(\vec{\alpha} - \vec{\alpha}')^2\} = \langle \varphi_2 | \psi_2 \rangle = \langle \varphi_3 | \psi_3 \rangle = \langle \varphi_4 | \psi_4 \rangle \tag{3.16}
$$

$$
\langle \varphi_5 | \psi_5 \rangle = \exp\{-\frac{4}{36b^2}(\vec{\alpha} - \vec{\alpha}')^2\} = \langle \varphi_6 | \psi_6 \rangle \tag{3.17}
$$

além de

$$
\langle \varphi_1 | \psi_5 \rangle = \langle \varphi_6 | \psi_2 \rangle \tag{3.18}
$$

Fazendo as seguintes definições

$$
A = \langle \varphi_1 | \psi_1 \rangle
$$
  
\n
$$
B = \langle \varphi_5 | \psi_5 \rangle
$$
  
\n
$$
C = \langle \varphi_1 | \psi_5 \rangle
$$
  
\n
$$
D = \langle \varphi_5 | \psi_1 \rangle
$$
\n(3.19)

podemos escrever o determinante, $\mathcal{D}_{\varphi\psi},$ da matriz associada ao núcleo de superposição  $\langle \vec{\alpha} | \vec{\alpha}' \rangle$ , como

$$
\mathcal{D}_{\varphi\psi} = det\{\langle \varphi_k | \psi_l \rangle\} = \begin{vmatrix}\nA & 0 & 0 & 0 & C & 0 \\
0 & A & 0 & 0 & 0 & C \\
0 & 0 & A & 0 & 0 & 0 \\
0 & 0 & 0 & A & 0 & 0 \\
D & 0 & 0 & 0 & B & 0 \\
0 & D & 0 & 0 & 0 & B\n\end{vmatrix}
$$
\n(3.20)

que resulta em

$$
\mathcal{D}_{\varphi\psi} = A^2 (AB - CD)^2 \tag{3.21}
$$

Substituindo as exponenciais temos a expressão final para o núcleo de superposição

$$
\langle \vec{\alpha} | \vec{\alpha}' \rangle = \exp\{-\frac{1}{3b^2}(\vec{\alpha} - \vec{\alpha}')^2\} (1 - 2\exp\{-\frac{1}{2b^2}\vec{\alpha} \cdot \vec{\alpha}'\} + \exp\{-\frac{1}{b^2}\vec{\alpha} \cdot \vec{\alpha}'\})
$$
(3.22)

O primeiro termo desta equação é o termo direto (de longo alcance) que será posteriormente diagonalizado, e os seguintes são os termos de troca de um e dois nucleons respectivamente [42].

#### 3.3 Cálculo dos Elementos de Matriz de Um Corpo - Energia Cinética

O elemento de matriz de um corpo, a energia cinética, é calculado a partir da expressão [40]  $\overline{\phantom{a}}$ 

$$
\langle \vec{\alpha} | T | \vec{\alpha}' \rangle = \langle \vec{\alpha} | \vec{\alpha}' \rangle \sum_{kl} \langle \varphi_k | t \psi_l \rangle (\mathcal{D}_{\varphi \psi}^{-1})_{lk} \tag{3.23}
$$

onde  $t = p^2/2m$  é a energia cinética de cada nucleon de massa m, e  $(\mathcal{D}_{\varphi\psi}^{-1})_{lk}$  são os elementos da inversa da matriz do núcleo de superposição

$$
\mathcal{D}_{\varphi\psi}^{-1} = \begin{bmatrix} \frac{B}{AB - CD} & 0 & 0 & 0 & \frac{-C}{AB - CD} & 0\\ 0 & \frac{B}{AB - CD} & 0 & 0 & 0 & \frac{-C}{AB - CD} \\ 0 & 0 & \frac{1}{A} & 0 & 0 & 0\\ 0 & 0 & 0 & \frac{1}{A} & 0 & 0\\ \frac{-D}{AB - CD} & 0 & 0 & 0 & \frac{A}{AB - CD} & 0\\ 0 & \frac{-D}{AB - CD} & 0 & 0 & 0 & \frac{A}{AB - CD} \end{bmatrix}
$$
(3.24)

cujos elementos podem ser obtidos a partir das definições feitas em  $(3.19)$ .

Lembrando que o operador  $p^2$  é tri-dimensional, i.e,  $p^2 = p_x^2 + p_y^2 + p_z^2$ , cada componente sendo dada por

$$
p_i = -i\hbar \partial_i \tag{3.25}
$$

onde  $\partial_i$  é a derivada parcial em relação a cada uma das coordenadas x, y e z, calculamos primeiramente os elementos de matriz de um corpo  $\langle \varphi_k | t \psi_l \rangle$ .

Para  $k = 1, l = 5$ 

$$
\langle \varphi_1 | t \psi_5 \rangle = \int \langle \varphi_1 | t \psi_5 \rangle d^3 r
$$

$$
= N_1^2 \int_0^\infty \exp\left\{-\frac{1}{2b^2}(\vec{r} - \frac{2}{6}\vec{\alpha})^2\right\} \frac{p^2}{2m} \exp\left\{-\frac{1}{2b^2}(\vec{r} + \frac{4}{6}\vec{\alpha}')^2\right\} d^3r
$$
  
\n
$$
= -\frac{\hbar^2}{2m} \frac{1}{b^3 \pi^{3/2}} \int \int \int_{-\infty}^{+\infty} e^{f_1(x,y,z)} [\partial_{xx} + \partial_{yy} + \partial_{zz}] e^{g_2(x,y,z)} dx dy dz
$$
\n(3.26)

onde  $\partial_{xx}$  significa a derivada parcial segunda em relação a  $x$ e, para simplificação, denotamos as duas exponenciais como  $f_1(x,y,z)$  e  $g_2(x,y,z);$  também para utilizar uma notação mais compacta, daqui por diante escreveremos apenas uma integral significando a integral tripla. Assim

$$
\langle \varphi_1 | t\psi_5 \rangle = -\frac{\hbar^2}{2m} \frac{1}{b^3 \pi^{3/2}} \{ \n\int_{-\infty}^{+\infty} e^{f_1(x,y,z)} \partial_x [e^{g_2(x,y,z)} (-\frac{1}{2b^2}) (2x + \frac{8}{6} \alpha_x')] dxdydz + \n\int_{-\infty}^{+\infty} e^{f_1(x,y,z)} \partial_y [e^{g_2(x,y,z)} (-\frac{1}{2b^2}) (2y + \frac{8}{6} \alpha_y')] dxdydz + \n\int_{-\infty}^{+\infty} e^{f_1(x,y,z)} \partial_z [e^{g_2(x,y,z)} (-\frac{1}{2b^2}) (2z + \frac{8}{6} \alpha_z')] dxdydz \} \n= -\frac{\hbar^2}{2m} \frac{1}{b^3 \pi^{3/2}} \{ \n\int_{-\infty}^{+\infty} e^{f_1(x,y,z)} (-\frac{1}{b^2} + \frac{x^2}{b^4} + \frac{8}{6} \frac{\alpha_x'}{b^4} x + \frac{16}{36} \frac{\alpha_x'}{b^4}) e^{g_2(x,y,z)} dxdydz + \n\int_{-\infty}^{+\infty} e^{f_1(x,y,z)} (-\frac{1}{b^2} + \frac{y^2}{b^4} + \frac{8}{6} \frac{\alpha_y'}{b^4} y + \frac{16}{36} \frac{\alpha_y'}{b^4}) e^{g_2(x,y,z)} dxdydz + \n\int_{-\infty}^{+\infty} e^{f_1(x,y,z)} (-\frac{1}{b^2} + \frac{z^2}{b^4} + \frac{8}{6} \frac{\alpha_z'}{b^4} z + \frac{16}{36} \frac{\alpha_z'}{b^4}) e^{g_2(x,y,z)} dxdydz \}
$$

Separando a exponencial  $f_1(x, y, z)$  em cada uma das componentes,  $f_1(x)$ ,  $f_1(y)$ ,  $f_1(z)$ , e da mesma forma para  $g_2(x, y, z)$ , e denotando por  $e^{f_1g_2(i)}$  o produto das exponenciais em cada coordenada separadamente, temos

$$
\langle \varphi_1 | t \psi_5 \rangle = -\frac{\hbar^2}{2m} \frac{1}{b^3 \pi^{3/2}} \{ \n\left( -\frac{1}{b^2} + \frac{16}{36} \frac{\alpha_x'}{b^4} \right) \underbrace{\int_{-\infty}^{+\infty} \exp \left\{ -[\frac{1}{b^2} x^2 - \frac{1}{3b^2} x (\alpha_x - 2\alpha_x') + \frac{1}{18b^2} (\alpha_x^2 + 4\alpha_x'^2)] \right\} dx}_{\equiv I_x} \n\quad \underbrace{\int e^{f_1 g_2(y)} dy \int e^{f_1 g_2(z)} dz}_{\equiv I_x} \n+ \frac{1}{b^4} \underbrace{\int_{-\infty}^{+\infty} x^2 e^{f_1 g_2(x)} dx}_{\equiv II_x} \int e^{f_1 g_2(y)} dy \int e^{f_1 g_2(z)} dz}_{\equiv III_x} \n+ \frac{8}{6} \frac{\alpha_x'}{b^4} \underbrace{\int_{-\infty}^{+\infty} x e^{f_1 g_2(x)} dx}_{\equiv III_x} \int e^{f_1 g_2(y)} dy \int e^{f_1 g_2(z)} dz + (y) + (z) \}
$$
\n(3.27)

onde os dois últimos parênteses,  $(y)$  e  $(z)$ , significam que toda a expressão anterior repetese nas coordenadas y e z. As integrais definidas como I, II e III aparecem nas três coordenadas; I é integral  $(3.11)$ , enquanto II e III possuem as soluções

$$
II = -\partial_{a} \left[ \int \exp\{-(ax^{2} + bx + c)\} dx \right] = \sqrt{\frac{\pi}{a}} \left( \frac{1}{2a} + \frac{b^{2}}{4a^{2}} \right) \exp\{(b^{2} - 4ac)/4a\}
$$
  

$$
III = -\partial_{b} \left[ \int \exp\{-(ax^{2} + bx + c)\} dx \right] = -\sqrt{\frac{\pi}{a}} \left( \frac{b}{2a} \right) \exp\{(b^{2} - 4ac)/4a\} \quad (3.28)
$$

que aplicadas ao caso fornecem

$$
I_x = b\sqrt{\pi} \exp\{-\frac{1}{36b^2}(\alpha_x - \alpha'_x)^2 - \frac{1}{6b^2}\alpha_x\alpha'_x - \frac{1}{12b^2}\alpha'^2_x\}
$$
(3.29)

$$
II_x = b\sqrt{\pi} \exp\left\{-\frac{1}{36b^2}(\alpha_x - \alpha'_x)^2 - \frac{1}{6b^2}\alpha_x\alpha'_x - \frac{1}{12b^2}\alpha'^2_x\right\}
$$
  

$$
\times \left(\frac{b^2}{2} + \frac{1}{36b^2}(\alpha_x - \alpha'_x)^2 - \frac{1}{18b^2}\alpha_x\alpha'_x - \frac{1}{12b^2}\alpha'^2_x\right)
$$
(3.30)

$$
III_x = b\sqrt{\pi} \exp\{-\frac{1}{36b^2}(\alpha_x - \alpha'_x)^2 - \frac{1}{6b^2}\alpha_x\alpha'_x - \frac{1}{12b^2}\alpha'^2_x\} \times \frac{1}{6}(\alpha_x - 2\alpha'_x)
$$
\n(3.31)

Voltando à equação (3.27)

$$
\langle \varphi_1 | t \psi_5 \rangle = -\frac{\hbar^2}{2m} \frac{1}{b^3 \pi^{3/2}} \{
$$

$$
\begin{split}\n&\left(-\frac{1}{b^2} + \frac{16}{36} \frac{\alpha_x'^2}{b^4}\right) b^3 \pi^{3/2} \exp\left\{-\frac{1}{36b^2} (\alpha_x - \alpha_x')^2 - \frac{1}{6b^2} \alpha_x \alpha_x' - \frac{1}{12b^2} \alpha_x'^2\right\} \\
&+ \frac{1}{b^4} b^3 \pi^{3/2} \exp\left\{-\frac{1}{36b^2} (\alpha_x - \alpha_x')^2 - \frac{1}{6b^2} \alpha_x \alpha_x' - \frac{1}{12b^2} \alpha_x'^2\right\} \\
&\times \left(\frac{b^2}{2} + \frac{1}{36b^2} (\alpha_x - \alpha_x')^2 - \frac{1}{18b^2} \alpha_x \alpha_x' - \frac{1}{12b^2} \alpha_x'^2\right) + \\
&\frac{8}{6} \frac{\alpha_x'}{b^4} b^3 \pi^{3/2} \exp\left\{-\frac{1}{36b^2} (\alpha_x - \alpha_x')^2 - \frac{1}{6b^2} \alpha_x \alpha_x' - \frac{1}{12b^2} \alpha_x'^2\right\} + (y) + (z)\right\}\n\end{split}
$$

onde, da mesma forma, os dois últimos parênteses,  $(y)$  e  $(z)$ , significam que toda a expressão anterior repete-se nas coordenadas y e z. O resultado final é

$$
\langle \varphi_1 | t \psi_5 \rangle = \frac{\hbar^2}{2mb^2} \exp \{ -\frac{1}{36b^2} (\vec{\alpha} - \vec{\alpha}')^2 - \frac{1}{6b^2} \vec{\alpha} \cdot \vec{\alpha}' - \frac{1}{12b^2} \alpha'^2 \} \times \left( \frac{3}{2} - \frac{1}{36b^2} (\vec{\alpha} - \vec{\alpha}')^2 - \frac{1}{6b^2} \vec{\alpha} \cdot \vec{\alpha}' - \frac{1}{12b^2} \alpha'^2 \right)
$$
(3.32)

Repetindo estes cálculos para os outros elementos de matriz chegamos a

$$
\langle \varphi_5 | t \psi_1 \rangle = \frac{\hbar^2}{2mb^2} \exp \{ -\frac{1}{36b^2} (\vec{\alpha} - \vec{\alpha}')^2 - \frac{1}{6b^2} \vec{\alpha} \cdot \vec{\alpha}' - \frac{1}{12b^2} \alpha^2 \} \times (\frac{3}{2} - \frac{1}{36b^2} (\vec{\alpha} - \vec{\alpha}')^2 - \frac{1}{6b^2} \vec{\alpha} \cdot \vec{\alpha}' - \frac{1}{12b^2} \alpha^2)
$$
\n(3.33)

$$
\langle \varphi_1 | t \psi_1 \rangle = \frac{\hbar^2}{2mb^2} \exp\{-\frac{1}{36b^2} (\vec{\alpha} - \vec{\alpha}')^2\} (\frac{3}{2} - \frac{1}{36b^2} (\vec{\alpha} - \vec{\alpha}')^2 \tag{3.34}
$$

$$
\langle \varphi_5 | t \psi_5 \rangle = \frac{\hbar^2}{2mb^2} \exp\{-\frac{4}{36b^2} (\vec{\alpha} - \vec{\alpha}')^2\} (\frac{3}{2} - \frac{4}{36b^2} (\vec{\alpha} - \vec{\alpha}')^2 \tag{3.35}
$$

A energia cinética total do sistema de muitos corpos, eq.  $(3.23)$  fica

$$
\langle \vec{\alpha} | T | \vec{\alpha}' \rangle = \langle \vec{\alpha} | \vec{\alpha}' \rangle \{ \langle \varphi_1 | t \psi_1 \rangle [ (\mathcal{D}_{\varphi \psi}^{-1})_{11} + (\mathcal{D}_{\varphi \psi}^{-1})_{22} + (\mathcal{D}_{\varphi \psi}^{-1})_{33} + (\mathcal{D}_{\varphi \psi}^{-1})_{44} ] + \langle \varphi_1 | t \psi_5 \rangle [ (\mathcal{D}_{\varphi \psi}^{-1})_{51} + (\mathcal{D}_{\varphi \psi}^{-1})_{62} ] + \langle \varphi_5 | t \psi_1 \rangle [ (\mathcal{D}_{\varphi \psi}^{-1})_{15} + (\mathcal{D}_{\varphi \psi}^{-1})_{26} ] + \langle \varphi_5 | t \psi_5 \rangle [ (\mathcal{D}_{\varphi \psi}^{-1})_{55} + (\mathcal{D}_{\varphi \psi}^{-1})_{66} ]
$$
\n(3.36)

Substituindo o núcleo de superposição calculado na seção precedente eq. (3.22), e os elementos da matriz inversa (3.24) temos

$$
\langle \vec{\alpha} | T | \vec{\alpha}' \rangle = \langle \varphi_1 | t \psi_1 \rangle [2A^2B(AB - CD) + 2A(AB - CD)^2] +
$$
  

$$
\langle \varphi_1 | t \psi_5 \rangle [-2A^2D(AB - CD)] + \langle \varphi_5 | t \psi_1 \rangle [-2A^2C(AB - CD)]
$$

$$
+\langle \varphi_5 | t\psi_5 \rangle [2A^3D(AB - CD)] \tag{3.37}
$$

Substituindo agora os elementos de matriz de um corpo, eqs.  $(3.32)$  a  $(3.35)$ , e após algumas manipulações algébricas obtemos finalmente para a energia cinética [42]

$$
\langle \vec{\alpha} | T | \vec{\alpha}' \rangle = \frac{\hbar^2}{2mb^2} \{ 9 \langle \vec{\alpha} | \vec{\alpha}' \rangle - \frac{1}{3b^2} (\vec{\alpha} - \vec{\alpha}')^2 \exp\{ -\frac{1}{3b^2} (\vec{\alpha} - \vec{\alpha}')^2 \} + 2(\frac{1}{3b^2} (\vec{\alpha} - \vec{\alpha}')^2 + \frac{1}{2b^2} \vec{\alpha} \cdot \vec{\alpha}') \exp\{ -\frac{1}{3b^2} (\vec{\alpha} - \vec{\alpha}')^2 - \frac{1}{2b^2} \vec{\alpha} \cdot \vec{\alpha}' \} - (\frac{1}{3b^2} (\vec{\alpha} - \vec{\alpha}')^2 + \frac{1}{b^2} \vec{\alpha} \cdot \vec{\alpha}') \exp\{ -\frac{1}{3b^2} (\vec{\alpha} - \vec{\alpha}')^2 - \frac{1}{b^2} \vec{\alpha} \cdot \vec{\alpha}' \} \} \qquad (3.38)
$$

#### 3.4 Cálculo dos Elementos de Matriz de Dois Corpos - Energia Potencial

Seguindo o procedimento da seção anterior para o cálculo da energia cinética, para a energia potencial temos a equação para o elemento de matriz de dois corpos dada por [40]

$$
\langle \vec{\alpha} | V | \vec{\alpha}' \rangle = \frac{1}{2} \langle \vec{\alpha} | \vec{\alpha}' \rangle \sum_{klmn} \langle \varphi_k \varphi_l | V_{ij} | \psi_m \psi_n \rangle \left[ (\mathcal{D}_{\varphi\psi}^{-1})_{mk} (\mathcal{D}_{\varphi\psi}^{-1})_{nl} - (\mathcal{D}_{\varphi\psi}^{-1})_{ml} (\mathcal{D}_{\varphi\psi}^{-1})_{nk} \right] \tag{3.39}
$$

onde  $V_{ij}$  é o potencial de interação nucleon-nucleon (no caso o potencial de Skyrme) da hamiltoniana microscópica.

A hamiltoniana microscópica do sistema com a interação de Skyrme [23],  $(3.5)$ , é da forma

$$
\mathcal{H} = \sum_{i=1}^{6} -\frac{\hbar^2 \nabla_i^2}{2m_i} + \sum_{i>j=1}^{6} v_{ij} (\vec{r_i} - \vec{r_j}) + \sum_{i(3.40)
$$

com

$$
v_{ij} = t_o(1 + x_o P_\sigma) \delta(\vec{r_i} - \vec{r_j}) + \frac{1}{2} t_1 [\delta(\vec{r_i} - \vec{r_j}) \kappa^2 + \kappa'^2 \delta(\vec{r_i} - \vec{r_j})] +
$$
  
\n
$$
t_2 \vec{\kappa}' \cdot \delta(\vec{r_i} - \vec{r_j}) \vec{\kappa} + i W_0 (\vec{\sigma_i} + \vec{\sigma_j}) \cdot \vec{\kappa}' \times \delta(\vec{r_i} - \vec{r_j}) \vec{\kappa}
$$
 (3.41)

e

$$
v_{ijk} = t_3 \delta(\vec{r_i} - \vec{r_j}) \delta(\vec{r_j} - \vec{r_k})
$$
\n(3.42)

onde  $P_{\sigma}$  é o operador troca de spin,  $\vec{\kappa}$  é o operador  $(1/2i)(\nabla_i - \nabla_j)$  atuando à direita,  $\vec{\kappa}'$ é o operador  $-(1/2i)(\nabla_i - \nabla_j)$  atuando à esquerda e  $\sigma_i$  são as matrizes de Pauli.

Para núcleos par-par a força de três corpos é equivalente à força de dois corpos

dependente da densidade [37]

$$
v_{ij} = \frac{1}{6}t_3(1+P_{\sigma})\delta(\vec{r_i} - \vec{r_j})\rho(\frac{\vec{r_i} + \vec{r_j}}{2})
$$
\n(3.43)

sendo  $\rho$  a densidade nuclear.

Entretanto, há uma outra forma mais simples e elegante para este cálculo, a partir da formulação de matriz densidade. Para sua construção, partimos da densidade de partícula independente, que é dada por

$$
\rho_q(\vec{r} \sigma \vec{\alpha}, \vec{r}' \sigma' \vec{\alpha}') = \sum_{a\mu} (N_q^{-1})_{\mu a} \varphi_{aq}^*(\vec{r}, \sigma, \vec{\alpha}) \varphi_{\mu q}(\vec{r}', \sigma', \vec{\alpha}')
$$
(3.44)

A soma estende-se sobre todos os orbitais ocupados e $\sigma = + -1/2$ e $q = + -1/2$ são as coordenadas de spin e isospin e

$$
(N_q)_{a\mu} = \int \varphi_{aq}^*(\vec{r}, \sigma, \vec{\alpha}) \varphi_{\mu q}(\vec{r}, \sigma', \vec{\alpha}') d^3r
$$
 (3.45)

A matriz densidade completa pode ser escrita em termos de uma densidade escalar  $\rho(\vec{r} \ \vec{\alpha}, \vec{r}' \ \vec{\alpha}')$  e uma densidade vetorial  $\vec{S}(\vec{r} \ \vec{\alpha}, \vec{r}' \ \vec{\alpha}')$ , ambos hermitianos

$$
\rho(\vec{r} \sigma \vec{\alpha}, \vec{r}' \sigma' \vec{\alpha}') = \frac{1}{2} [\rho(\vec{r} \vec{\alpha}, \vec{r}' \vec{\alpha}') \delta_{\sigma \sigma'} + \sum_{\nu} \langle \sigma | \sigma_{\nu} | \sigma' \rangle S_{\nu}(\vec{r}, \vec{r}')] \tag{3.46}
$$

onde

$$
\rho(\vec{r} \; \vec{\alpha}, \vec{r}' \; \vec{\alpha}') = \sum_{\sigma} \rho_q(\vec{r} \; \sigma \; \vec{\alpha}, \vec{r}' \; \sigma \; \vec{\alpha}')
$$

$$
\vec{S}(\vec{r} \; \vec{\alpha}, \vec{r}' \; \vec{\alpha}') = \sum_{\sigma \sigma'} \rho_q(\vec{r} \; \sigma \; \vec{\alpha}, \vec{r}' \; \sigma' \; \vec{\alpha}') \langle \sigma' | \vec{\sigma} | \sigma \rangle
$$

O núcleo de energia  $\langle \vec{\alpha} | \mathcal{H} | \vec{\alpha}' \rangle$  para a interação de Skyrme pode ser escrito em termos das densidades como

$$
\langle \vec{\alpha} | \mathcal{H} | \vec{\alpha}' \rangle = \langle \vec{\alpha} | \vec{\alpha}' \rangle \int H(\vec{r}, \vec{\alpha}, \vec{\alpha}') d^3 r \tag{3.47}
$$

onde  $H(\vec{r}, \vec{\alpha}, \vec{\alpha}')$  é da forma [38]

$$
H(\vec{r}, \vec{\alpha}, \vec{\alpha}') = \frac{\hbar^2}{2m}\mathcal{T} + \frac{1}{2}t_0[(1 + \frac{1}{2}x_0)\rho^2 - (x_0 + \frac{1}{2})\sum_q \rho_q^2 + \frac{1}{2}x_0\vec{S}^2 - \frac{1}{2}\sum_q \vec{S}_q^2] + \frac{1}{4}(t_1 + t_2)(\rho\mathcal{T} - \vec{j}^2) + \frac{1}{16}(t_2 - 3t_1)\rho\nabla^2\rho
$$

$$
+\frac{1}{32}(t_2+3t_1)\sum_{q}(\rho_q\nabla^2\rho_q + \vec{S}_q\nabla^2\vec{S}_q^2) +\frac{1}{8}(t_2-t_1)\sum_{q}(\rho_qT_q - \vec{j}_q^2 + \vec{S}_q \cdot \vec{T}_q - \vec{J}_q) \frac{1}{2}W_0\sum_{qq'}(1+\delta_{qq'})(\vec{S}_q \cdot \nabla \times \vec{j}_q + \rho_q\vec{\nabla} \cdot \vec{J}) + V_3(\vec{r}, \vec{\alpha}, \vec{\alpha}') \tag{3.48}
$$

Para o sistema em estudo, em que o spin total de cada fragmento é nulo (ver cap.1),  $H(\vec{r}, \vec{\alpha}, \vec{\alpha}')$  assume a forma simplificada

$$
H(\vec{r}, \vec{\alpha}, \vec{\alpha}') = \frac{\hbar^2}{2m} \mathcal{T} + \frac{1}{2} t_0 [(1 + \frac{1}{2} x_0) \rho^2 - (x_0 + \frac{1}{2}) \sum_q \rho_q^2] + \frac{1}{4} (t_1 + t_2) (\rho \mathcal{T} - \vec{j}^2)
$$
  
+ 
$$
\frac{1}{16} (t_2 - 3t_1) \rho \nabla^2 \rho + \frac{1}{32} (t_2 + 3t_1) \sum_q \rho_q \nabla^2 \rho_q
$$
  
+ 
$$
\frac{1}{8} (t_2 - t_1) \sum_q (\rho_q \mathcal{T}_q - \vec{j}_q^2) + \frac{1}{4} t_3 \rho \rho_n \rho_p
$$
(3.49)

As densidades que aparecem na eq.  $(3.48)$  são definidas pelas seguintes expressões: i) densidade de partícula

$$
\rho_q(\vec{r}, \vec{\alpha}, \vec{\alpha}') = \rho_q(\vec{r} \ \vec{\alpha}, \vec{r} \ \vec{\alpha}')
$$

ii) densidade de energia cinética

$$
\mathcal{T}(\vec{r}, \vec{\alpha}, \vec{\alpha}') = [\nabla \cdot \nabla' \rho(\vec{r} \ \vec{\alpha}, \vec{r}' \ \vec{\alpha}')]_{\vec{r} = \vec{r}'}
$$

iii) densidade de spin

$$
\vec{S}(\vec{r}, \vec{\alpha}, \vec{\alpha}') = \vec{S}(\vec{r} \ \vec{\alpha}, \vec{r} \ \vec{\alpha}')
$$

iv) densidade de momento

$$
\vec{j}(\vec{r}, \vec{\alpha}, \vec{\alpha}') = \frac{1}{2i} [(\nabla - \nabla')\rho(\vec{r} \ \vec{\alpha}, \vec{r}' \ \vec{\alpha}')]_{\vec{r} = \vec{r'}}
$$

v) tensor corrente de spin

$$
\vec{J}_{\mu\nu}(\vec{r}, \vec{\alpha}, \vec{\alpha}') = \frac{1}{2i} [(\nabla_{\mu} - \nabla'_{\mu}) S_{\nu}(\vec{r} \ \vec{\alpha}, \vec{r}' \ \vec{\alpha}')]_{\vec{r} = \vec{r'}}
$$

vi) densidade de energia cinética (parte vetorial)

$$
\vec{T}(\vec{r},\vec{\alpha},\vec{\alpha}')=[\nabla\cdot\nabla'\vec{S}(\vec{r}\ \vec{\alpha},\vec{r}'\ \vec{\alpha}')]_{\vec{r}=\vec{r'}}
$$

sendo as densidades (iii),  $(v)$  e  $(vi)$  nulas para o sistema tratado, conforme já explicado. Para as outras densidades temos

$$
\rho_q(\vec{r} \ \vec{\alpha}, \vec{r} \ \vec{\alpha}') = N_1^2 \{ e^{f_1(x,y,z)} e^{g_1(x,y,z)} \left( \frac{2B}{AB - CD} + \frac{2}{A} \right) \newline + e^{f_1(x,y,z)} e^{g_2(x,y,z)} \left( -\frac{2D}{AB - CD} \right) \newline + e^{f_2(x,y,z)} e^{g_1(x,y,z)} \left( -\frac{2C}{AB - CD} \right) \newline + e^{f_2(x,y,z)} e^{g_2(x,y,z)} \left( \frac{2A}{AB - CD} \right) \}
$$
\n(3.50)

onde seguimos as mesmas definições de  $(3.26)$  e cálculos seguintes

$$
f_1 \equiv -\frac{1}{2b^2}(\vec{r} - \frac{1}{3}\vec{\alpha})^2 \tag{3.51}
$$

$$
f_2 \equiv -\frac{1}{2b^2} (\vec{r} + \frac{2}{3}\vec{\alpha})^2 \tag{3.52}
$$

$$
g_1 \equiv -\frac{1}{2b^2} (\vec{r} - \frac{1}{3}\vec{\alpha}')^2 \tag{3.53}
$$

$$
g_2 \equiv -\frac{1}{2b^2} (\vec{r} + \frac{2}{3}\vec{\alpha}')^2 \tag{3.54}
$$

Os elementos da matriz inversa que aparecem entre parˆenteses em (3.50) dependem somente das coordenadas geradoras  $\vec{\alpha}$  e  $\vec{\alpha}'$ , e serão tratados como constantes até o c´alculo da dupla transformada de Fourier (cap.4). Com este objetivo, fazemos as seguintes definições

$$
K_1 \equiv \frac{2B}{AB - CD} + \frac{2}{A} = \frac{2e^{\frac{1}{36b^2}(\vec{\alpha} - \vec{\alpha}')^2} (2 - e^{-\frac{1}{2b^2}\vec{\alpha}\cdot\vec{\alpha}'})}{1 - e^{-\frac{1}{2b^2}\vec{\alpha}\cdot\vec{\alpha}'}}
$$
(3.55)

$$
K_2 \equiv -\frac{2D}{AB - CD} = \frac{-2e^{\frac{4}{36b^2}(\vec{\alpha} - \vec{\alpha}')^2 - \frac{1}{6b^2}\vec{\alpha}\cdot\vec{\alpha}' - \frac{1}{12b^2}\alpha^2}}{1 - e^{-\frac{1}{2b^2}\vec{\alpha}\cdot\vec{\alpha}'}}
$$
(3.56)

$$
AB - CD \qquad 1 - e^{-\frac{1}{2b^2}\alpha \cdot \alpha'}
$$
\n
$$
2C \qquad -2e^{\frac{4}{36b^2}(\vec{\alpha} - \vec{\alpha}')^2 - \frac{1}{6b^2}\vec{\alpha} \cdot \vec{\alpha}' - \frac{1}{12b^2}\alpha'^2}
$$
\n(2.57)

$$
K_3 \equiv -\frac{2C}{AB - CD} = \frac{2C}{1 - e^{-\frac{1}{2b^2}\vec{\alpha}\cdot\vec{\alpha}'}}
$$
(3.57)

$$
K_4 \equiv \frac{2A}{AB - CD} = \frac{2e^{\frac{4}{36b^2}(\vec{\alpha} - \vec{\alpha}')^2}}{1 - e^{-\frac{1}{2b^2}\vec{\alpha}\cdot\vec{\alpha}'}}
$$
(3.58)

Os elementos  $K_1$ e $K_4$ dizem respeito à partícula alfa e ao di-nêutron respectivamente, e $K_2$ e $K_3$ relacionam-se às trocas de nucleons entre os dois fragmentos. Em  $K_1$ é conveniente ainda definir

$$
K_n \equiv \frac{2B}{AB - CD} = \frac{2e^{\frac{1}{36b^2}(\vec{\alpha} - \vec{\alpha}')^2}}{1 - e^{-\frac{1}{2b^2}\vec{\alpha}\cdot\vec{\alpha}'}}
$$
(3.59)

$$
K_p \equiv \frac{2}{A} = 2e^{\frac{1}{36b^2}(\vec{\alpha} - \vec{\alpha}')^2} \tag{3.60}
$$

onde os sub-índices  $n \in p$  significam, respectivamente, os nêutrons e prótons da partícula alfa, de modo que

$$
K_1 = K_n + K_p \tag{3.61}
$$

Dessa forma, podemos escrever as densidades como

i) densidade de partícula

$$
\rho_q(\vec{r}, \vec{\alpha}, \vec{\alpha}') = \frac{1}{b^3 \pi^{3/2}} \{ e^{f_1} e^{g_1} K_1 + e^{f_1} e^{g_2} K_2 + e^{f_2} e^{g_1} K_3 + e^{f_2} e^{g_2} K_4 \}
$$
(3.62)

ii) densidade de energia cinética

$$
\mathcal{T}(\vec{r}, \vec{\alpha}, \vec{\alpha}') = \frac{1}{b^3 \pi^{3/2}} \{ (\frac{r^2}{b^4} - \frac{2}{6b^4} \vec{r} \cdot (\vec{\alpha} + \vec{\alpha}') + \frac{4}{36b^4} \vec{\alpha} \cdot \vec{\alpha}') e^{f_1} e^{g_1} K_1 \n+ (\frac{r^2}{b^4} - \frac{2}{6b^4} \vec{r} \cdot (\vec{\alpha} - 2\vec{\alpha}') + \frac{8}{36b^4} \vec{\alpha} \cdot \vec{\alpha}') e^{f_1} e^{g_2} K_2 \n+ (\frac{r^2}{b^4} - \frac{2}{6b^4} \vec{r} \cdot (-2\vec{\alpha} + \vec{\alpha}') + \frac{8}{36b^4} \vec{\alpha} \cdot \vec{\alpha}') e^{f_2} e^{g_1} K_3 \n+ (\frac{r^2}{b^4} + \frac{4}{6b^4} \vec{r} \cdot (\vec{\alpha} + \vec{\alpha}') + \frac{16}{36b^4} \vec{\alpha} \cdot \vec{\alpha}') e^{f_2} e^{g_2} K_4 \}
$$
\n(3.63)

iv) densidade de momento

$$
\vec{j}(\vec{r}, \vec{\alpha}, \vec{\alpha}') = \frac{1}{2i} \frac{1}{b^3 \pi^{3/2}} \left\{ \frac{2}{6b^2} (\alpha_x - \alpha'_x) e^{f_1} e^{g_1} K_1 \hat{i} + \frac{2}{6b^2} (\alpha_x + 2\alpha'_x) e^{f_1} e^{g_2} K_2 \hat{i} \right. \\ \left. + \frac{2}{6b^2} (-2\alpha_x - \alpha'_x) e^{f_2} e^{g_1} K_3 \hat{i} + \frac{4}{6b^2} (-\alpha_x + \alpha'_x) e^{f_2} e^{g_2} K_4 \hat{i} + (y) \hat{j} + (z) \hat{k} \right\} \tag{3.64}
$$

Devemos agora calcular as densidades tais como aparecem na eq. (3.49).  $1)\rho^2(\vec{r}, \vec{\alpha}, \vec{\alpha}')$ 

$$
\rho^2 = \left(\frac{1}{b^3 \pi^{3/2}}\right)^2 \left\{e^{2f_1}e^{2g_1}K_1^2 + e^{2f_1}e^{2g_2}K_2^2 + e^{2f_2}e^{2g_1}K_3^2 + e^{2f_2}e^{2g_2}K_4^2 + 2\left[e^{2f_1}e^{g_1}e^{g_2}K_1K_2 + e^{f_1}e^{f_2}e^{2g_1}K_1K_3 + e^{2f_1}e^{2f_2}e^{2g_1}e^{2g_2}(K_1K_4 + K_2K_3) + e^{f_1}e^{f_2}e^{2g_2}K_2K_4 + e^{2f_2}e^{g_1}e^{g_2}K_3K_4\right\}
$$
\n(3.65)

 $(a) \rho_n^2(\vec{r}, \vec{\alpha}, \vec{\alpha}')$ : idêntico a  $\rho^2(\vec{r}, \vec{\alpha}, \vec{\alpha}')$ , bastando substituir  $K_1$  por  $K_n$ .

 $1{\rm b})\rho_p^2(\vec{r},\vec{\alpha},\vec{\alpha}')$  $\rho_p^2 = (\frac{1}{b^3 \pi^{3/2}})^2 \{e^{2f_1} e^{2g_1} K_p^2$  $(3.66)$ 

 $2)\rho T(\vec{r}, \vec{\alpha}, \vec{\alpha}')$ 

$$
\rho T = \left(\frac{1}{b^3 \pi^{3/2}}\right)^2 \left\{\left(\frac{r^2}{b^4} - \frac{2}{6b^4}\vec{r} \cdot (\vec{\alpha} + \vec{\alpha}') + \frac{4}{36b^4}\vec{\alpha} \cdot \vec{\alpha}'\right)e^{2f_1}e^{2g_1}K_1^2 + \left(\frac{r^2}{b^4} - \frac{2}{6b^4}\vec{r} \cdot (\vec{\alpha} - 2\vec{\alpha}') + \frac{8}{36b^4}\vec{\alpha} \cdot \vec{\alpha}'\right)e^{2f_1}e^{2g_2}K_2^2 + \left(\frac{r^2}{b^4} - \frac{2}{6b^4}\vec{r} \cdot (-2\vec{\alpha} + \vec{\alpha}') + \frac{8}{36b^4}\vec{\alpha} \cdot \vec{\alpha}'\right)e^{2f_2}e^{2g_1}K_3^2 + \left(\frac{r^2}{b^4} + \frac{4}{6b^4}\vec{r} \cdot (\vec{\alpha} + \vec{\alpha}') + \frac{16}{36b^4}\vec{\alpha} \cdot \vec{\alpha}'\right)e^{2f_2}e^{2g_2}K_4^2\right\} + \left(\frac{2r^2}{b^4} + \frac{2}{6b^4}\vec{r} \cdot (-2\vec{\alpha} + \vec{\alpha}') - \frac{4}{36b^4}\vec{\alpha} \cdot \vec{\alpha}'\right)e^{2f_1}e^{g_1}e^{g_2}K_1K_2\right\} + \left(\frac{2r^2}{b^4} + \frac{2}{6b^4}\vec{r} \cdot (\vec{\alpha} - 2\vec{\alpha}') - \frac{4}{36b^4}\vec{\alpha} \cdot \vec{\alpha}'\right)e^{f_1}e^{f_2}e^{2g_1}K_1K_3\right\} + \left(\frac{2r^2}{b^4} + \frac{2}{6b^4}\vec{r} \cdot (\vec{\alpha} + \vec{\alpha}') + \frac{20}{36b^4}\vec{\alpha} \cdot \vec{\alpha}'\right)e^{f_1}e^{f_2}e^{g_1}e^{g_2}K_1K_4\right\} + \left(\frac{2r^2}{b^4} + \frac{2}{6b^4}\vec{r} \cdot (\vec{\alpha} + \vec{\alpha}') - \frac{16}{36b^4}\vec{\alpha} \cdot \vec{\alpha}'\right)e^{f_1}e^{f_
$$

 $(2a)\rho_n \mathcal{T}_n(\vec{r}, \vec{\alpha}, \vec{\alpha}')$ : idêntico a  $\rho \mathcal{T}(\vec{r}, \vec{\alpha}, \vec{\alpha}')$ , bastando substituir  $K_1$  por  $K_n$ .

$$
2b)\rho_p \mathcal{T}_p(\vec{r}, \vec{\alpha}, \vec{\alpha}') \n\rho_p \mathcal{T}_p = \left(\frac{1}{b^3 \pi^{3/2}}\right)^2 \left\{ \left(\frac{r^2}{b^4} - \frac{2}{6b^4}\vec{r} \cdot (\vec{\alpha} + \vec{\alpha}') + \frac{4}{36b^4}\vec{\alpha} \cdot \vec{\alpha}'\right) e^{2f_1} e^{2g_1} K_p^2 \right\}
$$
\n(3.68)

 $3\vec{j}^2(\vec{r},\vec{\alpha},\vec{\alpha}')$ 

$$
\vec{j}^{2} = -\frac{1}{4} \left( \frac{1}{b^{3}\pi^{3/2}} \right)^{2} \left\{ \frac{4}{36b^{2}} (\vec{\alpha} - \vec{\alpha}')^{2} e^{2f_{1}} e^{2g_{1}} K_{1}^{2} \n+ \left( \frac{4}{36b^{2}} (\vec{\alpha} - \vec{\alpha}')^{2} + \frac{2}{3b^{2}} \vec{\alpha} \cdot \vec{\alpha}' + \frac{1}{3b^{2}} \alpha'^{2} \right) e^{2f_{1}} e^{2g_{2}} K_{2}^{2} \n+ \left( \frac{4}{36b^{2}} (\vec{\alpha} - \vec{\alpha}')^{2} + \frac{2}{3b^{2}} \vec{\alpha} \cdot \vec{\alpha}' + \frac{1}{3b^{2}} \alpha^{2} \right) e^{2f_{2}} e^{2g_{1}} K_{3}^{2} + \frac{16}{36b^{2}} (\vec{\alpha} - \vec{\alpha}')^{2} e^{2f_{2}} e^{2g_{2}} K_{4}^{2} \n+ 2 \left[ \left( \frac{4}{36b^{2}} (\vec{\alpha} - \vec{\alpha}')^{2} + \frac{1}{3b^{2}} \vec{\alpha} \cdot \vec{\alpha}' - \frac{1}{3b^{2}} \alpha'^{2} \right) e^{2f_{1}} e^{g_{1}} e^{g_{2}} K_{1} K_{2} \right. \n+ \left( \frac{4}{36b^{2}} (\vec{\alpha} - \vec{\alpha}')^{2} + \frac{1}{3b^{2}} \vec{\alpha} \cdot \vec{\alpha}' - \frac{1}{3b^{2}} \alpha'^{2} e^{f_{1}} e^{f_{2}} e^{2g_{1}} K_{1} K_{3} \right. \n- \frac{8}{36b^{2}} (\vec{\alpha} - \vec{\alpha}')^{2} e^{f_{1}} e^{f_{2}} e^{g_{1}} e^{g_{2}} K_{1} K_{4} + \left( -\frac{8}{36b^{2}} (\vec{\alpha} - \vec{\alpha}')^{2} - \frac{1}{b^{2}} \vec{\alpha} \cdot \vec{\alpha}' \right) e^{f_{1}} e^{f_{2}} e^{g_{1}} e^{g_{2}} K_{2} K_{3} \n+ \left( -\frac{8}{36b^{2}} (\vec{\alpha} - \vec{\alpha}')^{2} - \frac{2}{3b^{2}} \vec{\alpha} \cdot \vec{\alpha}' + \frac{2}{3b^{
$$

 $3a) \vec{j}_n^2(\vec{r}, \vec{\alpha}, \vec{\alpha}')$ : idêntico a  $\vec{j}(\vec{r}, \vec{\alpha}, \vec{\alpha}')$ , bastando substituir  $K_1$  por  $K_n$ .

$$
3b)\vec{j}^{2}(\vec{r}, \vec{\alpha}, \vec{\alpha}')\qquad \qquad \vec{j}_{p}^{2} = -\frac{1}{4}(\frac{1}{b^{3}\pi^{3/2}})^{2}\left\{\frac{4}{36b^{2}}(\vec{\alpha} - \vec{\alpha}')^{2}e^{2f_{1}}e^{2g_{1}}K_{p}^{2}\right\}
$$
\n
$$
(3.70)
$$

 $4)\rho\nabla^2\rho(\vec{r},\vec{\alpha},\vec{\alpha}')$ 

$$
\rho \nabla^2 \rho = (\frac{1}{b^3 \pi^{3/2}})^2 \{+(-\frac{6}{b^2} + \frac{4}{b^4}r^2 - \frac{8}{6b^4}\vec{r} \cdot (\vec{\alpha} + \vec{\alpha}') + \frac{4}{36b^4}(\vec{\alpha} + \vec{\alpha}')^2)e^{2f_1}e^{2g_1}K_1^2 + (-\frac{6}{b^2} + \frac{4}{b^4}r^2 - \frac{8}{6b^4}\vec{r} \cdot (\vec{\alpha} - 2\vec{\alpha}') + \frac{4}{36b^4}(\vec{\alpha} - 2\vec{\alpha}')^2)e^{2f_1}e^{2g_2}K_2^2 + (-\frac{6}{b^2} + \frac{4}{b^4}r^2 + \frac{8}{6b^4}\vec{r} \cdot (2\vec{\alpha} - \vec{\alpha}') + \frac{4}{36b^4}(\vec{\alpha} - 2\vec{\alpha}')^2)e^{2f_2}e^{2g_1}K_3^2 + (-\frac{6}{b^2} + \frac{4}{b^4}r^2 + \frac{16}{6b^4}\vec{r} \cdot (\vec{\alpha} + \vec{\alpha}') + \frac{16}{36b^4}(\vec{\alpha} + \vec{\alpha}')^2)e^{2f_2}e^{2g_1}K_3^2 + (-\frac{12}{b^2} + \frac{8}{b^4}r^2 - \frac{8}{6b^4}\vec{r} \cdot (2\vec{\alpha} - \vec{\alpha}') + \frac{4}{36b^4}(\vec{\alpha} + \vec{\alpha}')^2)e^{2f_2}e^{2g_2}K_4^2 + (-\frac{12}{b^2} + \frac{8}{b^4}r^2 - \frac{8}{6b^4}\vec{r} \cdot (-\vec{\alpha} + 2\vec{\alpha}') + \frac{4}{36b^4}(\vec{\alpha} - 2\vec{\alpha} \cdot \vec{\alpha}' + 5\alpha'^2))e^{2f_1}e^{g_1}e^{g_2}K_1K_2\} + (-\frac{12}{b^2} + \frac{8}{b^4}r^2 + \frac{8}{6b^4}\vec{r} \cdot (-\vec{\alpha} + 2\vec{\alpha}') + \frac{4}{36b^4}(\vec{\alpha} + \vec{\alpha}')^2)e^{f_1}e^{f_2}e^{g_1}e^{g_2}K_1K_4\} +
$$

 $(4a)\rho_n\nabla^2\rho_n(\vec{r}, \vec{\alpha}, \vec{\alpha}')$ : idêntico a  $\rho\nabla^2\rho(\vec{r}, \vec{\alpha}, \vec{\alpha}')$ , bastando substituir  $K_1$  por  $K_n$ .

$$
4b)\rho_p \nabla^2 \rho_p(\vec{r}, \vec{\alpha}, \vec{\alpha}')
$$
  

$$
\rho_p \nabla^2 \rho_p = \left(\frac{1}{b^3 \pi^{3/2}}\right)^2 \left\{ \left(-\frac{6}{b^2} + \frac{4}{b^4}r^2 - \frac{8}{6b^4}\vec{r} \cdot (\vec{\alpha} + \vec{\alpha}') + \frac{4}{36b^4}(\vec{\alpha} + \vec{\alpha}')^2\right) e^{2f_1} e^{2g_1} K_p^2 \right\} (3.72)
$$

$$
5)\rho \rho_n \rho_p(\vec{r}, \vec{\alpha}, \vec{\alpha}')
$$

$$
\rho \rho_n \rho_p = \left( \frac{1}{b^3 \pi^{3/2}} \right)^3 \left\{ e^{3f_1} e^{3g_1} K_1 K_n K_p + e^{3f_1} e^{2g_1} e^{g_2} K_1 K_2 K_p + e^{2f_1} e^{f_2} e^{3g_1} K_1 K_3 K_p \right. \\ \left. + e^{2f_1} e^{f_2} e^{2g_1} e^{g_2} K_1 K_4 K_p + e^{3f_1} e^{2g_1} e^{g_2} K_n K_2 K_p + e^{3f_1} e^{g_1} e^{2g_2} K_2^2 K_p \right. \\ \left. + 2e^{2f_1} e^{f_2} e^{2g_1} e^{g_2} K_2 K_3 K_p + 2e^{2f_1} e^{f_2} e^{g_1} e^{2g_2} K_2 K_4 K_p \right. \\ \left. + e^{2f_1} e^{f_2} e^{3g_1} K_n K_3 K_p + e^{f_1} e^{2f_2} e^{3g_1} K_3^2 K_p + 2e^{f_1} e^{2f_2} e^{2g_1} e^{g_2} K_3 K_4 K_p \right. \\ \left. + e^{2f_1} e^{f_2} e^{2g_1} e^{g_2} K_n K_4 K_p + e^{f_1} e^{2f_2} e^{g_1} e^{2g_2} K_4^2 K_p \right) \tag{3.73}
$$

As expressões (3.38) e (3.65) a (3.73) (incluindo as expressões para os nêutrons) são os termos de (3.49), a densidade de energia que leva à hamiltoniana microscópica  $\mathcal H$  - eq.(3.40) - para o núcleo  ${}^{6}He$ . Na seção subsequente será obtido o núcleo de energia da eq. de GW.

#### 3.5 Cálculo do Núcleo de Energia

A fim de obtermos o núcleo de energia,  $H(\alpha, \alpha')$ , deve-se multiplicar pelo núcleo de superposição a hamiltoniana microscópica obtida na seção anterior integrada em todo o espaço, conforme (3.47), o que resultará em uma expressão que dependerá somente da coordenada geradora.

Para a energia cinética, o cálculo é semelhante àquele que levou às eqs. (3.14) a  $(3.17)$ , cujo resultado é

$$
\langle \vec{\alpha} | \vec{\alpha}' \rangle \frac{\hbar^2}{2m} \int_{-\infty}^{+\infty} T d^3 r = \frac{\hbar^2}{2mb^2} \langle \vec{\alpha} | \vec{\alpha}' \rangle \{ (\frac{3}{2} - \frac{1}{36b^2} (\vec{\alpha} - \vec{\alpha}')^2) \exp\{ -\frac{1}{36b^2} (\vec{\alpha} - \vec{\alpha}')^2 \} K_1 + (\frac{3}{2} - \frac{1}{36b^2} (\vec{\alpha} - \vec{\alpha}')^2 - \frac{1}{6b^2} \vec{\alpha} \cdot \vec{\alpha}' - \frac{1}{12b^2} \alpha'^2 \} \times \n\exp\{ -\frac{1}{36b^2} (\vec{\alpha} - \vec{\alpha}')^2 - \frac{1}{6b^2} \vec{\alpha} \cdot \vec{\alpha}' - \frac{1}{12b^2} \alpha'^2 \} K_2 + (\frac{3}{2} - \frac{1}{36b^2} (\vec{\alpha} - \vec{\alpha}')^2 - \frac{1}{6b^2} \vec{\alpha} \cdot \vec{\alpha}' - \frac{1}{12b^2} \alpha^2 \} \times \n\exp\{ -\frac{1}{36b^2} (\vec{\alpha} - \vec{\alpha}')^2 - \frac{1}{6b^2} \vec{\alpha} \cdot \vec{\alpha}' - \frac{1}{12b^2} \alpha^2 \} K_3 + (\frac{3}{2} - \frac{4}{36b^2} (\vec{\alpha} - \vec{\alpha}')^2) \exp\{ -\frac{4}{36b^2} (\vec{\alpha} - \vec{\alpha}')^2 \} K_4 \}
$$
\n(3.74)

 $\acute{E}$  importante observar que, substituindo as "constantes" K's definidas em  $(3.55)$ a (3.58) na express˜ao acima, recuperamos o resultado obtido em (3.38).

Os cálculos para a energia potencial são consideravelmente extensos; serão apresentados somente os resultados.

$$
1)\langle \vec{\alpha} | \vec{\alpha}' \rangle \frac{1}{2} t_0 (1 + \frac{1}{2} x_0) \int_{-\infty}^{+\infty} \rho^2 d^3 r = \frac{1}{2} t_0 (1 + \frac{1}{2} x_0) \langle \vec{\alpha} | \vec{\alpha}' \rangle \frac{b^{-3}}{(2\pi)^{3/2}} \{ \exp\{ \frac{-2}{36b^2} (\vec{\alpha} - \vec{\alpha}')^2 \} K_1^2
$$
  
\n
$$
+ \exp\{ \frac{-2}{36b^2} (\vec{\alpha} - \vec{\alpha}')^2 - \frac{1}{3b^2} \vec{\alpha} \cdot \vec{\alpha}' - \frac{1}{6b^2} \alpha'^2 \} K_2^2
$$
  
\n
$$
+ \exp\{ -\frac{8}{36b^2} (\vec{\alpha} - \vec{\alpha}')^2 - \frac{1}{3b^2} \vec{\alpha} \cdot \vec{\alpha}' - \frac{1}{6b^2} \alpha^2 \} K_3^2
$$
  
\n
$$
+ 2[\exp\{ -\frac{8}{36b^2} (\vec{\alpha} - \vec{\alpha}')^2 - \frac{1}{6b^2} \vec{\alpha} \cdot \vec{\alpha}' - \frac{5}{24b^2} \alpha'^2 \} K_1 K_2
$$
  
\n
$$
+ \exp\{ -\frac{2}{36b^2} (\vec{\alpha} - \vec{\alpha}')^2 - \frac{1}{6b^2} \vec{\alpha} \cdot \vec{\alpha}' - \frac{5}{24b^2} \alpha'^2 \} K_1 K_3
$$
  
\n
$$
+ \exp\{ -\frac{19}{36b^2} (\vec{\alpha} - \vec{\alpha}')^2 - \frac{1}{2b^2} \vec{\alpha} \cdot \vec{\alpha}' - \frac{5}{24b^2} \alpha^2 \} K_1 K_3
$$
  
\n
$$
+ \exp\{ -\frac{19}{72b^2} (\vec{\alpha} - \vec{\alpha}')^2 - \frac{1}{3b^2} \vec{\alpha} \cdot \vec{\alpha}' - \frac{1}{24b^2} \alpha^2 \} K_2 K_4
$$
  
\n
$$
+ \exp\{ -\frac{8}{36b^2} (\vec{\alpha} - \vec{\alpha}')^2 - \frac{1}{3b^2} \vec{\alpha} \cdot \vec{\alpha}' - \frac{1}{2
$$

1a) idêntico a (1), bastando trocar  $K_1$  por  $K_n$ .

2) 
$$
\langle \vec{\alpha} | \vec{\alpha}' \rangle \frac{1}{4} (t_1 + t_2) \int_{-\infty}^{+\infty} \rho T d^3 r = \frac{1}{4} (t_1 + t_2) \langle \vec{\alpha} | \vec{\alpha}' \rangle \frac{1}{b^5} \frac{1}{(2\pi)^{3/2}} \{
$$
  
\n $(\frac{9}{4} - \frac{1}{36b^2} (\vec{\alpha} - \vec{\alpha}')^2) \exp\{-\frac{2}{36b^2} (\vec{\alpha} - \vec{\alpha}')^2\} K_1^2$   
\n $+ (\frac{9}{4} - \frac{1}{36b^2} (\vec{\alpha} - \vec{\alpha}')^2 - \frac{1}{6b^2} \vec{\alpha} \cdot \vec{\alpha}' - \frac{1}{12b^2} \alpha'^2) \exp\{\frac{-2}{36b^2} (\vec{\alpha} - \vec{\alpha}')^2 - \frac{1}{3b^2} \vec{\alpha} \cdot \vec{\alpha}' - \frac{1}{6b^2} \alpha'^2\} K_2^2$   
\n $+ (\frac{9}{4} - \frac{1}{36b^2} (\vec{\alpha} - \vec{\alpha}')^2 - \frac{1}{6b^2} \vec{\alpha} \cdot \vec{\alpha}' - \frac{1}{12b^2} \alpha^2) \exp\{\frac{-2}{36b^2} (\vec{\alpha} - \vec{\alpha}')^2 - \frac{1}{3b^2} \vec{\alpha} \cdot \vec{\alpha}' - \frac{1}{6b^2} \alpha'^2\} K_3^2$   
\n $+ (\frac{9}{4} - \frac{4}{36b^2} (\vec{\alpha} - \vec{\alpha}')^2) \exp\{-\frac{8}{36b^2} (\vec{\alpha} - \vec{\alpha}')^2\} K_4^2$   
\n $+ (\frac{9}{2} - \frac{1}{72b^2} (\vec{\alpha} - \vec{\alpha}')^2 - \frac{1}{12b^2} \vec{\alpha} \cdot \vec{\alpha}' - \frac{1}{24b^2} \alpha^2) \exp\{\frac{-2}{36b^2} (\vec{\alpha} - \vec{\alpha}')^2 - \frac{1}{6b^2} \vec{\alpha} \cdot \vec{\alpha}' - \frac{5}{24b^2} \alpha'^2\} K_1 K_2$   
\n $+ (\frac{9}{2} - \frac{1}{72b^2} (\vec{\alpha} - \vec{\$ 

2a) idêntico a (2), bastando trocar ${\cal K}_1$  por  ${\cal K}_n.$ 

3) 
$$
\langle \vec{\alpha} | \vec{\alpha}' \rangle \frac{-1}{4} (t_1 + t_2) \int_{-\infty}^{+\infty} j^2 d^3 r = \frac{1}{16} (t_1 + t_2) \langle \vec{\alpha} | \vec{\alpha}' \rangle \frac{1}{b^5} \frac{1}{(2\pi)^{3/2}} \{
$$
  
\n $\langle \frac{4}{36b^2} (\vec{\alpha} - \vec{\alpha}')^2 \rangle \exp \{ -\frac{2}{36b^2} (\vec{\alpha} - \vec{\alpha}')^2 \} K_1^2$   
\n $+ (\frac{4}{36b^2} (\vec{\alpha} - \vec{\alpha}')^2 - \frac{2}{3b^2} \vec{\alpha} \cdot \vec{\alpha}' + \frac{1}{3b^2} \alpha'^2) \exp \{ -\frac{2}{36b^2} (\vec{\alpha} - \vec{\alpha}')^2 - \frac{1}{3b^2} \vec{\alpha} \cdot \vec{\alpha}' - \frac{1}{6b^2} \alpha'^2 \} K_2^2$   
\n $+ (\frac{4}{36b^2} (\vec{\alpha} - \vec{\alpha}')^2) - \frac{2}{3b^2} \vec{\alpha} \cdot \vec{\alpha}' + \frac{1}{3b^2} \alpha^2) \exp \{ -\frac{2}{36b^2} (\vec{\alpha} - \vec{\alpha}')^2 - \frac{1}{3b^2} \vec{\alpha} \cdot \vec{\alpha}' - \frac{1}{6b^2} \alpha^2 \} K_3^2$   
\n $+ (\frac{16}{36b^2} (\vec{\alpha} - \vec{\alpha}')^2) \exp \{ -\frac{8}{36b^2} (\vec{\alpha} - \vec{\alpha}')^2 \} K_4^2 + 2[$   
\n $+ (\frac{4}{36b^2} (\vec{\alpha} - \vec{\alpha}')^2 + \frac{1}{3b^2} \vec{\alpha} \cdot \vec{\alpha}' - \frac{1}{3b^2} \alpha'^2) \exp \{ -\frac{2}{36b^2} (\vec{\alpha} - \vec{\alpha}')^2 - \frac{1}{6b^2} \vec{\alpha} \cdot \vec{\alpha}' - \frac{5}{24b^2} \alpha'^2 \} K_1 K_2$   
\n $+ (\frac{4}{36b^2} (\vec{\alpha} - \vec{\alpha}')^2 + \frac{1}{3b^2} \vec{\alpha} \cdot \vec{\alpha}' - \frac{1}{3b$ 

3a)<br/>idêntico a (3), bastando trocar $\mathcal{K}_1$  por<br/>  $\mathcal{K}_n.$ 

4) 
$$
\langle \vec{\alpha} | \vec{\alpha}' \rangle \frac{1}{16} (t_2 - 3t_1) \int_{-\infty}^{+\infty} \rho \nabla^2 \rho d^3 r = \frac{1}{16} (t_2 - 3t_1) \langle \vec{\alpha} | \vec{\alpha}' \rangle \frac{b^{-5}}{(2\pi)^{3/2}} \{-9 \exp\{\frac{-2}{36b^2} (\vec{\alpha} - \vec{\alpha}')^2\} K_1^2
$$
  
\n $-9 \exp\{\frac{-2}{36b^2} (\vec{\alpha} - \vec{\alpha}')^2 - \frac{1}{3b^2} \vec{\alpha} \cdot \vec{\alpha}' - \frac{1}{6b^2} \alpha'^2\} K_2^2 - 9 \exp\{\frac{-2}{36b^2} (\vec{\alpha} - \vec{\alpha}')^2 - \frac{1}{3b^2} \vec{\alpha} \cdot \vec{\alpha}' - \frac{1}{6b^2} \alpha^2\} K_3^2$   
\n $-9 \exp\{\frac{-8}{36b^2} (\vec{\alpha} - \vec{\alpha}')^2\} K_4^2 + (-18 + \frac{1}{2b^2} \alpha'^2) \exp\{\frac{-2}{36b^2} (\vec{\alpha} - \vec{\alpha}')^2 - \frac{1}{6b^2} \vec{\alpha} \cdot \vec{\alpha}' - \frac{5}{24b^2} \alpha'^2\} K_1 K_2$   
\n $+ (-18 + \frac{1}{2b^2} \alpha^2) \exp\{-\frac{2}{36b^2} (\vec{\alpha} - \vec{\alpha}')^2 - \frac{1}{6b^2} \vec{\alpha} \cdot \vec{\alpha}' - \frac{5}{24b^2} \alpha^2\} K_1 K_3$   
\n $+ (-18 \frac{1}{2b^2} (\vec{\alpha} - \vec{\alpha}')^2 + \frac{2}{b^2} \vec{\alpha} \cdot \vec{\alpha}'\} \exp\{-\frac{19}{72b^2} (\vec{\alpha} - \vec{\alpha}')^2 - \frac{1}{2b^2} \vec{\alpha} \cdot \vec{\alpha}'\} K_1 K_4$   
\n $+ (-18 \frac{1}{2b^2} (\vec{\alpha} - \vec{\alpha}')^2) \exp\{-\frac{19}{72b^2} (\vec{\alpha} - \vec{\alpha}')^2 - \frac{1}{2b^2} \vec{\alpha} \cdot \vec{\alpha}'\} K_2 K_$ 

4n)idêntico a (4), bastando trocar  $K_1$  por  $K_n$ .

5) 
$$
\langle \vec{\alpha} | \vec{\alpha}' \rangle \frac{1}{4} t_3 \int_{-\infty}^{+\infty} \rho \rho_n \rho_p d^3 r = \langle \vec{\alpha} | \vec{\alpha}' \rangle \frac{1}{4} t_3 \frac{1}{b^6 \pi^3 3^{3/2}} \{ \exp\{-\frac{1}{12b^2} (\vec{\alpha} - \vec{\alpha}')^2 \} K_1 K_n K_p + \exp\{\frac{-1}{12b^2} (\alpha^2 + 4\alpha'^2) \} (K_1 K_2 K_p + K_n K_2 K_p) + \exp\{\frac{-1}{12b^2} (4\alpha^2 + \alpha'^2) \} (K_1 K_3 K_p + K_n K_3 K_p) + \exp\{-\frac{1}{3b^2} (\vec{\alpha} - \vec{\alpha}')^2 \} (K_1 K_4 K_p + 2K_2 K_3 K_p + K_n K_4 K_p) + \exp\{-\frac{1}{12b^2} (4\alpha^2 + 5\alpha'^2) \} 2K_2 K_4 K_p + \exp\{-\frac{1}{12b^2} (5\alpha^2 + 4\alpha'^2) \} 2K_3 K_4 K_p + \exp\{-\frac{1}{12b^2} (\alpha^2 + 2\vec{\alpha} \cdot \vec{\alpha}' + 5\alpha'^2) \} K_2^2 K_p + \exp\{-\frac{1}{12b^2} (5\alpha^2 + 2\vec{\alpha} \cdot \vec{\alpha}' + \alpha'^2) \} K_3^2 K_p + \exp\{-\frac{1}{12b^2} (5\alpha^2 - 2\vec{\alpha} \cdot \vec{\alpha}' + 5\alpha'^2) \} K_4^2 K_p \}
$$
 (3.79)

#### 3.6 Extração dos Termos Intrínsecos da Hamiltoniana

Como estamos tratando o movimento relativo dos dois aglomerados,  $\alpha-2n$ , devemos extrair da hamiltoniana coletiva os termos intrínsecos, i.e, as energias cinética e potencial internas de cada um dos fragmentos e a energia cinética do centro de massa do sistema. A seguir mostraremos os cálculos para a energia potencial; a extração dos termos intrínsecos da energia cinética será realizada após a projeção da hamiltoniana, ao final da seção 3.7.

#### 3.6.1 Termos Intrínsecos da Energia Potencial

A fim de extrair os termos intrínsecos do potencial devemos identificá-los nas expressões (3.75) a (3.79). Para isso, necessitamos retroceder às definições das "constantes" K's, eqs. (3.55) a (3.60).

Podemos ver que os termos a serem retirados são aqueles que contém  $K_1^2$  e  $K_4^2$ , sobrando portanto  $K_2^2$  e  $K_3^2$ , além dos termos cruzados. Para o potencial de três corpos devemos retirar ainda o termo que contém  $K_1K_nK_p$ . Vemos também que todos os termos do potencial  $(3.49)$  que dependem somente da densidade de prótons (sub-índice p) não devem ser aqui considerados, já que os prótons pertencem somente à partícula alfa.

Fazendo isto e substituindo as expressões para o núcleo de superposição e os K's obtemos, para (3.75) e seguintes

$$
V_{1}(\vec{\alpha}, \vec{\alpha}') = 4t_{0}(1 + \frac{1}{2}x_{0})\frac{1}{b^{3}(2\pi)^{3/2}}\exp\{-\frac{1}{3b^{2}}(\vec{\alpha} - \vec{\alpha}')^{2}\}\{
$$
  
\n
$$
\exp\{-\frac{1}{b^{2}}\vec{\alpha}\cdot\vec{\alpha}\} - 3\exp\{-\frac{1}{2b^{2}}\vec{\alpha}\cdot\vec{\alpha} - \frac{1}{8b^{2}}\alpha^{2}\} - 3\exp\{-\frac{1}{2b^{2}}\vec{\alpha}\cdot\vec{\alpha} - \frac{1}{8b^{2}}\alpha'^{2}\}
$$
  
\n
$$
+ \exp\{-\frac{1}{b^{2}}\vec{\alpha}\cdot\vec{\alpha} - \frac{1}{8b^{2}}\alpha^{2}\} + \exp\{-\frac{1}{b^{2}}\vec{\alpha}\cdot\vec{\alpha} - \frac{1}{8b^{2}}\alpha'^{2}\}
$$

$$
+2\exp\{-\frac{1}{8b^2}(\vec{\alpha}-\vec{\alpha}')^2-\frac{1}{2b^2}\vec{\alpha}\cdot\vec{\alpha}\}\}\
$$
\n(3.80)

Para (1a):

$$
V_{1n}(\vec{\alpha}, \vec{\alpha}') = -4t_0(x_0 + \frac{1}{2}) \frac{1}{b^3 (2\pi)^{3/2}} \exp\{-\frac{1}{3b^2} (\vec{\alpha} - \vec{\alpha}')^2\} \{ \exp\{-\frac{1}{b^2} \vec{\alpha} \cdot \vec{\alpha}\} - 2 \exp\{-\frac{1}{2b^2} \vec{\alpha} \cdot \vec{\alpha} - \frac{1}{8b^2} \alpha^2\} - 2 \exp\{-\frac{1}{2b^2} \vec{\alpha} \cdot \vec{\alpha} - \frac{1}{8b^2} \alpha'^2\} + \exp\{-\frac{1}{8b^2} (\vec{\alpha} - \vec{\alpha}')^2 - \frac{1}{2b^2} \vec{\alpha} \cdot \vec{\alpha}\} \} + \exp\{-\frac{1}{8b^2} (\vec{\alpha} - \vec{\alpha}')^2 - \frac{1}{b^2} \vec{\alpha} \cdot \vec{\alpha}\} \}
$$
\n(3.81)

Para (2):

$$
V_2(\vec{\alpha}, \vec{\alpha}') = \frac{1}{2}(t_1 + t_2) \frac{1}{b^5 (2\pi)^{3/2}} \exp\{-\frac{1}{3b^2} (\vec{\alpha} - \vec{\alpha}')^2\} \{ (9 - \frac{10}{36b^2} (\vec{\alpha} - \vec{\alpha}')^2 - \frac{1}{b^2} \vec{\alpha} \cdot \vec{\alpha}) \exp\{-\frac{1}{b^2} \vec{\alpha} \cdot \vec{\alpha} \} (-27 + \frac{3}{36b^2} (\vec{\alpha} - \vec{\alpha}')^2 + \frac{1}{6b^2} \vec{\alpha} \cdot \vec{\alpha} + \frac{21}{36b^2} \alpha'^2) \exp\{-\frac{1}{2b^2} \vec{\alpha} \cdot \vec{\alpha} - \frac{1}{8b^2} \alpha^2 \} (-27 + \frac{3}{36b^2} (\vec{\alpha} - \vec{\alpha}')^2 + \frac{1}{6b^2} \vec{\alpha} \cdot \vec{\alpha} + \frac{21}{36b^2} \alpha^2) \exp\{-\frac{1}{2b^2} \vec{\alpha} \cdot \vec{\alpha} - \frac{1}{8b^2} \alpha'^2 \} (9 - \frac{1}{36b^2} (\vec{\alpha} - \vec{\alpha}')^2 - \frac{1}{6b^2} \vec{\alpha} \cdot \vec{\alpha} - \frac{3}{36b^2} \alpha'^2) \exp\{-\frac{1}{b^2} \vec{\alpha} \cdot \vec{\alpha} - \frac{1}{8b^2} \alpha'^2 \} (9 - \frac{1}{36b^2} (\vec{\alpha} - \vec{\alpha}')^2 - \frac{1}{6b^2} \vec{\alpha} \cdot \vec{\alpha} - \frac{3}{36b^2} \alpha'^2) \exp\{-\frac{1}{b^2} \vec{\alpha} \cdot \vec{\alpha} - \frac{1}{8b^2} \alpha^2 \} (18 - \frac{2}{36b^2} (\vec{\alpha} - \vec{\alpha}')^2 + \frac{2}{b^2} \vec{\alpha} \cdot \vec{\alpha}) \exp\{-\frac{1}{8b^2} (\vec{\alpha} - \vec{\alpha}')^2 - \frac{1}{2b^2} \vec{\alpha} \cdot \vec{\alpha} \} \} (3.82)
$$

Para (2a):

$$
V_{2n}(\vec{\alpha}, \vec{\alpha}') = \frac{1}{4}(t_2 - t_1)\frac{1}{b^5(2\pi)^{3/2}} \exp\{-\frac{1}{3b^2}(\vec{\alpha} - \vec{\alpha}')^2\}\{
$$
  
\n
$$
(9 - \frac{10}{36b^2}(\vec{\alpha} - \vec{\alpha}')^2 - \frac{1}{b^2}\vec{\alpha} \cdot \vec{\alpha}) \exp\{-\frac{1}{b^2}\vec{\alpha} \cdot \vec{\alpha}\}
$$
  
\n
$$
(-18 + \frac{5}{36b^2}(\vec{\alpha} - \vec{\alpha}')^2 + \frac{1}{6b^2}\vec{\alpha} \cdot \vec{\alpha} + \frac{1}{3b^2}\alpha'^2) \exp\{-\frac{1}{2b^2}\vec{\alpha} \cdot \vec{\alpha} - \frac{1}{8b^2}\alpha^2\}
$$
  
\n
$$
(-18 + \frac{5}{36b^2}(\vec{\alpha} - \vec{\alpha}')^2 + \frac{1}{6b^2}\vec{\alpha} \cdot \vec{\alpha} + \frac{1}{3b^2}\alpha^2) \exp\{-\frac{1}{2b^2}\vec{\alpha} \cdot \vec{\alpha} - \frac{1}{8b^2}\alpha'^2\}
$$
  
\n
$$
(9 - \frac{1}{36b^2}(\vec{\alpha} - \vec{\alpha}')^2 + \frac{1}{b^2}\vec{\alpha} \cdot \vec{\alpha}) \exp\{-\frac{1}{8b^2}(\vec{\alpha} - \vec{\alpha}')^2 - \frac{1}{2b^2}\vec{\alpha} \cdot \vec{\alpha}\}
$$
  
\n
$$
(9 - \frac{1}{36b^2}(\vec{\alpha} - \vec{\alpha}')^2 + \frac{1}{b^2}\vec{\alpha} \cdot \vec{\alpha}) \exp\{-\frac{1}{8b^2}(\vec{\alpha} - \vec{\alpha}')^2 - \frac{1}{b^2}\vec{\alpha} \cdot \vec{\alpha}\}
$$
  
\n
$$
(3.83)
$$

Para (3):

$$
V_{3}(\vec{\alpha}, \vec{\alpha}') = \frac{3}{4}(t_{2} - 3t_{1}) \frac{1}{b^{5}(2\pi)^{3/2}} \exp\{-\frac{1}{3b^{2}}(\vec{\alpha} - \vec{\alpha}')^{2}\}\{-6 \exp\{-\frac{1}{b^{2}}\vec{\alpha} \cdot \vec{\alpha}'\} + (18 - \frac{1}{2b^{2}}\alpha^{2}) \exp\{-\frac{1}{2b^{2}}\vec{\alpha} \cdot \vec{\alpha}' - \frac{1}{8b^{2}}\alpha^{2}\}\
$$
  
+ 
$$
(18 - \frac{1}{2b^{2}}\alpha'^{2}) \exp\{-\frac{1}{2b^{2}}\vec{\alpha} \cdot \vec{\alpha}' - \frac{1}{8b^{2}}\alpha'^{2}\}\
$$
  
+ 
$$
(-6 + \frac{1}{6b^{2}}\alpha^{2}) \exp\{-\frac{1}{b^{2}}\vec{\alpha} \cdot \vec{\alpha}' - \frac{1}{8b^{2}}\alpha^{2}\}\
$$
  
+ 
$$
(-6 + \frac{1}{6b^{2}}\alpha'^{2}) \exp\{-\frac{1}{b^{2}}\vec{\alpha} \cdot \vec{\alpha}' - \frac{1}{8b^{2}}\alpha'^{2}\}\
$$
  
+ 
$$
(-12 + \frac{1}{3b^{2}}(\vec{\alpha} - \vec{\alpha}')^{2} + \frac{4}{3b^{2}}\vec{\alpha} \cdot \vec{\alpha}') \exp\{-\frac{1}{8b^{2}}(\vec{\alpha} - \vec{\alpha}')^{2} - \frac{1}{2b^{2}}\vec{\alpha} \cdot \vec{\alpha}'\}\}
$$
  
- 
$$
\frac{2}{3b^{2}}\vec{\alpha} \cdot \vec{\alpha}' \exp\{-\frac{1}{8b^{2}}(\vec{\alpha} - \vec{\alpha}')^{2} - \frac{1}{b^{2}}\vec{\alpha} \cdot \vec{\alpha}'\}\}
$$
(3.84)

Para (3a):

$$
V_{3n}(\vec{\alpha}, \vec{\alpha}') = \frac{1}{4}(t_2 + 3t_1)\frac{1}{b^5(2\pi)^{3/2}}\exp\{-\frac{1}{3b^2}(\vec{\alpha} - \vec{\alpha}')^2\}\{-9\exp\{-\frac{1}{b^2}\vec{\alpha}\cdot\vec{\alpha}'\} + (18 - \frac{1}{2b^2}\alpha^2)\exp\{-\frac{1}{2b^2}\vec{\alpha}\cdot\vec{\alpha}' - \frac{1}{8b^2}\alpha^2\}
$$
  
 
$$
+ (18 - \frac{1}{2b^2}\alpha'^2)\exp\{-\frac{1}{2b^2}\vec{\alpha}\cdot\vec{\alpha}' - \frac{1}{8b^2}\alpha'^2\}
$$
  
 
$$
+ (-9 + \frac{9}{36b^2}(\vec{\alpha} - \vec{\alpha}')^2 + \frac{1}{b^2}\vec{\alpha}\cdot\vec{\alpha}')\exp\{-\frac{1}{8b^2}(\vec{\alpha} - \vec{\alpha}')^2 - \frac{1}{2b^2}\vec{\alpha}\cdot\vec{\alpha}'\}
$$
  
 
$$
+ (-9 + \frac{9}{36b^2}(\vec{\alpha} - \vec{\alpha}')^2\exp\{-\frac{1}{8b^2}(\vec{\alpha} - \vec{\alpha}')^2 - \frac{1}{b^2}\vec{\alpha}\cdot\vec{\alpha}'\}\}
$$
(3.85)

Para (4):

$$
V_{4}(\vec{\alpha}, \vec{\alpha}') = \frac{1}{2}(t_{1} + t_{2}) \frac{1}{b^{5}(2\pi)^{3/2}} \exp\{-\frac{1}{3b^{2}}(\vec{\alpha} - \vec{\alpha}')^{2}\}\{ + (\frac{10}{36b^{2}}(\vec{\alpha} - \vec{\alpha}')^{2} + \frac{1}{b^{2}}\vec{\alpha} \cdot \vec{\alpha}') \exp\{-\frac{1}{b^{2}}\vec{\alpha} \cdot \vec{\alpha}'\} + (-\frac{2}{3b^{2}}(\vec{\alpha} - \vec{\alpha}')^{2} - \frac{4}{3b^{2}}\vec{\alpha} \cdot \vec{\alpha}' + \frac{4}{3b^{2}}\alpha^{2}) \exp\{-\frac{1}{2b^{2}}\vec{\alpha} \cdot \vec{\alpha}' - \frac{1}{8b^{2}}\alpha^{2}\} + (-\frac{2}{3b^{2}}(\vec{\alpha} - \vec{\alpha}')^{2} - \frac{4}{3b^{2}}\vec{\alpha} \cdot \vec{\alpha}' + \frac{4}{3b^{2}}\alpha^{2}) \exp\{-\frac{1}{2b^{2}}\vec{\alpha} \cdot \vec{\alpha}' - \frac{1}{8b^{2}}\alpha^{2}\} + (\frac{4}{36b^{2}}(\vec{\alpha} - \vec{\alpha}')^{2} + \frac{1}{3b^{2}}\vec{\alpha} \cdot \vec{\alpha}' - \frac{1}{3b^{2}}\alpha^{2}) \exp\{-\frac{1}{b^{2}}\vec{\alpha} \cdot \vec{\alpha}' - \frac{1}{8b^{2}}\alpha^{2}\} + (\frac{4}{36b^{2}}(\vec{\alpha} - \vec{\alpha}')^{2} + \frac{1}{3b^{2}}\vec{\alpha} \cdot \vec{\alpha}' - \frac{1}{3b^{2}}\alpha^{2}) \exp\{-\frac{1}{b^{2}}\vec{\alpha} \cdot \vec{\alpha}' - \frac{1}{8b^{2}}\alpha^{2}\} - \frac{16}{36b^{2}}(\vec{\alpha} - \vec{\alpha}')^{2} \exp\{-\frac{1}{8b^{2}}(\vec{\alpha} - \vec{\alpha}')^{2} - \frac{1}{2b^{2}}\vec{\alpha} \cdot \vec{\alpha}'\}
$$

$$
-\frac{1}{b^2}\vec{\alpha}\cdot\vec{\alpha}'\exp\{-\frac{1}{8b^2}(\vec{\alpha}-\vec{\alpha}')^2-\frac{1}{b^2}\vec{\alpha}\cdot\vec{\alpha}'\}\tag{3.86}
$$

Para (4a):

$$
V_{4n}(\vec{\alpha}, \vec{\alpha}') = \frac{1}{2} (t_2 - t_1) \frac{1}{b^5 (2\pi)^{3/2}} \exp\{-\frac{1}{3b^2} (\vec{\alpha} - \vec{\alpha}')^2\} \{ (\frac{5}{36b^2} (\vec{\alpha} - \vec{\alpha}')^2 + \frac{1}{2b^2} \vec{\alpha} \cdot \vec{\alpha}') \exp\{-\frac{1}{b^2} \vec{\alpha} \cdot \vec{\alpha}' \} + (\frac{8}{36b^2} (\vec{\alpha} - \vec{\alpha}')^2 + \frac{1}{2b^2} \vec{\alpha} \cdot \vec{\alpha}' + \frac{1}{2b^2} \alpha'^2) \exp\{-\frac{1}{2b^2} \vec{\alpha} \cdot \vec{\alpha}' - \frac{1}{8b^2} \alpha^2 \} + (\frac{8}{36b^2} (\vec{\alpha} - \vec{\alpha}')^2 + \frac{1}{2b^2} \vec{\alpha} \cdot \vec{\alpha}' + \frac{1}{2b^2} \alpha^2) \exp\{-\frac{1}{2b^2} \vec{\alpha} \cdot \vec{\alpha}' - \frac{1}{8b^2} \alpha'^2 \} - \frac{4}{36b^2} (\vec{\alpha} - \vec{\alpha}')^2 \exp\{-\frac{1}{8b^2} (\vec{\alpha} - \vec{\alpha}')^2 - \frac{1}{2b^2} \vec{\alpha} \cdot \vec{\alpha}' \} + (-\frac{4}{36b^2} (\vec{\alpha} - \vec{\alpha}')^2 - \frac{1}{2b^2} \vec{\alpha} \cdot \vec{\alpha}') \exp\{-\frac{1}{8b^2} (\vec{\alpha} - \vec{\alpha}')^2 - \frac{1}{b^2} \vec{\alpha} \cdot \vec{\alpha}' \} \} \tag{3.87}
$$

Para  $(5)$ :

$$
V_{5}(\vec{\alpha}, \vec{\alpha}') = \frac{1}{4}t_{3}\frac{1}{b^{6}\pi^{3}3^{3/2}}\exp\{-\frac{1}{3b^{2}}(\vec{\alpha} - \vec{\alpha}')^{2}\}\{-24\exp\{-\frac{1}{6b^{2}}(\vec{\alpha} - \vec{\alpha}')^{2} - \frac{1}{6b^{2}}\vec{\alpha}\cdot\vec{\alpha}' - \frac{1}{12b^{2}}\alpha^{2} - \frac{1}{12b^{2}}(\alpha^{2} + 4\alpha'^{2})\}
$$
  
+8\exp\{-\frac{1}{6b^{2}}(\vec{\alpha} - \vec{\alpha}')^{2} - \frac{2}{3b^{2}}\vec{\alpha}\cdot\vec{\alpha}' - \frac{1}{12b^{2}}\alpha^{2} - \frac{1}{12b^{2}}(\alpha^{2} + 4\alpha'^{2})\}  
-24\exp\{-\frac{1}{6b^{2}}(\vec{\alpha} - \vec{\alpha}')^{2} - \frac{1}{6b^{2}}\vec{\alpha}\cdot\vec{\alpha}' - \frac{1}{12b^{2}}\alpha^{2} - \frac{1}{12b^{2}}(4\alpha^{2} + \alpha'^{2})\}  
+8\exp\{-\frac{1}{6b^{2}}(\vec{\alpha} - \vec{\alpha}')^{2} - \frac{2}{3b^{2}}\vec{\alpha}\cdot\vec{\alpha}' - \frac{1}{12b^{2}}\alpha^{2} - \frac{1}{12b^{2}}(4\alpha^{2} + \alpha'^{2})\}  
+8\exp\{-\frac{1}{6b^{2}}(\vec{\alpha} - \vec{\alpha}')^{2} - \frac{1}{3b^{2}}(\alpha^{2} + \alpha'^{2})\}  
+8\exp\{-\frac{1}{6b^{2}}(\vec{\alpha} - \vec{\alpha}')^{2} - \frac{1}{2b^{2}}\vec{\alpha}\cdot\vec{\alpha}' - \frac{1}{3b^{2}}(\alpha^{2} + \alpha'^{2})\}  
-2.16\exp\{-\frac{1}{4b^{2}}(\vec{\alpha} - \vec{\alpha}')^{2} - \frac{1}{6b^{2}}\vec{\alpha}\cdot\vec{\alpha}' - \frac{5}{12b^{2}}(\alpha^{2} + \alpha^{2})\}  
+8\exp\{-\frac{1}{4b^{2}}(\vec{\alpha} - \vec{\alpha}')^{2} - \frac{1}{6b^{2}}\vec{\alpha}\cdot\vec{\alpha}' - \frac{1}{12b^{2}}(3\alpha^{2} + 5\

### 3.7 Projeção da Hamiltoniana no Subespaço Coletivo

A hamiltoniana coletiva para o sistema em estudo é obtida, dentro do formalismo Piza-Passos [28], (ver seção 2.3) através da projeção da hamiltoniana microscópica no subespaço coletivo S, de acordo com a eq.  $(2.15)$ .

Realizamos primeiramente a operação integral - que consiste em uma dupla transformada de Fourier - e posteriormente multiplicamos pelos autovalores  $\Lambda(k)$ , onde nesse caso  $\kappa$  é o momento  $\vec{k}$ . Exibiremos o cálculo para o potencial e posteriormente para a energia cinética.

#### 3.7.1 Projeção da Energia Potencial

Efetuando a dupla transformada do potencial da hamiltoniana, obtemos Para  $(1)$ :

$$
V_{1}(\vec{k}, \vec{k}') = t_{0}(1 + \frac{1}{2}x_{0}) \frac{b^{3}3^{3/2}}{(2\pi)^{3/2}} \{4 \exp\{-b^{2}k^{2} - b^{2}\vec{k} \cdot \vec{k}' - b^{2}k'^{2}\}\
$$
  
\n
$$
-96.7^{-3/2} \exp\{-\frac{11b^{2}}{14}k^{2} + \frac{2b^{2}}{7}\vec{k} \cdot \vec{k}' - \frac{4b^{2}}{7}k'^{2}\}\
$$
  
\n
$$
-96.7^{-3/2} \exp\{-\frac{4b^{2}}{7}k^{2} + \frac{2b^{2}}{7}\vec{k} \cdot \vec{k}' - \frac{11b^{2}}{14}k'^{2}\}\
$$
  
\n
$$
+4.3^{-3/2} \exp\{-\frac{11b^{2}}{12}k^{2} - \frac{2b^{2}}{3}\vec{k} \cdot \vec{k}' - \frac{2b^{2}}{3}k'^{2}\}\
$$
  
\n
$$
+4.(\frac{2}{3})^{3/2} \exp\{-\frac{2b^{2}}{3}k^{2} - \frac{2b^{2}}{3}\vec{k} \cdot \vec{k}' - \frac{11b^{2}}{12}k'^{2}\}\
$$
  
\n
$$
+2^{3/2} \exp\{-\frac{11b^{2}}{16}k^{2} + \frac{5b^{2}}{8}\vec{k} \cdot \vec{k}' - \frac{11b^{2}}{16}k'^{2}\}\
$$
  
\n
$$
(3.89)
$$

Para (1a):

$$
V_{1n}(\vec{k}, \vec{k}') = t_0(x_0 + \frac{1}{2}) \frac{b^3 3^{3/2}}{(2\pi)^{3/2}} \{-4e^{(I')} + 64.7^{-3/2} e^{(II')} + 64.7^{-3/2} e^{(III')} - 2^{1/2} e^{(VI')}
$$

$$
-4(\frac{2}{5})^{3/2} \exp{\{-\frac{11b^2}{20}k^2 - \frac{b^2}{10}\vec{k}\cdot\vec{k}' - \frac{11b^2}{20}k'^2\}}\}
$$
(3.90)

Para (2):

$$
V_{2}(\vec{k}, \vec{k}') = \frac{1}{16}(t_{1} + t_{2}) \frac{b}{(2\pi)^{3/2}} \{ [(\frac{31}{4} + \frac{5b^{2}}{8}k^{2})2^{3} - \frac{1}{8b^{2}}(-8b^{4}(\vec{k} + 2\vec{k}')^{2} + 3.16b^{2}) - \frac{1}{4}i\vec{k} \cdot 8ib^{2}(\vec{k} + 2\vec{k}')]e^{(I')} + [(-24 - \frac{3b^{2}}{2}k^{2})4^{3} + \frac{1}{8b^{2}}(-\frac{256b^{4}}{7^{2}}(\vec{k} - 4\vec{k}')^{2} + 3.\frac{512b^{2}}{7}) + \frac{1}{2}i\vec{k} \cdot \frac{128}{7}ib^{2}(\vec{k} - 4\vec{k}')]7^{-3/2}e^{(II')} + [-\frac{2352}{11} - \frac{96b^{2}}{11^{2}}k^{2} + \frac{648}{11^{2}b^{2}}(-\frac{b^{4}}{7^{2}}(2\vec{k} - 11\vec{k}')^{2} + 3.\frac{11b^{2}}{7}) + \frac{32}{11^{2}}i\vec{k} \cdot \frac{1}{7}ib^{2}(2\vec{k} - 11\vec{k}')](\frac{4}{7})^{3/2}e^{(III')} + [(\frac{17}{2} + \frac{b^{2}}{4}k^{2})2^{3}](\frac{2}{3})^{3/2}e^{(IV')} + [\frac{784}{11} + \frac{32b^{2}}{11^{2}}k^{2} - \frac{72}{11^{2}b^{2}}(-\frac{b^{4}}{6^{2}}(4\vec{k} + 11\vec{k}')^{2} + 3.\frac{11b^{2}}{6}) + \frac{96}{11^{2}}i\vec{k} \cdot \frac{1}{6}ib^{2}(4\vec{k} + 11\vec{k}')|(\frac{2}{3})^{3/2}e^{(V')} + [(\frac{1568}{11} + \frac{64b^{2}}{11^{2}}k^{2})\frac{1}{2^{3}} + \frac{864}{11^{2}b^{2}}(-\frac{b^{4}}{512}(5\vec{k} - 11\vec{k}')^{2}
$$

Para (2a):

$$
V_{2n}(\vec{k}, \vec{k}') = \frac{1}{32}(t_2 - t_1)\frac{b}{(2\pi)^{3/2}}\{\n\begin{aligned}\n &\left[ (\frac{31}{4} + \frac{5b^2}{8}k^2)2^3 - \frac{1}{8b^2}(-8b^4(\vec{k} + 2\vec{k}')^2 + 3.16b^2) + \frac{1}{4}i\vec{k}\cdot 8ib^2(\vec{k} + 2\vec{k}') \right]e^{(I')} \\
 &+ \left[ (-\frac{127}{8} - \frac{17b^2}{16}k^2).4^3 + \frac{9}{64b^2}(-\frac{256b^4}{7^2}(\vec{k} - 4\vec{k}')^2 + 3.\frac{512b^2}{7})\n\end{aligned}\n\right. \\
\left. + \frac{3}{16}i\vec{k}\cdot\frac{128}{7}ib^2(\vec{k} - 4\vec{k}') \right]7^{-3/2}e^{(II')} \\
 &+ [-\frac{1544}{11} - \frac{160b^2}{11^2}k^2 + \frac{442}{11^2b^2}(-\frac{b^4}{7^2}(2\vec{k} - 11\vec{k}')^2 + 3.\frac{11b^2}{7})\n\right. \\
\left. - \frac{64}{11^2}i\vec{k}\cdot\frac{1}{7}ib^2(2\vec{k} - 11\vec{k}')\right] (\frac{4}{7})^{3/2}e^{(III')} \\
 &+ [(\frac{784}{11} + \frac{32b^2}{11^2}k^2)\frac{1}{2^3} + \frac{432}{11^2b^2}(-\frac{b^4}{512}(5\vec{k} - 11\vec{k}')^2 + 3.\frac{11b^2}{64})\n\right. \\
 &\left. + \frac{1088}{11^2}i\vec{k}\cdot\frac{1}{64}ib^2(5\vec{k} - 11\vec{k}')\right]2^{3/2}e^{(VI')} \\
 &+ [\frac{784}{11} + \frac{32b^2}{11^2}k^2 - \frac{120}{11^2b^2}(-\frac{b^4}{10^2}(\vec{k} + 11\vec{k}')^2 + 3.\frac{11b^2}{10})\n\end{aligned}
$$

$$
-\frac{1120}{11^2}i\vec{k}\cdot\frac{1}{10}ib^2(\vec{k}+11\vec{k}')] (\frac{2}{5})^{3/2}e^{(VII')}\}
$$
(3.92)

Para (3):

$$
V_{3}(\vec{k},\vec{k}') = \frac{3}{32}(t_{2} - 3t_{1})\frac{b}{(2\pi)^{3/2}}\{[-6.2^{3}]e^{(I')}\n+ [18.4^{3} - \frac{1}{2b^{2}}(-\frac{256b^{4}}{72}(\vec{k} - 4\vec{k}')^{2} + 3.\frac{512b^{2}}{7})]\n7^{-3/2}e^{(II')}\n+ [\frac{1440}{11} + \frac{576b^{2}}{112}k^{2} - \frac{16}{112b^{2}}(-\frac{b^{4}}{72}(2\vec{k} - 11\vec{k}')^{2} + 3.\frac{11b^{2}}{7})\n- \frac{192}{11^{2}}i\vec{k} \cdot \frac{1}{7}ib^{2}(2\vec{k} - 11\vec{k}')[(\frac{4}{7})^{3/2}e^{(III')}\n+ [(-6.2^{3} + \frac{1}{6b^{2}}(-\frac{32b^{4}}{32}(\vec{k} + 2\vec{k}')^{2} + 3.\frac{32b^{2}}{3})](\frac{2}{3})^{3/2}e^{(IV')}
$$
\n
$$
+ [-\frac{480}{11} - \frac{192b^{2}}{11^{2}}k^{2} + \frac{64}{3.112b^{2}}(-\frac{b^{4}}{6^{2}}(4\vec{k} + 11\vec{k}')^{2} + 3.\frac{11b^{2}}{6})\n+ \frac{128}{11^{2}}i\vec{k} \cdot \frac{1}{6}ib^{2}(4\vec{k} + 11\vec{k}')[(\frac{2}{3})^{3/2}e^{(V')}
$$
\n
$$
+ [(-\frac{960}{11} - \frac{384b^{2}}{11^{2}}k^{2})\frac{1}{2^{3}} + \frac{2048}{3.11^{2}b^{2}}(-\frac{b^{4}}{512}(5\vec{k} - 11\vec{k}')^{2} + 3.\frac{11b^{2}}{64})\n+ \frac{1024}{11^{2}}i\vec{k} \cdot \frac{1}{64}ib^{2}(5\vec{k} - 11\vec{k}')[2^{3/2}e^{(VI')}
$$
\n
$$
+ [\frac{16}{3.11b^{2}}(-\frac{b^{4}}{10^{
$$

Para (3a):

$$
V_{3n}(\vec{k},\vec{k}') = \frac{1}{256}(t_2+3t_1)\frac{b}{(2\pi)^{3/2}}\{[-9.2^3]e^{(I')}\n+ [18.4^3 - \frac{1}{2b^2}(-\frac{256b^4}{7^2}(\vec{k}-4\vec{k}')^2 + 3.\frac{512b^2}{7})]\n7^{-3/2}e^{(II')}\n+ [\frac{1440}{11} + \frac{576b^2}{11^2}k^2 - \frac{16}{11^2b^2}(-\frac{b^4}{7^2}(2\vec{k}-11\vec{k}')^2 + 3.\frac{11b^2}{7})\n- \frac{192}{11^2}i\vec{k} \cdot \frac{1}{7}ib^2(2\vec{k}-11\vec{k}')](\frac{4}{7})^{3/2}e^{(III')}\n+ [(-\frac{720}{11} - \frac{288b^2}{11^2}k^2)\frac{1}{2^3} + \frac{512}{11^2b^2}(-\frac{b^4}{512}(5\vec{k}-11\vec{k}')^2 + 3.\frac{11b^2}{64})\n+ \frac{768}{11^2}i\vec{k} \cdot \frac{1}{64}ib^2(5\vec{k}-11\vec{k}')]2^{3/2}e^{(VI')}\n+ [-\frac{720}{11} - \frac{288b^2}{11^2}k^2 + \frac{288}{11^2b^2}(-\frac{b^4}{10^2}(\vec{k}+11\vec{k}')^2 + 3.\frac{11b^2}{10})\n+ \frac{576}{11^2}i\vec{k} \cdot \frac{1}{10}ib^2(\vec{k}+11\vec{k}')](\frac{2}{5})^{3/2}e^{(VII')}\n\tag{3.94}
$$

Para (4):

$$
V_{4}(\vec{k},\vec{k}') = \frac{1}{16}(t_{1}+t_{2})\frac{b}{(2\pi)^{3/2}}\{\n+[(\frac{5}{4}-\frac{5b^{2}}{8}k^{2})2^{3}+\frac{1}{8^{2}b^{2}}(-8b^{4}(\vec{k}+2\vec{k}')^{2}+3.16b^{2})-\frac{1}{4}i\vec{k}\cdot8ib^{2}(\vec{k}+2\vec{k}')]e^{(I')}\n+[(-3+\frac{3b^{2}}{2})4^{3}+\frac{5}{8b^{2}}(-\frac{256b^{4}}{7^{2}}(\vec{k}-4\vec{k}')^{2}+3.\frac{512b^{2}}{7})\n-[\frac{1}{2}i\vec{k}\cdot\frac{128}{7}ib^{2}(\vec{k}-4\vec{k}')]7^{-3/2}e^{(II')}\n+[\frac{192}{11}-\frac{768b^{2}}{11^{2}}k^{2}-\frac{624}{11^{2}b^{2}}(-\frac{b^{4}}{7^{2}}(2\vec{k}-11\vec{k}')^{2}+3.\frac{11b^{2}}{7})\n+[\frac{256}{11^{2}}i\vec{k}\cdot\frac{1}{7}ib^{2}(2\vec{k}-11\vec{k}')](\frac{4}{7})^{3/2}e^{(III')}
$$
\n
$$
+[(\frac{1}{2}-\frac{b^{2}}{4}k^{2})2^{3}-\frac{1}{4b^{2}}(-\frac{32b^{4}}{3^{2}}(\vec{k}+2\vec{k}')^{2}+3.\frac{32b^{2}}{3})](\frac{2}{3})^{3/2}e^{(IV')}
$$
\n
$$
+[-\frac{64}{11}+\frac{256b^{2}}{11^{2}}k^{2}+\frac{40}{11^{2}b^{2}}(-\frac{b^{4}}{6^{2}}(4\vec{k}+11\vec{k}')^{2}+3.\frac{11b^{2}}{6})\n-[\frac{288}{11^{2}}i\vec{k}\cdot\frac{1}{6}ib^{2}(4\vec{k}+11\vec{k}')](\frac{2}{3})^{3/2}e^{(IV')}
$$
\n
$$
+[(-\frac{64}{11}+\frac{256b^{2}}{11^{2}}k^{2}+\frac{112}{11^{2}b^{2}}(-\frac{b^{4}}{
$$

Para (4a):

$$
V_{4n}(\vec{k}, \vec{k}') = \frac{1}{16} (t_2 - t_1) \frac{b \cdot 3^{3/2}}{(2\pi)^{3/2}} \{
$$
  
\n
$$
[ (\frac{5}{8} - \frac{5b^2}{16} k^2) 2^3 + \frac{1}{16^2 b^2} (-8b^4 (\vec{k} + 2\vec{k}')^2 + 3.16b^2) - \frac{1}{8} i \vec{k} \cdot 8i b^2 (\vec{k} + 2\vec{k}') ] e^{(I')}
$$
  
\n
$$
+ [(\frac{13}{4} - \frac{13b^2}{8}) 4^3 + \frac{9}{32b^2} (-\frac{256b^4}{7^2} (\vec{k} - 4\vec{k}')^2 + 3 \cdot \frac{512b^2}{7})
$$
  
\n
$$
+ \frac{5}{8} i \vec{k} \cdot \frac{128}{7} i b^2 (\vec{k} - 4\vec{k}') ] 7^{-3/2} e^{(II')}
$$
  
\n
$$
+ [\frac{64}{11} - \frac{256b^2}{11^2} k^2 + \frac{716}{11^2 b^2} (-\frac{b^4}{7^2} (2\vec{k} - 11\vec{k}')^2 + 3 \cdot \frac{11b^2}{7})
$$
  
\n
$$
+ \frac{144}{11^2} i \vec{k} \cdot \frac{1}{7} i b^2 (2\vec{k} - 11\vec{k}') ] (\frac{4}{7})^{3/2} e^{(III')}
$$
  
\n
$$
+ [(-\frac{32}{11} + \frac{128b^2}{11^2} k^2) \frac{1}{2^3} - \frac{32}{11^2 b^2} (-\frac{b^4}{512} (5\vec{k} - 11\vec{k}')^2 + 3 \cdot \frac{11b^2}{64})
$$

$$
+\frac{128}{11^2}i\vec{k}\cdot\frac{1}{64}ib^2(5\vec{k}-11\vec{k}')\Big]2^{3/2}e^{(VI')}\n+[-\frac{32}{11}+\frac{128b^2}{11^2}k^2-\frac{84}{11b^2}(-\frac{b^4}{10^2}(\vec{k}+11\vec{k}')^2+3.\frac{11b^2}{10})\n+\frac{272}{11^2}i\vec{k}\cdot\frac{1}{10}ib^2(\vec{k}+11\vec{k}')\Big]({\frac{2}{5}})^{3/2}e^{(VII')}\n\}
$$
\n(3.96)

Para  $(5)$ :

$$
V_5(\vec{k}, \vec{k}') = \frac{t_3}{3^{3/2}(2\pi)^3} \{
$$
  
\n
$$
-6(\frac{6}{5})^{3/2} 2^3 (\frac{6}{11})^{3/2} \exp\{-\frac{24b^2}{55} k^2 + \frac{6b^2}{11} \vec{k} \cdot \vec{k}' - \frac{6b^2}{11} k'^2 \}
$$
  
\n
$$
+2(\frac{6}{5})^{3/2} (\frac{30}{19})^{3/2} \exp\{-\frac{6b^2}{19} k^2 + \frac{3b^2}{19} \vec{k} \cdot \vec{k}' - \frac{15b^2}{38} k'^2 \}
$$
  
\n
$$
-6(\frac{3}{2})^{3/2} 4^3 (\frac{6}{55})^{3/2} \exp\{-\frac{6b^2}{11} k^2 + \frac{6b^2}{11} \vec{k} \cdot \vec{k}' - \frac{24b^2}{55} k'^2 \}
$$
  
\n
$$
+2(\frac{3}{2})^{3/2} 2^3 (\frac{6}{19})^{3/2} \exp\{-\frac{15b^2}{38} k^2 + \frac{3b^2}{19} \vec{k} \cdot \vec{k}' - \frac{6b^2}{19} k'^2 \}
$$
  
\n
$$
+6.2^{3/2} (\frac{3}{2})^{3/2} \exp\{-\frac{9b^2}{16} k^2 + \frac{3b^2}{8} \vec{k} \cdot \vec{k}' - \frac{9b^2}{16} k'^2 \}
$$
  
\n
$$
+2.2^{3/2} 6^3 (\frac{2}{35})^{3/2} \exp\{-\frac{18b^2}{35} k^2 - \frac{6b^2}{35} \vec{k} \cdot \vec{k}' - \frac{18b^2}{35} k'^2 \}
$$
  
\n
$$
-2.16.2^3 \exp\{-\frac{b^2}{2} k^2 - \frac{b^2}{2} k'^2 \}
$$
  
\n
$$
+2.2^{3/2} 3^3 (\frac{2}{5})^{3/2} \exp\{-\frac{3b^2}{5} k^2 - \frac{3b^2}{5} \vec{k} \cdot \vec{k}' - \frac{9b^2}{10} k'^2 \}
$$
<

De acordo com (2.15), resta ainda o termo  $[\Lambda(\vec{k}) \cdot \Lambda(\vec{k'})]^{-1/2}$  referente aos autovalores;  $\Lambda(\vec{k})$  é dado pela eq. (2.45) com  $A_1 = 4$ ,  $A_2 = 2$  e  $A = A_1 + A_2 = 6$ . Assim

$$
[\Lambda(\vec{k}).\Lambda(\vec{k}')]^{-1/2} = (3\pi b^2)^{-3/2} \exp{\{\frac{3b^2}{8}(k^2 + k'^2)\}}
$$
(3.98)

Multiplicando por  $(3.98)$  e rearranjando as expressões  $(3.89)$  a  $(3.97)$ , obtemos finalmente

$$
\mathcal{V}_1(\vec{k}, \vec{k}') = 4t_0(1 + \frac{1}{2}x_0)\pi^{-3}\left\{2^{-3/2}\exp\left\{-\frac{5b^2}{8}(k^2 + k'^2) - b^2\vec{k}\cdot\vec{k}'\right\}\right\}
$$

$$
-24(7)^{-3/2} \exp\left\{-\frac{23b^2}{56}k^2 - \frac{11b^2}{56}k^2 + \frac{2b^2}{7}\vec{k}\cdot\vec{k}'\right\}
$$
  
\n
$$
-24(7)^{-3/2} \exp\left\{-\frac{11b^2}{56}k^2 - \frac{23b^2}{56}k^2 + \frac{2b^2}{7}\vec{k}\cdot\vec{k}'\right\}
$$
  
\n
$$
+\frac{2^{-3/2}}{3} \exp\left\{-\frac{13b^2}{24}k^2 - \frac{7b^2}{24}k^2 - \frac{2b^2}{3}\vec{k}\cdot\vec{k}'\right\}
$$
  
\n
$$
+\frac{2^{-3/2}}{3} \exp\left\{-\frac{7b^2}{24}k^2 - \frac{13b^2}{24}k^2 - \frac{2b^2}{3}\vec{k}\cdot\vec{k}'\right\}
$$
  
\n
$$
+2^{-1/2} \exp\left\{-\frac{5b^2}{16}(k^2 + k^2) + \frac{5b^2}{8}\vec{k}\cdot\vec{k}'\right\}
$$
  
\n(3.99)

$$
\mathcal{V}_{1n}(\vec{k}, \vec{k}') = -4t_0(x_0 + \frac{1}{2})\pi^{-3} \{2^{-3/2}e^{(A)} - 2(\frac{2}{7})^{3/2}e^{(B)} - 2(\frac{2}{7})^{3/2}e^{(C)} + 2^{-3/2}e^{(F)} + (\frac{2}{5})^{3/2} \exp\{-\frac{7b^2}{40}(k^2 + k'^2) - \frac{b^2}{10}\vec{k} \cdot \vec{k}'\}\}\n \tag{3.100}
$$

$$
\mathcal{V}_{2}(\vec{k}, \vec{k}') = \frac{1}{4}(t_{1} + t_{2}) \frac{1}{\pi^{3}b^{2}} \{ [14 + b^{2}(k^{2} + k'^{2})] 2^{-3/2} e^{(A)}
$$
  
+ 
$$
[-\frac{330}{7} - \frac{162b^{2}}{7^{2}}k^{2} - \frac{16b^{2}}{7^{2}}k'^{2} + \frac{64b^{2}}{7^{2}}\vec{k} \cdot \vec{k}'] (\frac{2}{7})^{3/2} e^{(B)}
$$
  
+ 
$$
[-\frac{330}{7} - \frac{16b^{2}}{7^{2}}k^{2} - \frac{162b^{2}}{7^{2}}k'^{2} + \frac{64b^{2}}{7^{2}}\vec{k} \cdot \vec{k}'] (\frac{2}{7})^{3/2} e^{(C)}
$$
  
+ 
$$
[17 + \frac{b^{2}}{2}k'^{2}] 3^{-3/2} e^{(D)} + [17 + \frac{b^{2}}{2}k^{2}] 3^{-3/2} e^{(E)}
$$
  
+ 
$$
[\frac{43}{8} - \frac{27b^{2}}{64}(k^{2} + k'^{2}) + \frac{37b^{2}}{32}\vec{k} \cdot \vec{k}'] e^{(F)} \}
$$
(3.101)

$$
\mathcal{V}_{2n}(\vec{k}, \vec{k}') = \frac{1}{16}(t_2 - t_1) \frac{1}{\pi^3 b^2} \{ [28 + 2b^2(k^2 + k'^2)] 2^{-3/2} e^{(A)} \n+ [-\frac{431}{7} - \frac{221b^2}{7^2} k^2 - \frac{36b^2}{7^2} k'^2 + \frac{60b^2}{7^2} \vec{k} \cdot \vec{k}'] (\frac{2}{7})^{3/2} e^{(B)} \n+ [-\frac{431}{7} - \frac{36b^2}{7^2} k^2 - \frac{221b^2}{7^2} k'^2 + \frac{60b^2}{7^2} \vec{k} \cdot \vec{k}'] (\frac{2}{7})^{3/2} e^{(C)} \n+ [-\frac{43}{8} - \frac{27b^2}{64} (k^2 + k'^2) + \frac{37b^2}{32} \vec{k} \cdot \vec{k}'] e^{(F)}
$$

$$
+[34+\frac{3b^2}{5}(k^2+k^2)+\frac{26b^2}{5}\vec{k}\cdot\vec{k}']5^{-3/2}e^{(G)}\} \qquad (3.102)
$$

$$
\mathcal{V}_{3}(\vec{k}, \vec{k}') = \frac{1}{8}(t_{2} - 3t_{1}) \frac{1}{\pi^{3}b^{2}} \{[-36]2^{-3/2}e^{(A)} + [\frac{684}{7} + \frac{12b^{2}}{7^{2}}k^{2} + \frac{192b^{2}}{7^{2}}k^{2} - \frac{96b^{2}}{7^{2}}\vec{k} \cdot \vec{k}'](\frac{2}{7})^{3/2}e^{(B)} + [\frac{684}{7} + \frac{192b^{2}}{7^{2}}k^{2} + \frac{12b^{2}}{7^{2}}k^{2} + \frac{96b^{2}}{7^{2}}\vec{k} \cdot \vec{k}'](\frac{2}{7})^{3/2}e^{(C)} + [-32 - \frac{4b^{2}}{3^{2}}k^{2} - \frac{16b^{2}}{3^{2}}k^{2} - \frac{16b^{2}}{3^{2}}\vec{k} \cdot \vec{k}']3^{-3/2}e^{(D)} + [-32 - \frac{16b^{2}}{3^{2}}k^{2} - \frac{4b^{2}}{3^{2}}k^{2} - \frac{16b^{2}}{3^{2}}\vec{k} \cdot \vec{k}']3^{-3/2}e^{(E)} + [-6 - b^{2}(k^{2} + k'^{2}) + 2b^{2}\vec{k} \cdot \vec{k}']e^{(F)} + [\frac{6}{5} - \frac{11b^{2}}{5^{2}}(k^{2} + k'^{2}) - \frac{32b^{2}}{5^{2}}\vec{k} \cdot \vec{k}']5^{-3/2}e^{(G)} \}
$$
(3.103)

$$
\mathcal{V}_{3n}(\vec{k}, \vec{k}') = \frac{1}{32} (t_2 + 3t_1) \frac{1}{\pi^3 b^2} \{ [-9] 2^{-3/2} e^{(A)} \n+ \left[ \frac{114}{7} + \frac{2b^2}{7^2} k^2 + \frac{32b^2}{7^2} k'^2 - \frac{16b^2}{7^2} \vec{k} \cdot \vec{k}' ] (\frac{2}{7})^{3/2} e^{(B)} \n+ \left[ \frac{114}{7} + \frac{32b^2}{7^2} k^2 + \frac{2b^2}{7^2} k'^2 - \frac{16b^2}{7^2} \vec{k} \cdot \vec{k}' ] (\frac{2}{7})^{3/2} e^{(C)} \n+ \left[ -\frac{3}{4} - \frac{b^2}{8} (k^2 + k'^2) + \frac{b^2}{4} \vec{k} \cdot \vec{k}' ] e^{(F)} \n+ \left[ -\frac{36}{5} - \frac{9b^2}{5^2} (k^2 + k'^2) - \frac{18b^2}{5^2} \vec{k} \cdot \vec{k}' ] 5^{-3/2} e^{(G)} \right] \tag{3.104}
$$

$$
\mathcal{V}_{4}(\vec{k}, \vec{k}') = \frac{1}{8}(t_{1} + t_{2}) \frac{1}{\pi^{3}b^{2}} \{ [8 - 2b^{2}(k^{2} + k'^{2})] 2^{-3/2} e^{(A)}
$$
  
\n
$$
+ [-\frac{24}{7} + \frac{312b^{2}}{7^{2}}k^{2} - \frac{160b^{2}}{7^{2}}k^{2} - \frac{32b^{2}}{7^{2}}\vec{k} \cdot \vec{k}'] (\frac{2}{7})^{3/2} e^{(B)}
$$
  
\n
$$
+ [-\frac{24}{7} - \frac{160b^{2}}{7^{2}}k^{2} + \frac{312b^{2}}{7^{2}}k^{2} - \frac{32b^{2}}{7^{2}}\vec{k} \cdot \vec{k}'] (\frac{2}{7})^{3/2} e^{(C)}
$$
  
\n
$$
+ [-2 - \frac{5b^{2}}{3^{2}}k^{2} + \frac{16b^{2}}{3^{2}}k^{2} + \frac{16b^{2}}{3^{2}}\vec{k} \cdot \vec{k}'] 3^{-3/2} e^{(D)}
$$
  
\n
$$
+ [-2 + \frac{16b^{2}}{3^{2}}k^{2} - \frac{5b^{2}}{3^{2}}k^{2} + \frac{16b^{2}}{3^{2}}\vec{k} \cdot \vec{k}'] 3^{-3/2} e^{(E)}
$$
  
\n
$$
+ [-1 + \frac{b^{2}}{8}(k^{2} + k'^{2}) + \frac{b^{2}}{4}\vec{k} \cdot \vec{k}'] e^{(F)}
$$
  
\n
$$
+ [\frac{12}{5} - \frac{11b^{2}}{5^{2}}(k^{2} + k'^{2}) - \frac{122b^{2}}{5^{2}}\vec{k} \cdot \vec{k}'] 5^{-3/2} e^{(G)} \}
$$
(3.105)

$$
\mathcal{V}_{4n}(\vec{k}, \vec{k}') = \frac{1}{8}(t_2 - t_1) \frac{1}{\pi^3 b^2} \{ [4 - b^2(k^2 + k'^2)] 2^{-3/2} e^{(A)} \n+ \left[ \frac{118}{7} - \frac{358b^2}{7^2} k^2 - \frac{72b^2}{7^2} k'^2 + \frac{176b^2}{7^2} \vec{k} \cdot \vec{k}' ] \left( \frac{2}{7} \right)^{3/2} e^{(B)} \n+ \left[ \frac{118}{7} - \frac{72b^2}{7^2} k^2 - \frac{358b^2}{7^2} k'^2 + \frac{1762b^2}{7^2} \vec{k} \cdot \vec{k}' ] \left( \frac{2}{7} \right)^{3/2} e^{(C)} \n+ \left[ -\frac{1}{4} + \frac{b^2}{32} (k^2 + k'^2) + \frac{b^2}{16} \vec{k} \cdot \vec{k}' ] e^{(F)} \n+ \left[ -\frac{17}{55} + \frac{21b^2}{50} (k^2 + k'^2) - \frac{29b^2}{25} \vec{k} \cdot \vec{k}' ] 5^{-3/2} e^{(G)} \right] \tag{3.106}
$$

$$
\mathcal{V}_{5}(\vec{k},\vec{k}') = \frac{t_{3}}{b^{3}\pi^{9/2}}\{-48(5.11)^{-3/2} \exp\{-\frac{27b^{2}}{440}k^{2} - \frac{15b^{2}}{88}k'^{2} + \frac{6b^{2}}{11}\vec{k}\cdot\vec{k}'\}\n+2(19)^{-3/2} \exp\{\frac{9b^{2}}{152}k^{2} - \frac{3b^{2}}{152}k'^{2} + \frac{3b^{2}}{19}\vec{k}\cdot\vec{k}'\}\n-48(5.11)^{-3/2} \exp\{-\frac{15b^{2}}{88}k^{2} - \frac{27b^{2}}{440}k'^{2} + \frac{6b^{2}}{11}\vec{k}\cdot\vec{k}'\}\n+2(19)^{-3/2} \exp\{-\frac{3b^{2}}{152}k^{2} + \frac{9b^{2}}{152}k'^{2} + \frac{3b^{2}}{19}\vec{k}\cdot\vec{k}'\}\n+3^{-3/2} \exp\{-\frac{3b^{2}}{16}(k^{2} + k'^{2}) + \frac{3b^{2}}{8}\vec{k}\cdot\vec{k}'\}\n+16(5.7)^{-3/2} \exp\{-\frac{39b^{2}}{280}(k^{2} + k'^{2}) - \frac{6b^{2}}{35}\vec{k}\cdot\vec{k}'\}\n-2 \cdot \frac{4}{27} \exp\{-\frac{b^{2}}{8}(k^{2} + k'^{2})\}\n+2(5)^{-3/2} \exp\{-\frac{9b^{2}}{40}k^{2} - \frac{21b^{2}}{40}k'^{2} - \frac{3b^{2}}{5}\vec{k}\cdot\vec{k}'\}\n+2(5)^{-3/2} \exp\{-\frac{9b^{2}}{40}k^{2} - \frac{3b^{2}}{40}k'^{2} - \frac{3b^{2}}{5}\vec{k}\cdot\vec{k}'\}\n+2(5)^{-3/2} \exp\{-\frac{21b^{2}}{40}k^{2} - \frac{3b^{2}}{40}k'^{2} - \frac{3b^{2}}{5}\vec{k}\cdot\vec{k}'\}\n(3.107)
$$

#### 3.7.2 Projeção e Extração dos Termos Intrínsecos da Energia Cinética

A projeção e a extração dos termos intrínsecos da energia cinética pode ser realizada em três etapas: em primeiro lugar fazemos a dupla transformada de Fourier da expressão da energia (3.74); em seguida subtraímos desta um termo (já conhecido na literatura -[42]) e finalmente multiplicamos por (3.98).

A dupla transformada de (3.74) resulta em

$$
T(\vec{k}|\vec{k}') = \frac{\hbar^2}{2mb^2} 9\langle \vec{k}|\vec{k}' \rangle + \frac{\hbar^2}{2mb^2} \frac{b^3 (3\pi)^{3/2}}{(2\pi)^3} \{ (-\frac{3}{2} + \frac{3b^2}{4}k^2)(2\pi)^3 \delta(\vec{k} - \vec{k}') \exp\{ -\frac{3b^2}{4}\vec{k}^2 \} + (384b^3 + 128b^3(\frac{-4b^2}{5}(\vec{k} - \vec{k}')^2 - \frac{6b^2}{5}\vec{k} \cdot \vec{k}') ) (\frac{\pi}{5})^{3/2} \exp\{ \frac{-4b^2}{5}(\vec{k} - \vec{k}')^2 - \frac{6b^2}{5}\vec{k} \cdot \vec{k}' \} + (-24b^3 + 8b^3(b^2(\vec{k} - \vec{k}')^2 - 3b^2\vec{k} \cdot \vec{k}') ) (\pi)^{3/2} \exp\{ -b^2(\vec{k} - \vec{k}')^2 - 3b^2\vec{k} \cdot \vec{k}' \} \}
$$
\n(3.108)

Para extrair o termo intrínseco da energia cinética, i.e, as energias cinéticas internas de cada fragmento e do centro de massa do sistema, devemos subtrair o termo [42]

$$
\frac{3}{4} \frac{\hbar^2}{mb^2} (A_1 + A_2 - 1) \langle \vec{\alpha} | \vec{\alpha}' \rangle = \frac{15}{2} \frac{\hbar^2}{2mb^2} \langle \vec{\alpha} | \vec{\alpha}' \rangle \tag{3.109}
$$

Extraindo este termo e multiplicando por (3.98) obtemos

$$
\mathcal{T}(\vec{k}, \vec{k}') = \frac{\hbar^2}{2mb^2} \frac{3}{2} \langle \vec{k} | \vec{k}' \rangle \frac{1}{b^3 (3\pi)^{3/2}} \exp\{\frac{3b^2}{8} (k^2 + k'^2)\}\n+ \frac{\hbar^2}{2mb^2} \exp\{\frac{3b^2}{8} (k^2 + k'^2)\} \{(-\frac{3}{2} + \frac{3b^2}{4} k^2) \delta(\vec{k} - \vec{k}') \exp\{-\frac{3b^2}{4} \vec{k}^2\}\n+ 16b^3 (\frac{3}{2} - \frac{4b^2}{5} (\vec{k} - \vec{k}')^2 - \frac{6b^2}{5} \vec{k} \cdot \vec{k}') \Big| (5\pi)^{-3/2} \exp\{-\frac{4b^2}{5} (\vec{k} - \vec{k}')^2 - \frac{6b^2}{5} \vec{k} \cdot \vec{k}'\}\n+ b^3 (-\frac{3}{2} + b^2 (\vec{k} - \vec{k}')^2 + 3b^2 \vec{k} \cdot \vec{k}') (\pi)^{-3/2} \exp\{-b^2 (\vec{k} - \vec{k}')^2 - 3b^2 \vec{k} \cdot \vec{k}'\}\n\}
$$
\n(3.110)

A expressão do núcleo de superposição projetado no subespaço coletivo, na representação dos momentos, é

$$
\langle \vec{k} | \vec{k}' \rangle \equiv N(\vec{k}, \vec{k}') = \delta(\vec{k} - \vec{k}') - 16b^3 (5\pi)^{-3/2} \exp\{-\frac{17b^2}{40} (k^2 + k'^2) + \frac{2b^2}{5} \vec{k} \cdot \vec{k}'\}
$$

$$
+ b^3 \pi^{-3/2} \exp\{-\frac{5b^2}{8} (k^2 + k'^2) - b^2 \vec{k} \cdot \vec{k}'\}
$$
(3.111)

onde a delta ´e o termo direto (de longo alcance) que foi diagonalizado, eq.(2.43), e os termos restantes são efeito do Princípio de Pauli - termo de troca (curto alcance).

Utilizando esta expressão, juntamente com a massa reduzida  $\mu = 4m/3$  para o movimento relativo obtemos finalmente para a energia cinética

$$
\mathcal{T}(\vec{k}, \vec{k}') = \frac{\hbar^2}{2\mu} \{ k^2 \delta(\vec{k} - \vec{k}') \n+ \frac{4}{3b^2} [16b^3(\frac{3}{2} - \frac{4b^2}{5}(\vec{k} - \vec{k}')^2 + \frac{2b^2}{5}\vec{k} \cdot \vec{k}') ] (5\pi)^{-3/2} \n\exp\{-\frac{17b^2}{40}(k^2 - k'^2)\} \exp\{\frac{2b^2}{5}\vec{k} \cdot \vec{k}' \} \n+ b^3(-\frac{3}{2} + b^2(\vec{k} - \vec{k}')^2 + b^2\vec{k} \cdot \vec{k}')(\pi)^{-3/2} \n\exp\{-\frac{5b^2}{8}(k^2 + k'^2)\} \exp\{-b^2\vec{k} \cdot \vec{k}' \}] \}
$$
\n(3.112)

A equação final para o movimento relativo dos dois fragmentos do núcleo  ${}^{6}He$  é a equação de Schrödinger projetada no subespaço coletivo S, na representação dos momentos

$$
\int [\mathcal{T}(\vec{k}, \vec{k}') + \mathcal{V}(\vec{k}, \vec{k}') - E_r N_T(\vec{k}, \vec{k}')] g(\vec{k}') d\vec{k}' = E_r g(\vec{k})
$$
\n(3.113)

onde  $N_T(\vec{k},\vec{k}')$  é o termo de troca do núcleo de superposição (ver eq.(3.111) acima) e o termo entre colchetes

$$
H_C = \mathcal{T}(\vec{k}, \vec{k}') + \mathcal{V}(\vec{k}, \vec{k}') - E_r N_T(\vec{k}, \vec{k}')
$$
 (3.114)

´e a hamiltoniana coletiva, com um potencial n˜ao-local, para o sistema.

No capítulo a seguir será apresentada a equação de Schrödinger (3.113) projetada sobre os momentos angulares do movimento relativo.

### Capítulo 4

### Expansão em Ondas Parciais

No capítulo precedente obtivemos a hamiltoniana coletiva para o núcleo de  ${}^{6}He$ através da equação de Schrödinger para o movimento relativo dos fragmentos  $\alpha - 2n$  pelo MCG. Neste capítulo daremos um passo adiante na solução daquela equação através da resolução de sua parte angular, por meio da expansão em ondas parciais.

Na seção  $4.1$  serão deduzidas as fórmulas para a aplicação à eq. $(3.113)$ , e na seção subseqüente os termos escalares em k da hamiltoniana  $(3.114)$  serão obtidos.

#### 4.1 Dedução das Fórmulas para a Expansão em Ondas Parciais

Para realizar a expans˜ao em ondas parciais calcularemos, primeiramente, a integral que envolve os harmônicos esféricos  $Y_{lm_l}$  e a exponencial

$$
I = \int Y_{lm_l}^*(\hat{\mathbf{k}})d\hat{\mathbf{k}} \int Y_{lm_l}(\hat{\mathbf{k}}')e^{-\beta(\vec{k}-\vec{k}')^2}d\hat{\mathbf{k}}'
$$
\n(4.1)

onde definimos  $\hat{\mathbf{k}}$  e  $\hat{\mathbf{k}}'$  como os ângulos correspondentes aos vetores  $\vec{k}$  e  $\vec{k}'$ .

A exponencial

$$
e^{-\beta(\vec{k}-\vec{k}')^2} = e^{-\beta(k^2+k'^2)}e^{2\beta\vec{k}\cdot\vec{k}'}
$$
  
=  $e^{-\beta(k^2+k'^2)}e^{2\beta k k' \cos \omega}$  (4.2)

 $\acute{\text{e}}$  reescrita através da fórmula [43]

$$
e^{z\cos\omega} = \sum_{N=0}^{\infty} (2N+1)i_N(z)P_N(\cos\omega)
$$
 (4.3)

como

$$
e^{-\beta(\vec{k}-\vec{k}')^2} = e^{-\beta(k^2+k'^2)} \sum_{N=0}^{\infty} (2N+1)i_N(2\beta k k') P_N(\cos \omega)
$$
 (4.4)

onde  $i_N(z)$  é a função de Bessel esférica modificada de primeira espécie [44] e  $P_N(\cos \omega)$ são polinômios em cosseno, os polinômios de Legendre. Estes podem ser expressos como uma adição de harmônicos esféricos, através do Teorema da Adição [45]

$$
P_N(\widehat{\mathbf{k}}\widehat{\mathbf{k'}}) = \frac{4\pi}{2N+1} \sum_{S} Y_{NS}^*(\widehat{\mathbf{k}}) Y_{NS}(\widehat{\mathbf{k'}})
$$
(4.5)

Dessa forma, a exponencial fica

$$
e^{-\beta(\vec{k}-\vec{k}')^2} = e^{-\beta(k^2+k'^2)} \sum_{N=0}^{\infty} \sum_{S} (2N+1) i_N(2\beta k k') \frac{4\pi}{2N+1} Y_{NS}^*(\hat{\mathbf{k}}) Y_{NS}(\hat{\mathbf{k}}')
$$
(4.6)

E a integral (4.1)

$$
I = 4\pi e^{-\beta(k^2 + k'^2)} \sum_{NS} i_N(2\beta k k') \int Y_{lm_l}^*(\hat{\mathbf{k}}) Y_{NS}(\hat{\mathbf{k}}) d\hat{\mathbf{k}} \int Y_{NS}^*(\hat{\mathbf{k}}') Y_{lm_l}(\hat{\mathbf{k}}') d\hat{\mathbf{k}}'
$$
(4.7)

o que resulta em

$$
I = 4\pi e^{-\beta(k^2 + k'^2)} \sum_{NS} i_N(2\beta k k') \delta_{Nl} \delta_{Sm_l}
$$
\n(4.8)

ou

$$
I_l^+ = 4\pi e^{-\beta(k^2 + k'^2)} i_l (2\beta k k') \tag{4.9}
$$

onde o sinal positivo em  $I$  significa que o cálculo foi feito para a exponencial  $(4.2)$  cujo sinal do termo produto  $\vec{k} \cdot \vec{k}'$  é positivo.

Para o caso em que o sinal desta exponencial é negativo, a fórmula  $(4.3)$  é acrescida de um fator

$$
e^{-z\cos\omega} = \sum_{N=0}^{\infty} (-1)^N (2N+1)i_N(z) P_N(\cos\omega)
$$
 (4.10)

o que resulta em

$$
I_l^- = 4\pi e^{-\beta(k^2 + k'^2)} i_l (2\beta k k') (-1)^l
$$
\n(4.11)

As fórmulas  $(4.9)$  e  $(4.11)$  são utilizadas quando aparecem somente as exponenciais multiplicadas por  $k$  ou alguma constante. Entretanto, há ainda os casos em que esta exponencial está multiplicada pelo produto  $\vec{k} \cdot \vec{k}'$ , que envolve então a parte angular. Para estes casos, devemos calcular a integral

$$
II^{-} = \int Y_{lm_l}^{*}(\hat{\mathbf{k}})d\hat{\mathbf{k}} \int Y_{lm_l}(\hat{\mathbf{k}}')\mathbf{k} \cdot \mathbf{k}' e^{-\beta(\vec{k}-\vec{k}')^2}d\hat{\mathbf{k}}'
$$
  

$$
= \int Y_{lm_l}^{*}(\hat{\mathbf{k}})d\hat{\mathbf{k}} \int Y_{lm_l}(\hat{\mathbf{k}}')kk' \cos \omega \ e^{-\beta(k^2+k'^2)} e^{-2\beta kk' \cos \omega}d\hat{\mathbf{k}}'
$$
(4.12)

Para isso, necessitamos utilizar a fórmula (4.5) para escrever o cosseno como

$$
\cos \omega = P_1(\cos \omega) = \frac{4\pi}{3} \sum_T Y_{1T}^*(\hat{\mathbf{k}}) Y_{1T}(\hat{\mathbf{k}}')
$$
\n(4.13)

Utilizando (4.5), (4.10) e (4.13), e fazendo um rearranjo a integral fica

$$
II^{-} = \frac{16\pi^{2}}{3}kk'e^{-\beta(k^{2}+k'^{2})}\sum_{N}(-1)^{N}i_{N}(2\beta kk') \times \frac{I_{I_{2}}}{\sqrt{1-\frac{1}{2}}}\sum_{S T} \frac{I_{I_{2}}}{\sqrt{1-\frac{1}{2}}}\sum_{N} \frac{I_{I_{2}}}{\sqrt{1-\frac{1}{2}}}\sum_{N} \frac{I_{I_{2}}}{\sqrt{1-\frac{1}{2}}}\sum_{N} \frac{I_{I_{2}}}{\sqrt{1-\frac{1}{2}}}\sum_{N} \frac{I_{I_{2}}}{\sqrt{1-\frac{1}{2}}}\sum_{N} \frac{I_{I_{2}}}{\sqrt{1-\frac{1}{2}}}\sum_{N} \frac{I_{N}}}{\sqrt{1-\frac{1}{2}}}\sum_{N} \frac{I_{N}}{\sqrt{1-\frac{1}{2}}}\sum_{N} \frac{I_{N}}{\sqrt{1-\frac{1
$$

Através da identidade [45]

$$
Y_{lm_l}^*(\hat{\mathbf{k}}) = (-1)^{m_l} Y_{l-m_l}(\hat{\mathbf{k}})
$$
\n(4.15)

podemos escrever a integral  $II_1$ como

$$
II_1 = (-1)^{S+T+m_l} \int Y_{N-S}(\hat{\mathbf{k}}') Y_{1-T}(\hat{\mathbf{k}}') Y_{l-m_l}(\hat{\mathbf{k}}') d\hat{\mathbf{k}}'
$$
(4.16)

Para esta combinação de três harmônicos esféricos temos as fórmulas [46]

$$
\int Y_{l_1m_1}(\Omega)Y_{l_2m_2}(\Omega)Y_{l_3m_3}(\Omega)d\Omega = (-1)^{m_3} \left[\frac{(2l_1+1)(2l_2+1)}{4\pi(2l_3+1)}\right]^{1/2} \langle l_1 \ 0, l_2 \ 0 | l_3 \ 0 \rangle \langle l_1 \ m_1, l_2 \ m_2 | l_3 \ -m_3 \rangle \tag{4.17}
$$

lembrando que, para os coeficientes de Clebsh-Gordan, há a regra de seleção

$$
m_1 + m_2 = -m_3 \tag{4.18}
$$

e

$$
\langle j_1 - m_1, j_2 - m_2 | j - m \rangle = (-1)^{j_1 + j_2 - j} \langle j_1 \ m_1, j_2 \ m_2 | j \ m \rangle \tag{4.19}
$$

Utilizando (4.17) a (4.19) temos

$$
II_1 = (-1)^{-m_l} (-1)^{N+1-l} \left[ \frac{3(2N+1)}{4\pi(2l+1)} \right]^{1/2} \langle N \ 0, 1 \ 0 | l \ 0 \rangle \langle N \ S, 1 \ T | l \ -m_l \rangle \tag{4.20}
$$

Este último coeficiente de Clebsh-Gordan aparecerá novamente na integral  $II_2$ em  $(4.14)$ ; assim, juntamente com a somatória, podemos usar a relação de ortogonalidade [47]  $\overline{\phantom{a}}$ 

$$
\sum_{ST} \langle N \ S, 1 \ T | l - m_l \rangle^2 = 1 \tag{4.21}
$$

Repetindo-se este procedimento para a integral  $II_2$ , (4.14) fica

$$
II^{-} = 4\pi k k' e^{-\beta(k^{2} + k'^{2})} \sum_{N} i_{N} (2\beta k k') (-1)^{1-l} \left(\frac{2N+1}{2l+1}\right) \langle N \ 0, 1 \ 0 | l \ 0 \rangle^{2}
$$
(4.22)

Novamente, para este último coeficiente, há a fórmula que o relaciona com o símbolo 3-J [47]

$$
\langle j_1 \ m_1, j_2 \ m_2 | j \ -m \rangle^2 = \frac{2j+1}{(-1)^{2(j_1-j_2-m)}} \left( \begin{array}{c} j_1 \ j_2 \ j \\ m_1 \ m_2 \ m \end{array} \right)^2 \tag{4.23}
$$

Fazendo-se este cálculo separadamente

$$
\langle N\ 0, 1\ 0 | l\ 0 \rangle^2 = \frac{2l+1}{(-1)^{2(N-1)}} \left(\begin{array}{c} N\ 1\ l\\ 0\ 0\ 0 \end{array}\right)^2 \tag{4.24}
$$

O fator (−1) elevado a um expoente par é igual à unidade; além disso, para o símbolo 3-J  $[47]$ 

$$
\begin{aligned} (\begin{array}{c} j_1 \ j_2 \ j \\ 0 \ 0 \ 0 \end{array})^2 &= (-1)^{2g} \left[ \frac{(2g - 2j_1)!(2g - 2j_2)!(2g - 2j)!}{(2g + 1)!} \right] \cdot \left[ \frac{g!}{(g - j_1)!(g - j_1)!(g - j)!} \right]^2 \end{aligned} \tag{4.25}
$$

se 2 $g = j_1 + j_2 + j$  for par; se  $j_1 + j_2 + j$  for ímpar o símbolo 3-J anula-se. Esta regra implica em  $N + l$  par, ou

$$
|l-1| \le N \le l+1 \tag{4.26}
$$

Devido a esta regra (4.22) desdobra-se em dois casos

- Para $\mathit{N=}l{+}1:$ 

$$
II_{l+1}^- = -4\pi k k' e^{-\beta(k^2 + k'^2)} i_{l+1} (2\beta k k') (\frac{l+1}{2l+1}) (-1)^l
$$
\n(4.27)

- Para $\mathit{N=}$ l-1:

$$
II_{l-1}^- = -4\pi kk'e^{-\beta(k^2 + k'^2)}i_{l-1}(2\beta kk')\left(\frac{l}{2l+1}\right)(-1)^l
$$
\n(4.28)

Para a exponencial positiva os resultados são

- Para $\mathit{N=}l{+}1:$ 

$$
II_{l+1}^{+} = 4\pi k k' e^{-\beta(k^{2} + k'^{2})} i_{l+1} (2\beta k k') \left(\frac{l+1}{2l+1}\right)
$$
\n(4.29)

- Para N=l-1:

$$
II_{l-1}^{+} = 4\pi k k' e^{-\beta(k^{2} + k'^{2})} i_{l-1} (2\beta k k') \left(\frac{l}{2l+1}\right)
$$
\n(4.30)

As expressões  $(4.9)$ ,  $(4.11)$ , e  $(4.27)$  a  $(4.30)$  são as fórmulas para a expansão em ondas parciais. Nas seções seguintes estas serão aplicadas à energia potencial, cinética e ao núcleo de superposição respectivamente.

### 4.2 Expansão do Potencial

Utilizando-se as fórmulas deduzidas na seção anterior a expansão em ondas parciais do potencial resulta em

$$
v_{1}^{l}(k, k') = \frac{16}{\pi^{2}} t_{0} (1 + \frac{1}{2} x_{0}) \{2^{-3/2} \exp \{-\frac{5b^{2}}{8} (k^{2} + k'^{2})\} i_{l} (\overline{b^{2} k k'}) (-1)^{l}
$$
  

$$
-3(\frac{2}{7})^{3/2} \exp \{-\frac{23b^{2}}{56} k^{2} - \frac{11b^{2}}{56} k'^{2}\} i_{l} (\frac{2b^{2}}{7} k k')
$$
  

$$
-3(\frac{2}{7})^{3/2} \exp \{-\frac{11b^{2}}{56} k^{2} - \frac{23b^{2}}{56} k'^{2}\} i_{l} (\frac{2b^{2}}{7} k k')
$$
  

$$
+3^{-3/2} \exp \{-\frac{13b^{2}}{24} k^{2} - \frac{7b^{2}}{24} k'^{2}\} i_{l} (\frac{2b^{2}}{3} k k')
$$
  

$$
+3^{-3/2} \exp \{-\frac{7b^{2}}{24} k^{2} - \frac{7b^{2}}{24} k'^{2}\} i_{l} (\frac{2b^{2}}{3} k k')
$$
  

$$
+3^{-3/2} \exp \{-\frac{7b^{2}}{24} k^{2} - \frac{13b^{2}}{24} k'^{2}\} i_{l} (\frac{2b^{2}}{3} k k')
$$
  

$$
2^{-1/2} \exp \{-\frac{5b^{2}}{16} (k^{2} + k'^{2})\} i_{l} (\frac{5b^{2}}{8} k k') \}
$$
(4.31)

Observe-se que  $B_2 = C_2$  e  $D_2 = E_2$ .

$$
v_{1n}^l(k, k') = -\frac{16}{\pi^2} t_0 (1 + \frac{1}{2} x_0) \{ 2^{-3/2} e^{(A_1)} i_l(A_2) (-1)^l - 2(\frac{2}{7})^{3/2} e^{(B_1)} i_l(B_2) -2(\frac{2}{7})^{3/2} e^{(C_1)} i_l(C_2) + 2^{-3} e^{(F_1)} i_l(F_2) -\frac{\equiv G_1}{\equiv G_1} \underbrace{\equiv G_2}_{\equiv G_2} +5^{-3/2} \exp\{-\frac{7b^2}{40} (k^2 + k'^2)\} i_l(\frac{b^2}{10} k k') (-1)^l \}
$$
(4.32)

$$
v_{2}^{l}(k, k') = \frac{1}{\pi^{2}b^{2}}(t_{1} + t_{2})\{[2^{-3/2}(14 + b^{2}(k^{2} + k'^{2}))]e^{(A_{1})}i_{l}(A_{2})(-1)^{l} + \left[(\frac{2}{7})^{3/2}(-\frac{330}{7} - \frac{162b^{2}}{7^{2}}k^{2} - \frac{16b^{2}}{7^{2}}k'^{2})e^{(B_{1})}i_{l}(B_{2}) + (\frac{2}{7})^{3/2}\frac{64b^{2}}{7^{2}}kk'e^{(B_{1})}i_{l+1}(B_{2})(\frac{l+1}{2l+1}) + (\frac{2}{7})^{3/2}\frac{64b^{2}}{7^{2}}kk'e^{(B_{1})}i_{l-1}(B_{2})(\frac{l}{2l+1})\} + \left[(\frac{2}{7})^{3/2}(-\frac{330}{7} - \frac{16b^{2}}{7^{2}}k^{2} - \frac{162b^{2}}{7^{2}}k'^{2})e^{(C_{1})}i_{l}(C_{2}) + (\frac{2}{7})^{3/2}\frac{64b^{2}}{7^{2}}kk'e^{(C_{1})}i_{l+1}(C_{2})(\frac{l+1}{2l+1}) + (\frac{2}{7})^{3/2}\frac{64b^{2}}{7^{2}}kk'e^{(C_{1})}i_{l-1}(C_{2})(\frac{l}{2l+1})\} + [3^{-3/2}(17 + \frac{b^{2}}{2}k'^{2})]e^{(D_{1})}i_{l}(D_{2})(-1)^{l} + [3^{-3/2}(17 + \frac{b^{2}}{2}k^{2})]e^{(E_{1})}(-1)^{l} + [(\frac{43}{8} - \frac{27b^{2}}{64}(k^{2} + k'^{2}))e^{(F_{1})}i_{l}(F_{2}) + \frac{37b^{2}}{32}kk'e^{(F_{1})}i_{l+1}(F_{2})(\frac{l+1}{2l+1}) + \frac{37b^{2}}{32}kk'e^{(F_{1})}i_{l-1}(F_{2})(\frac{l}{2l+1})]\} \tag{4.33}
$$

$$
v_{2n}^{l}(k, k') = \frac{1}{4\pi^{2}b^{2}}(t_{2} - t_{1})\{[2^{-3/2}(28 + 2b^{2}(k^{2} + k'^{2}))]e^{(A_{1})}i_{l}(A_{2})(-1)^{l} + [(\frac{2}{7})^{3/2}(-\frac{431}{7} - \frac{221b^{2}}{7^{2}}k^{2} - \frac{36b^{2}}{7^{2}}k'^{2})e^{(B_{1})}i_{l}(B_{2})
$$
  
\n
$$
+ (\frac{2}{7})^{3/2}\frac{60b^{2}}{7^{2}}kk'e^{(B_{1})}i_{l+1}(B_{2})(\frac{l+1}{2l+1}) + (\frac{2}{7})^{3/2}\frac{60b^{2}}{7^{2}}kk'e^{(B_{1})}i_{l-1}(B_{2})(\frac{l}{2l+1}) + [(\frac{2}{7})^{3/2}(-\frac{431}{7} - \frac{36b^{2}}{7^{2}}k^{2} - \frac{221b^{2}}{7^{2}}k'^{2})e^{(C_{1})}i_{l}(C_{2}) + (\frac{2}{7})^{3/2}\frac{60b^{2}}{7^{2}}kk'e^{(C_{1})}i_{l+1}(C_{2})(\frac{l+1}{2l+1}) + (\frac{2}{7})^{3/2}\frac{60b^{2}}{7^{2}}kk'e^{(C_{1})}i_{l-1}(C_{2})(\frac{l}{2l+1}) + [\frac{43}{8} - \frac{27b^{2}}{64}(k^{2} + k'^{2}))e^{(F_{1})}i_{l}(F_{2}) + \frac{37b^{2}}{32}kk'e^{(F_{1})}i_{l+1}(F_{2})(\frac{l+1}{2l+1}) + \frac{37b^{2}}{32}kk'e^{(F_{1})}i_{l-1}(F_{2})(\frac{l}{2l+1}) + [\frac{5}{32}^{-3/2}(34 + \frac{3b^{2}}{5}(k^{2} + k'^{2}))e^{(G_{1})}i_{l}(G_{2})(-1)^{l}]
$$

$$
-5^{-3/2}\frac{26b^2}{5}kk'e^{(G_1)}i_{l+1}(G_2)(\frac{l+1}{2l+1})(-1)^l
$$
  

$$
-5^{-3/2}\frac{26b^2}{5}kk'e^{(G_1)}i_{l-1}(G_2)(\frac{l}{2l+1})(-1)^l]\}
$$
(4.34)

$$
v_3^l(k, k') = \frac{1}{2\pi^2 b^2} (t_2 - 3t_1) \{ [2^{-3/2} \cdot (-36)]e^{(A_1)}i_l(A_2)(-1)^l + [(\frac{2}{7})^{3/2} (\frac{684}{7} + \frac{12b^2}{7^2} k^2 + \frac{192b^2}{7^2} k'^2)e^{(B_1)}i_l(B_2) - (\frac{2}{7})^{3/2} \frac{96b^2}{7^2} k k' e^{(B_1)}i_{l+1}(B_2)(\frac{l+1}{2l+1}) - (\frac{2}{7})^{3/2} \frac{96b^2}{7^2} k k' e^{(B_1)}i_{l-1}(B_2)(\frac{l}{2l+1}) ]
$$
  
\n
$$
+ [(\frac{2}{7})^{3/2} (\frac{684}{7} + \frac{192b^2}{7^2} k^2 + \frac{12b^2}{7^2} k'^2)e^{(C_1)}i_l(C_2) - (\frac{2}{7})^{3/2} \frac{96b^2}{7^2} k k' e^{(C_1)}i_{l-1}(C_2)(\frac{l}{2l+1}) - (\frac{2}{7})^{3/2} \frac{96b^2}{7^2} k k' e^{(C_1)}i_{l-1}(C_2)(\frac{l}{2l+1}) ]
$$
  
\n
$$
+ [3^{-3/2} (-32 - \frac{4b^2}{3^2} k^2 - \frac{16b^2}{3^2} k'^2)e^{(D_1)}i_l(D_2)(-1)^l + 3^{-3/2} \frac{16b^2}{3^2} k k' e^{(D_1)}i_{l-1}(D_2)(\frac{l}{2l+1}) ]
$$
  
\n
$$
+ [(-6 - b^2(k^2 + k'^2))e^{(F_1)}i_l(E_2) - \frac{l+1}{2b^2}k k' e^{(F_1)}i_{l-1}(F_2)(\frac{l}{2l+1})] + [(-6 - b^2(k^2 + k'^2))e^{(F_1)}i_l(E_2) - \frac{l+1}{2b^2}k k' e^{(F_1)}i_{l-1}(F_2)(\frac{l}{2l+1})] ]
$$
  
\n
$$
+ [5^{-3/2} (\frac{6}{5} - \frac{11b^
$$

$$
v_{3n}^{l}(k, k') = \frac{1}{8\pi^{2}b^{2}}(t_{2} + 3t_{1})\{[2^{-3/2}(-9)]e^{(A_{1})}i_{l}(A_{2})(-1)^{l} + [(\frac{2}{7})^{3/2}(\frac{114}{7} + \frac{2b^{2}}{7^{2}}k^{2} + \frac{32b^{2}}{7^{2}}k^{2})e^{(B_{1})}i_{l}(B_{2})-(\frac{2}{7})^{3/2}\frac{16b^{2}}{7^{2}}kk'e^{(B_{1})}i_{l+1}(B_{2})(\frac{l+1}{2l+1}) - (\frac{2}{7})^{3/2}\frac{16b^{2}}{7^{2}}kk'e^{(B_{1})}i_{l-1}(B_{2})(\frac{l}{2l+1})]+ [(\frac{2}{7})^{3/2}(\frac{114}{7} + \frac{32b^{2}}{7^{2}}k^{2} + \frac{2b^{2}}{7^{2}}k^{2})e^{(C_{1})}i_{l}(C_{2})-(\frac{2}{7})^{3/2}\frac{16b^{2}}{7^{2}}kk'e^{(C_{1})}i_{l+1}(C_{2})(\frac{l+1}{2l+1}) - (\frac{2}{7})^{3/2}\frac{16b^{2}}{7^{2}}kk'e^{(C_{1})}i_{l-1}(C_{2})(\frac{l}{2l+1})]+ [(-\frac{3}{4} - \frac{b^{2}}{8}(k^{2} + k'^{2}))e^{(F_{1})}i_{l}(F_{2})+\frac{b^{2}}{4}kk'e^{(F_{1})}i_{l+1}(F_{2})(\frac{l+1}{2l+1}) + \frac{b^{2}}{4}kk'e^{(F_{1})}i_{l-1}(F_{2})(\frac{l}{2l+1})]\}
$$

$$
+[5^{-3/2}(-\frac{36}{5}-\frac{9b^2}{5^2}(k^2+k'^2))e^{(G_1)}i_l(G_2)(-1)^l
$$
  
+5^{-3/2}\frac{18b^2}{5^2}kk'e^{(G\_1)}i\_{l+1}(G\_2)(\frac{l+1}{2l+1})(-1)^l  
+5^{-3/2}\frac{18b^2}{5^2}kk'e^{(G\_1)}i\_{l-1}(G\_2)(\frac{l}{2l+1})(-1)^l]\} (4.36)

$$
v_4^l(k, k') = \frac{1}{2\pi^2 b^2} (t_1 + t_2) \{ [2^{-3/2}(8 - 2b^2(k^2 + k'^2))] e^{(A_1)} i_l(A_2)(-1)^l
$$
  
\n
$$
+ [(\frac{2}{7})^{3/2} (-\frac{24}{7} + \frac{312b^2}{7^2}k^2 - \frac{160b^2}{7^2}k^2)e^{(B_1)} i_l(B_2)
$$
  
\n
$$
- (\frac{2}{7})^{3/2} \frac{32b^2}{7^2} k k' e^{(B_1)} i_{l+1}(B_2)(\frac{l+1}{2l+1}) - (\frac{2}{7})^{3/2} \frac{32b^2}{7^2} k k' e^{(B_1)} i_{l-1}(B_2)(\frac{l}{2l+1}) ]
$$
  
\n
$$
+ [(\frac{2}{7})^{3/2} (-\frac{24}{7} - \frac{160b^2}{7^2}k^2 + \frac{312b^2}{7^2}k^2)e^{(C_1)} i_l(C_2)
$$
  
\n
$$
- (\frac{2}{7})^{3/2} \frac{32b^2}{7^2} k k' e^{(C_1)} i_{l+1}(C_2)(\frac{l+1}{2l+1}) + (\frac{2}{7})^{3/2} \frac{32b^2}{7^2} k k' e^{(C_1)} i_{l-1}(C_2)(\frac{l}{2l+1}) ]
$$
  
\n
$$
+ [3^{-3/2}(-2 - \frac{5b^2}{3^2}k^2 + \frac{16b^2}{3^2}k'^2)e^{(D_1)} i_l(D_2)(-1)^l -
$$
  
\n
$$
3^{3/2} \frac{16b^2}{3^2} k k' e^{(D_1)} i_{l+1}(D_2)(\frac{l+1}{2l+1})(-1)^l - 3^{3/2} \frac{16b^2}{3^2} k k' e^{(D_1)} i_{l-1}(D_2)(\frac{l}{2l+1})(-1)^l
$$
  
\n
$$
+ [3^{-3/2}(-2 + \frac{16b^2}{3^2}k^2 - \frac{5b^2}{3^2}k'^2)e^{(E_1)} i_l(E_2)(-1)^l -
$$
<

$$
v_{4n}^{l}(k, k') = \frac{1}{2\pi^{2}b^{2}}(t_{2} - t_{1})\{[2^{-3/2}(4 - b^{2}(k^{2} + k'^{2}))]e^{(A_{1})}i_{l}(A_{2})(-1)^{l} + [(\frac{2}{7})^{3/2}(\frac{118}{7} - \frac{358b^{2}}{7^{2}}k^{2} - \frac{72b^{2}}{7^{2}}k'^{2})e^{(B_{1})}i_{l}(B_{2}) + (\frac{2}{7})^{3/2}\frac{176b^{2}}{7^{2}}kk'e^{(B_{1})}i_{l+1}(B_{2})(\frac{l+1}{2l+1}) + (\frac{2}{7})^{3/2}\frac{176b^{2}}{7^{2}}kk'e^{(B_{1})}i_{l-1}(B_{2})(\frac{l}{2l+1})]
$$

$$
+[(\frac{2}{7})^{3/2}(\frac{118}{7}-\frac{72b^2}{7^2}k^2-\frac{358b^2}{7^2}k'^2)e^{(C_1)}i_l(C_2)+(\frac{2}{7})^{3/2}\frac{176b^2}{7^2}kk'e^{(C_1)}i_{l+1}(C_2)(\frac{l+1}{2l+1})+(\frac{2}{7})^{3/2}\frac{176b^2}{7^2}kk'e^{(C_1)}i_{l-1}(C_2)(\frac{l}{2l+1})]+[(-\frac{1}{4}+\frac{b^2}{32}(k^2+k'^2))e^{(F_1)}i_l(F_2)+\frac{b^2}{16}kk'e^{(F_1)}i_{l+1}(F_2)(\frac{l+1}{2l+1})+\frac{b^2}{16}kk'e^{(F_1)}i_{l-1}(F_2)(\frac{l}{2l+1})]\}+[5^{-3/2}(-\frac{17}{55}+\frac{21b^2}{50^2}(k^2+k'^2))e^{(G_1)}i_l(G_2)(-1)^l+5^{-3/2}\frac{29b^2}{5^2}kk'e^{(G_1)}i_{l+1}(G_2)(\frac{l+1}{2l+1})(-1)^l+5^{-3/2}\frac{29b^2}{5^2}kk'e^{(G_1)}i_{l-1}(G_2)(\frac{l}{2l+1})(-1)^l]
$$
(4.38)

$$
v_5^l(k, k') = \frac{8}{b^3 \pi^{7/2}} t_3 \{ -\frac{24}{(5.11)^{3/2}} \exp \{-\frac{27b^2}{440} k^2 - \frac{15b^2}{88} k'^2 \} i_l (\frac{6b^2}{11} k k') -\frac{24}{(5.11)^{3/2}} \exp \{-\frac{15b^2}{88} k^2 - \frac{27b^2}{440} k'^2 \} i_l (\frac{6b^2}{11} k k') + 19^{-3/2} \exp \{\frac{9b^2}{152} k^2 - \frac{3b^2}{152} k'^2 \} i_l (\frac{3b^2}{19} k k') + 19^{-3/2} \exp \{-\frac{3b^2}{152} k^2 + \frac{9b^2}{152} k'^2 \} i_l (\frac{3b^2}{19} k k') + 5^{-3/2} \exp \{-\frac{9b^2}{40} k^2 - \frac{21b^2}{40} k'^2 \} i_l (\frac{3b^2}{5} k k') (-1)^l + 5^{-3/2} \exp \{-\frac{21b^2}{40} k^2 - \frac{9b^2}{40} k'^2 \} i_l (\frac{3b^2}{5} k k') (-1)^l + \frac{2}{3^{3/2}} \exp \{-\frac{3b^2}{16} (k^2 + k'^2) \} i_l (\frac{3b^2}{8} k k') - \frac{8}{(5.7)^{3/2}} \exp \{-\frac{3b^2}{280} (k^2 + k'^2) \} i_l (\frac{6b^2}{35} k k') (-1)^l - 2 \delta_{l0} \frac{2}{27} \exp \{-\frac{b^2}{8} (k^2 + k'^2) \} \}
$$
(4.39)

### 4.3 Expansão do Núcleo de Superposição e da Energia Cinética

Para completar essas expansões, falta ainda o cálculo do primeiro termo da energia cinética e do núcleo de superposição, aqueles que contém a delta de Dirac. A integral a

ser calculada  $\acute{\rm e}$ 

$$
I' = \int Y_{lm_l}^*(\hat{\mathbf{k}})d\hat{\mathbf{k}} \int Y_{lm_l}(\hat{\mathbf{k}}')\delta(\mathbf{k} - \mathbf{k}')d\hat{\mathbf{k}}'
$$
 (4.40)

Podemos passar a delta para coordenadas esféricas separando a parte radial por meio da seguinte fórmula [45] (na representação dos momentos)

$$
\delta(\vec{k} - \vec{k}') = \frac{\delta(k - k')}{k^2} \sum_{l=0}^{\infty} \frac{2l+1}{4\pi} P_l(\vec{k} \cdot \vec{k}')
$$
(4.41)

Aplicando a  $(4.40)$ , e também por  $(4.5)$  o resultado é

$$
I' = \int Y_{lm_l}^*(\hat{\mathbf{k}}) d\hat{\mathbf{k}} \int Y_{lm_l}(\hat{\mathbf{k}}') \frac{\delta(k - k')}{k^2} \sum_N \frac{2N + 1}{4\pi} P_N(\hat{\mathbf{k}} \hat{\mathbf{k}}') d\hat{\mathbf{k}}'
$$
  
\n
$$
= \frac{\delta(k - k')}{k^2} \sum_{NS} \int Y_{NS}(\hat{\mathbf{k}}) Y_{lm_l}^*(\hat{\mathbf{k}}) d\hat{\mathbf{k}} \int Y_{NS}^*(\hat{\mathbf{k}}') Y_{lm_l}(\hat{\mathbf{k}}') d\hat{\mathbf{k}}'
$$
  
\n
$$
= \frac{\delta(k - k')}{k^2} \sum_{NS} \delta_{N l} \delta_{S m_l}
$$
  
\n
$$
= \frac{\delta(k - k')}{k^2} \tag{4.42}
$$

Finalmente, a expansão fica

$$
\Theta^{l}(k,k') = 4\pi \frac{\hbar^{2}}{2\mu} \{[(5\pi)^{-3/2}(24b^{3} - \frac{64b^{5}}{5}(k^{2} - k'^{2}))\exp\{-\frac{17b^{2}}{40}(k^{2} - k'^{2})\}i_{l}(\frac{2b^{2}}{5}kk')\n+ (5\pi)^{-3/2}\frac{32b^{2}}{5}kk'\exp\{-\frac{17b^{2}}{40}(k^{2} + k'^{2})\}i_{l+1}(\frac{2b^{2}}{5}kk')(\frac{l+1}{2l+1})\n+ (5\pi)^{-3/2}\frac{32b^{2}}{5}kk'\exp\{-\frac{17b^{2}}{40}(k^{2} + k'^{2})\}i_{l-1}(\frac{2b^{2}}{5}kk')(\frac{l}{2l+1})\n+ [( \pi)^{-3/2}(-\frac{3b^{3}}{2} + b^{5}(k^{2} + k'^{2}))\exp\{-\frac{5b^{2}}{8}(k^{2} + k'^{2})\}i_{l}(b^{2}kk')(-1)^{l}\n- (\pi)^{-3/2}b^{2}kk'\exp\{-\frac{5b^{2}}{8}(k^{2} + k'^{2})\}i_{l+1}(b^{2}kk')(\frac{l+1}{2l+1})(-1)^{l}\n- (\pi)^{-3/2}b^{2}kk'\exp\{-\frac{5b^{2}}{8}(k^{2} + k'^{2})\}i_{l-1}(b^{2}kk')(\frac{l}{2l+1})(-1)^{l}\n+ (\pi)^{-3/2}b^{2}kk'\exp\{-\frac{5b^{2}}{8}(k^{2} + k'^{2})\}i_{l-1}(b^{2}kk')(\frac{l}{2l+1})(-1)^{l}]\n+ (4.43)
$$

e

$$
\nu^{l}(k,k') = 4\pi \{-16b^{3}(5\pi)^{-3/2} \exp\{-\frac{4b^{2}}{5}(k^{2}+k'^{2})\} i_{l}(\frac{2b^{2}}{5}kk')+b^{3}\pi^{-3/2} \exp\{-b^{2}(k^{2}+k'^{2})\} i_{l}(b^{2}kk')(-1)^{l}\}
$$
(4.44)

Utilizando as expansões deduzidas na seção anterior, obtemos a equação de Schrödinger projetada sobre os momentos angulares

$$
(q^2 - k^2)g_l(k) = \frac{2\mu}{\hbar^2} \int_0^\infty W^l(k, k')g_l(k')k'^2dk'
$$
 (4.45)

onde

$$
q^2 = \frac{2\mu E_r}{\hbar^2} \tag{4.46}
$$

´e a energia total relativa dos fragmentos, e

$$
W^{l}(k, k') = \Theta^{l}(k, k') + v^{l}(k, k') - E\nu^{l}(k, k')
$$
\n(4.47)

O termo  $v^l(k, k')$  é a soma dos termos (4.31) a (4.39) acima. Observe-se que  $v^l(\vec{k}, \vec{k}')$  é resultado da parte de curto alcance do núcleo de superposição que não foi diagonalizada, e aparece aqui na forma de um "potencial" entre as partículas.

# Capítulo 5

### Conclusão

Neste trabalho estudamos o núcleo <sup>6</sup>He como um aglomerado  $\alpha - 2n$  a partir de uma teoria microscópica que descreve o movimento coletivo de muitos corpos quânticos, o MCG, e utilizando o potencial nucleon-nucleon efetivo de Skyrme. Esta descrição é feita sem recorrer às variáveis intrínsecas do sistema e sem introduzir graus de liberdade adicionais, e possui, além disso, as vantagens de incluir completamente o Princípio de Exclus˜ao de Pauli e tratar de forma exata o movimento do centro de massa do sistema.

A partir desta teoria microscópica na sua versão redutível ao MGR, e dentro do formalismo Piza-Passos com a diagonalização apenas do termo de longo alcance do núcleo de superposição, obtivemos a equação de Schrödinger na representação dos momentos para o <sup>6</sup>He com a respectiva hamiltoniana coletiva. A partir da equação projetada nos momentos angulares, obtida no cap.4, poderemos calcular, através do método numérico de Fredholm [48], a energia de separação do di-nêutron e a ressonância do  ${}^{6}He$ , e fazer a comparação com os resultados experimentais existentes na literatura. A eficiência tanto do método quanto do potencial utilizados já são conhecidos para núcleos estáveis, e o nosso interesse aqui é testar a sua aplicabilidade para um núcleo exótico.

Como perspectivas para este trabalho, podemos fazer algumas sugest˜oes para a sofisticação de nossa abordagem, visando descrever da melhor forma possível o sistema em estudo: i) a diagonalização completa, dentro do formalismo Piza-Passos [28] do núcleo de superposição para cálculo do estado ligado do  ${}^6He$ ; ii) a introdução da força de Gogny [49] que, com uma estrutura similar a de Skyrme, possui uma parte independente da densidade que tem alcance finito e leva em conta o efeito de emparelhamento dos nucleons; iii) a inclusão de canais acoplados, onde pelo menos mais um canal - a configuração "charuto" (ver cap.1) - para o núcleo seja também levada em conta.

# **REFERÊNCIAS BIBLIOGRÁFICAS**

- [1] D. Galetti, *Tópicos sobre Física Nuclear*, Escola de Verão, IFT Unesp (1996).
- [2] R. Boyd e I. Tanihata, Phys. Today (1992) 44.
- [3] J. J. Cowan, F. K. Thielemann, J. W. Truran, Phys. Rep. 208 (1991) 267.
- [4] M. Terasawa, K. Sumiyoshi, T. Kajino, G. J. Mathews e I. Tanihata,  $arXiv:$   $astro-ph/0107368$  v1 (2001).
- [5] H. L. Ravn, Phys. Rep. 54, n.3 (1979) 201.
- [6] I. Tanihata et al, Phys. Lett. B 160 (1985) 380.
- [7] M. Trotta, et al, Phys. Rev. Lett. 84 (2000) 2342.
- [8] K. Rusek, K. Kemper e R. Wolski, Phys. Rev. C 64 (2001) 044602.
- [9] M. A. A. Talarico, Dissertação de Mestrado, IFT UNESP (2002).
- [10] D. R. Lide (ed.), CRC Handbook of Chemistry and Physics 76 ed., CRC Press (1996).
- [11] J. al-Khalili, Phys. Wor. 9, n.6 (1996) 33.
- [12] G. M. Ter-Akopian et al, Phys. Lett. B 426 (1998) 251.
- [13] I. Tanihata et al, Phys. Lett. B 289 (1992) 261.
- [14] D. T. Khoa, Phys. Rev. C 63 (2001).
- [15] S. A. Afzal, A. Ahmad e S. Ali, Rev. Mod. Phys. 41 (1969) 247.
- [16] I. Tanihata et al, Phys. Lett. B 206 (1988) 592.
- [17] Yu. Ts. Oganessian, V.I. Zagrebaev e J.S. Vaagen, Phys. Rev. Lett. 82, n.25 (1999) 4996.
- [18] E. Hiyama e M. Kamimura, Nucl. Phys A 588 (1995) 35c.
- [19] Y. Suzuki e K. Ikeda, Phys. Rev. C 38 n.1 (1988) 410.
- [20] D. L. Hill e J.A. Wheeler, Phys. Rev. 89 (1953) 1102.
- [21] J. J. Griffin e J.A. Wheeler, Phys. Rev. 108 (1957) 311.
- [22] M. M. Watanabe de Moraes, Tese de Doutorado, USP (1987).
- [23] T. H. R. Skyrme, Phil. Mag. 1 (1956) 1043.
- [24] J. G. Ribeiro Tostes e A. R. F. de Toledo Piza, Phys. Rev. A 28 (1983) 538.
- [25] I. N. Levine, Quantum Chemistry, Prentice Hall (1991).
- [26] P. Ring e P. Schuck, The Nuclear Many-Body Problem, Springer-Verlag (1980).
- [27] A. R. F. de Toledo Piza, E. J. V. Passos, D. Galetti, M. C. Nemes e M. M. Watanabe, Phys. Rev. C 15 (1977) 1477.
- [28] A. R. F. de Toledo Piza e E. J. V. Passos, Nuovo Cimento B 45 (1978) 1.
- [29] A. R. F. de Toledo Piza e E. J. V. Passos, Phys. Rev. C 21 (1980) 425.
- [30] G. Strang, Introduction to Linear Algebra, Wellesley-Cambridge (1993).
- [31] J.A. Wheeler, Phys. Rev. 52 (1937) 1107.
- [32] Y. C. Tang, M. LeMere e D. R. Thompson, Phys. Rep. 47 (1978) 167.
- [33] H. Friedrich, Phys. Rep. 74 (1981) 210.
- [34] J.A. Wheeler, Phys. Rev. 52 (1937) 1083.
- [35] B. Giraud, J. C. Hocquenghem e A. Lumbroso, Phys. Rev. C 7 (1973) 2274.
- [36] A. Lumbroso, Phys. Rev. 10 (1974) 1271.
- [37] D. Vautherin e D. M. Brink, Phys. Rev. C 5 (1972) 626.
- [38] Y. M. Engel, D. M. Brink, K. Goeke, S. J. Krieger e D. Vautherin, Nucl. Phys. A 249 (1975) 215.
- [39] P. O. Lowdin, Phys. Rev. 97 (1955) 1474.
- [40] D. M. Brink, Int. School of Physics "E. Fermi", course 36 Ed. C. Bloch, Academic Press (1966).
- [41] M. R. Spiegel, Mathematical Handbook of Formulas and Tables McGraw-Hill Book Company (1968).
- [42] D. A. Zaikin, Nucl. Phys. A 170 (1971) 584.
- [43] M. Abramowitz e I. Stegun (eds.), Handbook of Mathematical Functions Dover (1968).
- [44] Arfken, Mathematical Methods for Physicists 3 ed., Academic Press (1985).
- [45] E. Merzsbacher, Quantum Mechanics 3 ed., John Wiley Sons (1998).
- [46] C. Cohen-Tanoudji, B. Diu e F. Laloë, *Quantum Mechanics* vol. 1 John Wiley Sons (1977).
- [47] A. de Shalit e Talmi, Nuclear Shell Theory Academic Press (1969).
- [48] K. Gottfried, Quantum Mechanics vol. 1 Addison-Wesley (1989).
- [49] J. Dechargé e D. Gogny, Phys. Rev. C 21 (1980) 1568.